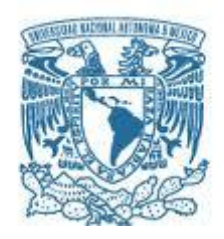

#### **UNIVERSIDAD NACIONAL AUTÓNOMA DE MÉXICO ESCUELA NACIONAL DE ESTUDIOS SUPERIORES UNIDAD JURIQUILLA**

#### LICENCIATURA DE INGENIERÍA EN ENERGÍAS RENOVABLES

#### DISEÑO E IMPLEMENTACIÓN DE UN BANCO DE PRUEBAS EXPERIMENTAL PARA EL ESTUDIO DE CONTROL DE FLUJO ACTIVO EN AEROGENERADORES A ESCALA

TESIS QUE PARA OPTAR POR EL GRADO DE: INGENIERO EN ENERGÍAS RENOVABLES

#### PRESENTA: GAEL ERASMO SALINAS ANAYA

#### TUTOR

DR. JESÚS ALEJANDRO FRANCO PIÑA PROFESOR ASOCIADO C ADSCRITO A LA LICENCIATURA DE INGENIERÍA EN ENERGÍAS RENOVABLES DE LA ENES JURIQUILLA

#### MIEMBROS DEL COMITÉ TUTOR

PRESIDENTE: DR. QUETZALCOATL CRUZ HERNÁNDEZ ESCOBEDO, ENES JURIQUILLA UNAM

SECRETARIO: DR. JESÚS ALEJANDRO FRANCO PIÑA, ENES JURIQUILLA UNAM

VOCAL: DRA. DIANA CRISTINA MARTÍNEZ CASILLAS, ENES JURIQUILLA UNAM

SUPLENTE1: DR. JUAN CARLOS JAUREGUI CORREA, FACULTAD DE INGENIERÍA UAQ

SUPLENTE 2: DR. ALEJANDRO VARGAS CASILLAS, ENES JURIQUILLA UNAM

BLVD. JURIQUILLA 3001, 76230 JURIQULLA, QUERÉTARO, MAYO 2024

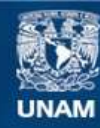

Universidad Nacional Autónoma de México

**UNAM – Dirección General de Bibliotecas Tesis Digitales Restricciones de uso**

#### **DERECHOS RESERVADOS © PROHIBIDA SU REPRODUCCIÓN TOTAL O PARCIAL**

Todo el material contenido en esta tesis esta protegido por la Ley Federal del Derecho de Autor (LFDA) de los Estados Unidos Mexicanos (México).

**Biblioteca Central** 

Dirección General de Bibliotecas de la UNAM

El uso de imágenes, fragmentos de videos, y demás material que sea objeto de protección de los derechos de autor, será exclusivamente para fines educativos e informativos y deberá citar la fuente donde la obtuvo mencionando el autor o autores. Cualquier uso distinto como el lucro, reproducción, edición o modificación, será perseguido y sancionado por el respectivo titular de los Derechos de Autor.

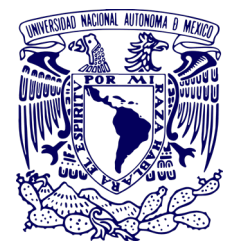

### UNIVERSIDAD NACIONAL AUTÓNOMA DE MÉXICO **ESCUELA NACIONAL DE ESTUDIOS SUPERIORES** UNIDAD JURIQUILLA

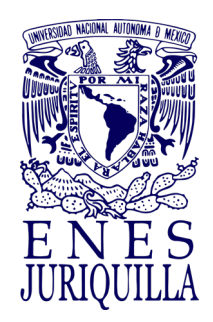

#### **Lic. Diana González Nieto.**

Directora de Certificación y Control Documental Dirección General de Administración Escolar, UNAM. **P r e s e n t e**

Por este medio me permito informarle que el alumno **SALINAS ANAYA GAEL ERASMO** con número de cuenta **420135997**, de la Licenciatura en Ingeniería en Energías Renovables de la Escuela Nacional de Estudios Superiores Unidad Juriquilla, sometió al análisis de similitud de textos a través del software iThenticate su trabajo escrito titulado: "DISEÑO E IMPLEMENTACIÓN DE UN BANCO DE PRUEBAS EXPERIMENTAL PARA EL ESTUDIO DE CONTROL DE FLUJO ACTIVO EN AEROGENERADORES A ESCALA", en el cual obtuvo un porcentaje de 7% de similitud, por lo que el alumno cumple con el porcentaje aprobado por el Comité Académico de la Licenciatura y con el requisito para continuar con sus trámites de titulación correspondientes.

Agradezco de antemano la atención que se sirva prestar a la presente.

## ATENTAMENTE "POR MI RAZA HABLARÁ EL ESPÍRITU".

Campus Juriquilla de la UNAM, Querétaro, 9 de mayo de 2024.

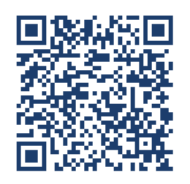

**DRA. AUREA OROZCO RIVAS SECRETARIA ACADÉMICA**

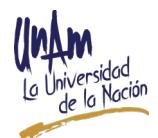

#### **Resumen**

<span id="page-3-0"></span>Los avances en la tecnología de turbinas eólicas son fundamentales en el panorama mundial de las energías renovables. El continuo crecimiento de los aerogeneradores ha ocasionado que la validación experimental se enfrente a complicaciones como altos costos de operación, así como el tamaño y tiempo necesarios para fabricar un prototipo de turbina eólica a escala completa. Como solución a esta problemática, se encuentran los bancos de prueba de modelos a escala. Estos presentan condiciones experimentales controladas que requieren de costos y periodos de tiempo menores a las pruebas en campo real. En relación con esta solución, esta tesis presenta el diseño e implementación de un banco de pruebas experimental para el estudio de control de flujo activo en turbinas eólicas de pequeña escala. El sistema incluye un sistema de montaje de varios grados, un sensor de torque dinámico, un generador de imán permanente (PMG, por sus siglas en inglés) y un buje configurable para diferentes diseños de rotor de viento. El proceso de diseño del sistema incluye un análisis de Método de Elementos Finitos (FEM, por sus siglas en inglés) para evaluar las diferentes configuraciones del sistema de propuesta, así como un análisis de Dinámica de Fluidos Computacionales (CFD, por sus siglas en inglés) para comprobar y relacionar la teoría principal de la tesis mediante simulaciones. Como resultado, se presenta el diseño e implementación de la estructura funcional general, sensores dinámicos y elementos complementarios. Por último, se revela un enfoque de la metodología de escalamiento basado en las condiciones de similitud pertenecientes a la teoría de semejanzas entre un modelo de turbina eólica a escala de laboratorio y un modelo de referencia, que proporciona información útil para optimizar el rendimiento de las turbinas eólicas y contribuye a desarrollar soluciones de control de la energía eólica más eficientes y fiables.

#### **Abstract**

<span id="page-4-0"></span>Advances in wind turbine technology are critical in the global renewable energy landscape. The continuous growth of wind turbines has caused experimental validation to face complications such as high operating costs, as well as the size and time required to manufacture a full-scale wind turbine prototype. As a solution to this problem, there are test benches for scale models. These present controlled experimental conditions that require lower costs and time periods than real field testing. In relation to this solution, this thesis presents the design and implementation of an experimental test bench for the study of active flow control systems in small-scale wind turbines. The system includes a multi-degree mounting system, a dynamic torque sensor, a permanent magnet generator (PMG) and a configurable hub for different wind rotor designs. The process design includes a Finite Element Method (FEM) analysis to evaluate the different configurations of the proposal system, as well as a Computational Fluid Dynamics (CFD) analysis to evaluate and relate the main base theory of the project using simulations. As a result, the design and implementation of the general functional structure, dynamic sensors and complementary elements are presented. Finally, an approach to the scaling methodology based on the similarity conditions presented by the Theory of Similarities between a lab-scale wind turbine model and a reference model, which provides useful information to optimize wind turbine performance and contributes to developing more efficient and reliable wind energy control solutions.

Agradezco a…

La Universidad Nacional Autónoma de México por brindarme una educación de calidad y oportunidades de gran valor

Mis padres por su apoyo y amor incondicional siempre

Mis amigos y profesores de la ingeniería, por sus enseñanzas y soporte en mi vida

Al Dr. Jesús Alejandro Franco Piña, Profesor de la ENES Juriquilla UNAM, por sus enseñanzas y mentoría como profesor y tutor

A DGAPA, UNAM por el apoyo recibido para llevar a cabo este trabajo de tesis a través del proyecto PAPIIT TA100323 "Diseño e implementación de un banco de pruebas experimental para el estudio de sistemas de control flujo activo en aerogeneradores a escala; una perspectiva hacía el desarrollo de aspas inteligentes"

# Índice

<span id="page-6-0"></span>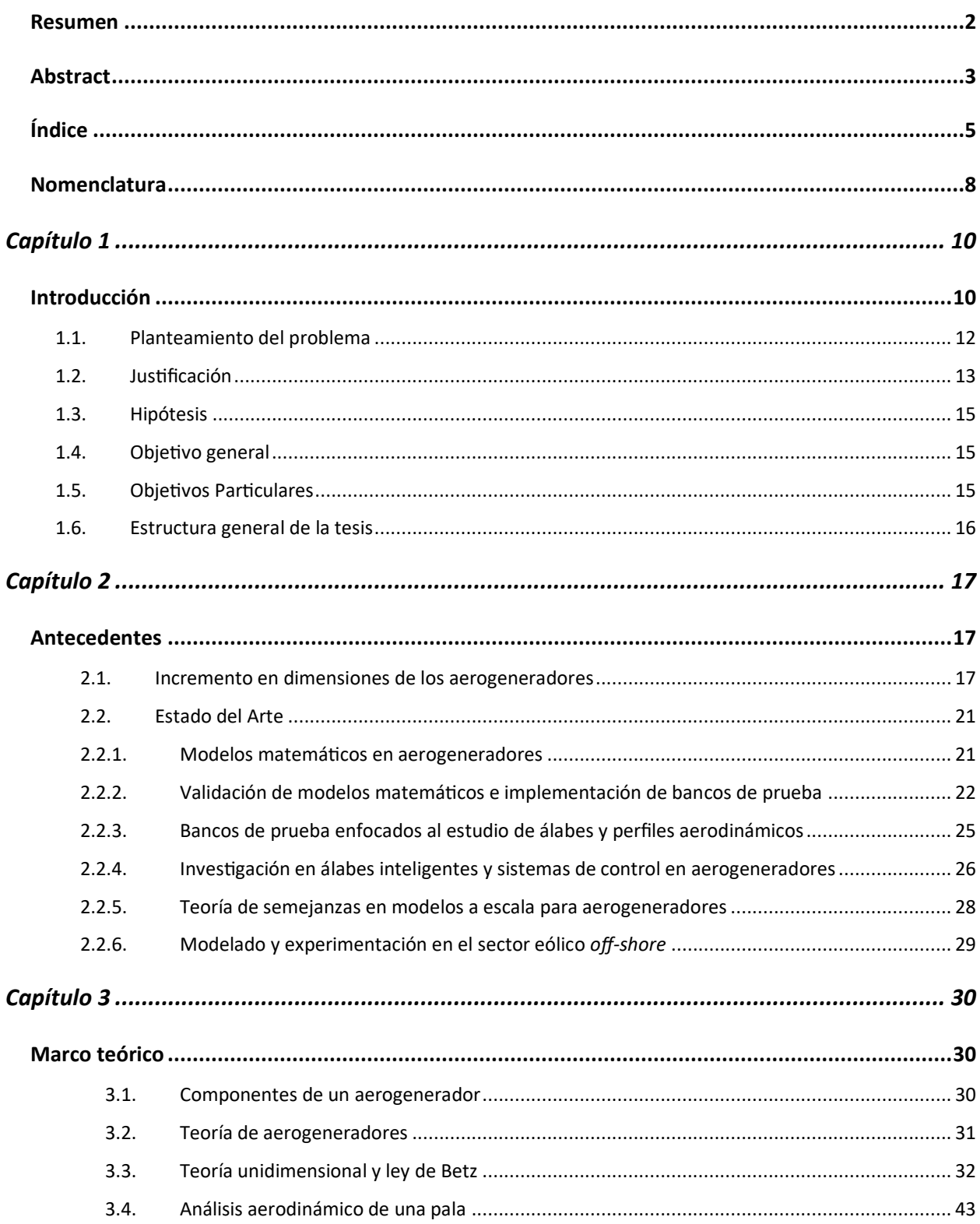

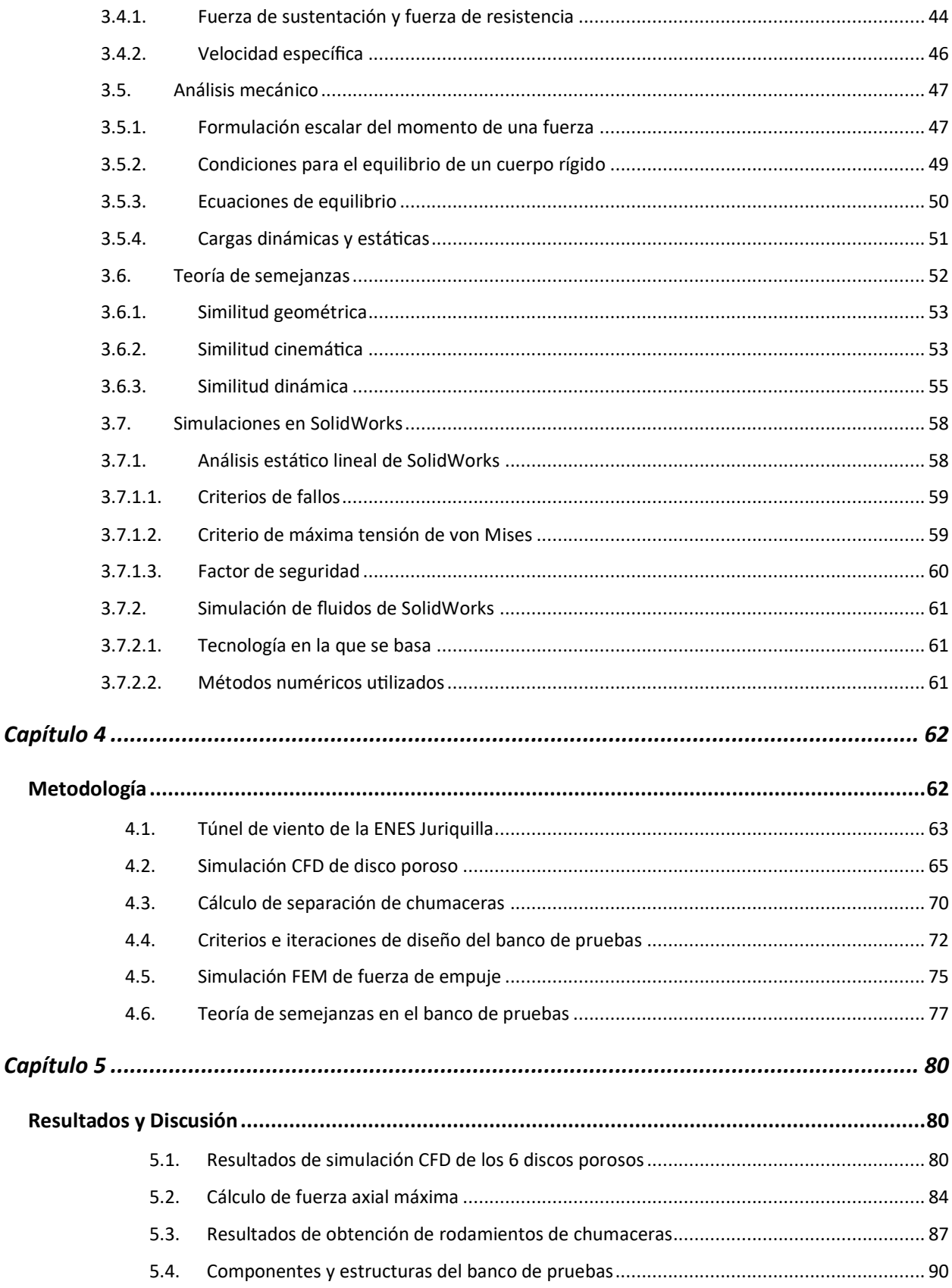

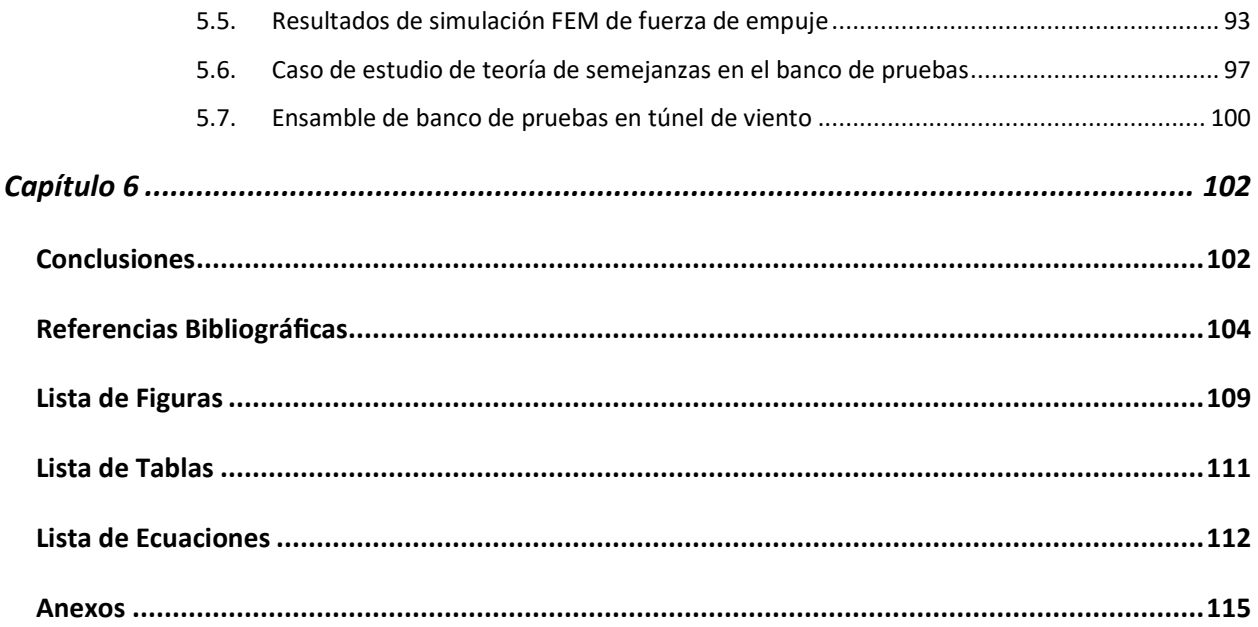

# **Nomenclatura**

<span id="page-9-0"></span>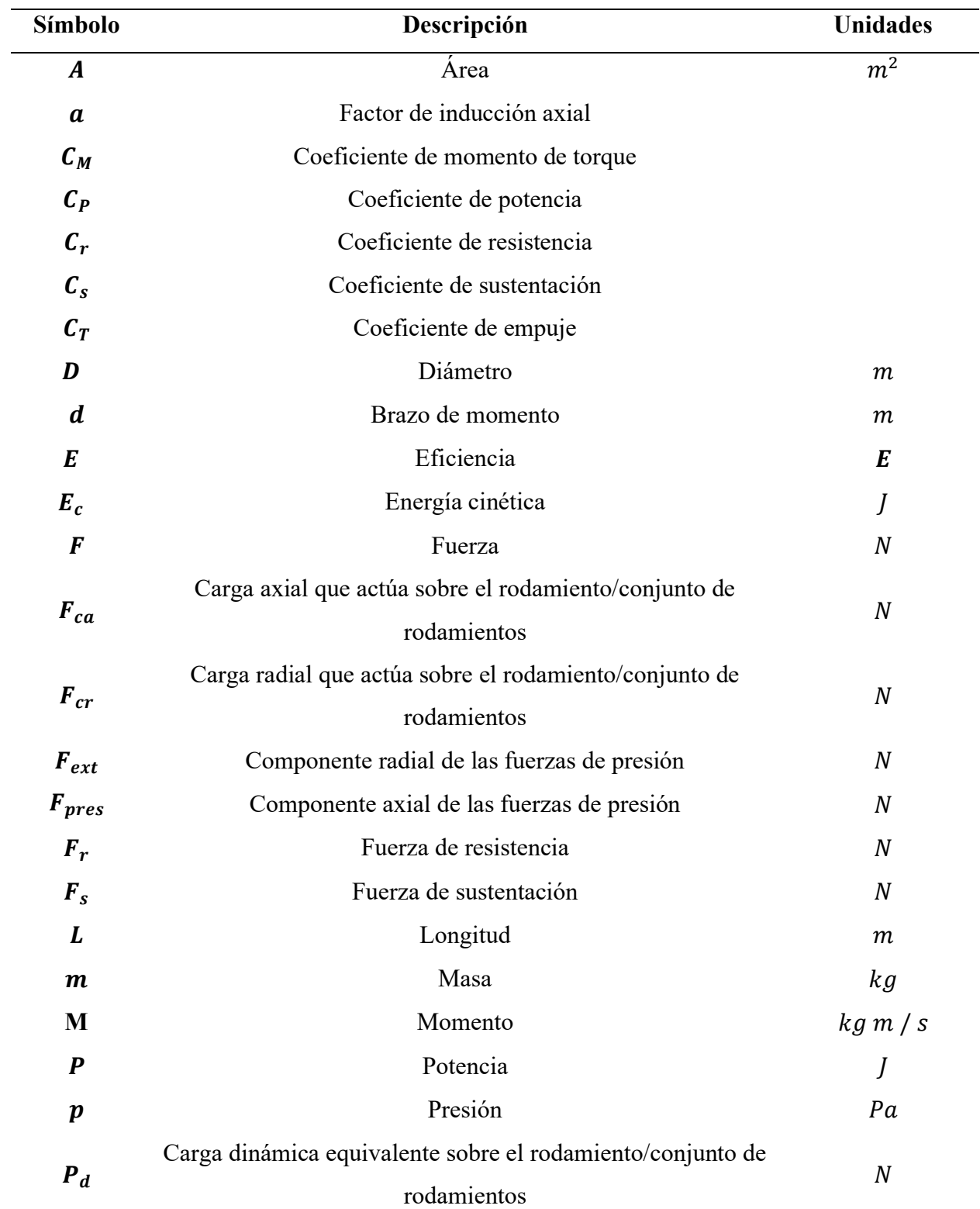

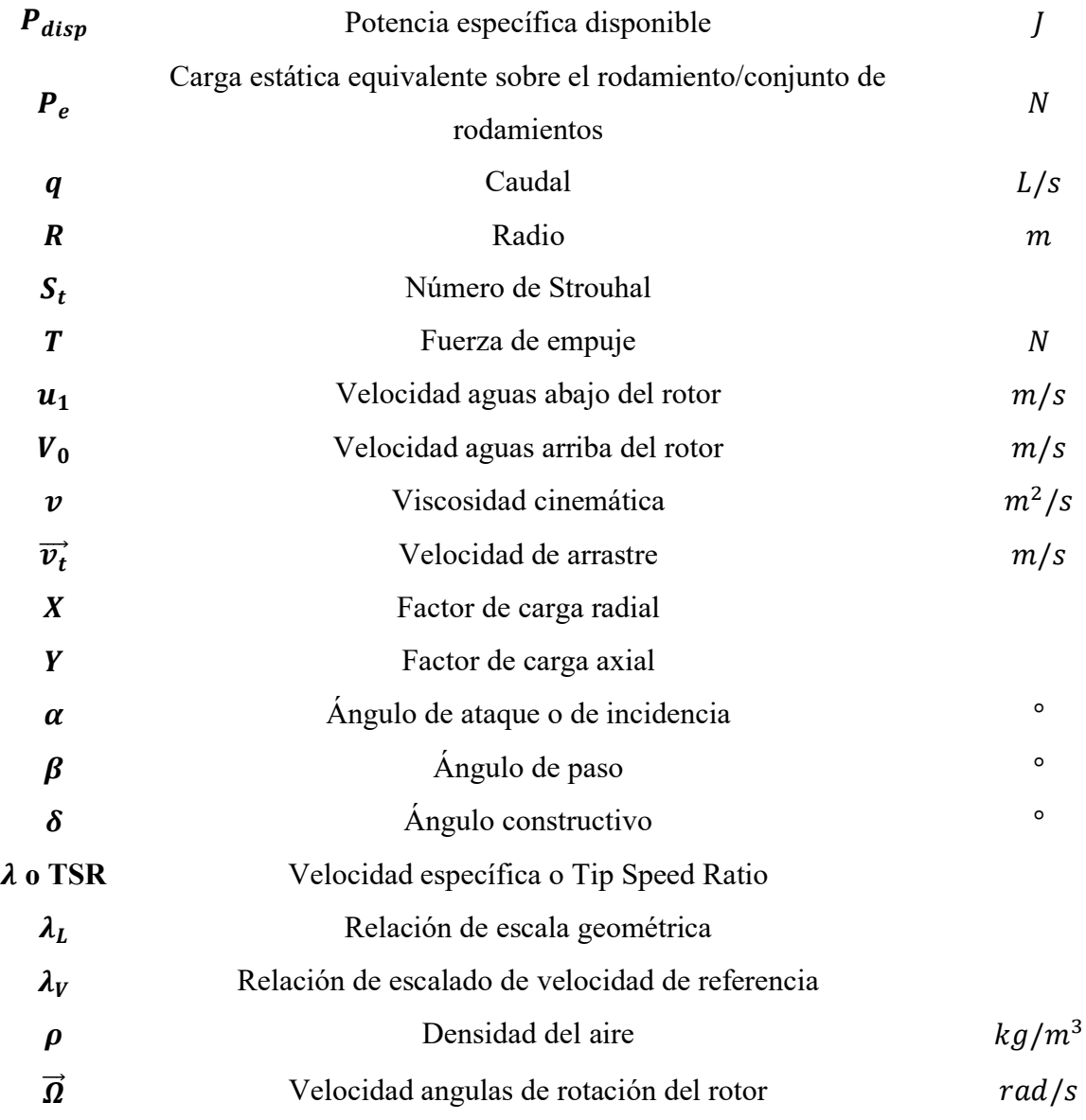

# <span id="page-11-0"></span>**Capítulo 1**

### **Introducción**

<span id="page-11-1"></span>De acuerdo con (Organización de las Naciones Unidas, 2023), el cambio climático se refiere a los cambios a largo plazo en las temperaturas y patrones climáticos del planeta. Desde el siglo XIX, la actividad humana, especialmente la quema de combustibles fósiles ha sido la causa primordial de este fenómeno. Esto debido a que, al quemar estos combustibles, liberan los denominados *gases de efecto invernadero*, los cuales se comportan como una manta alrededor del planeta, encerrando el calor proveniente del sol y aumentando las temperaturas. Los principales sectores emisores incluyen "la energía, la industria, el transporte, la agricultura y el uso del suelo".

De acuerdo con los últimos informes de la (Organización de las Naciones Unidas, 2023), actualmente la temperatura promedio de la Tierra es 1.1 °C más alta que a finales del siglo XIX, y más alta en términos absolutos que en los últimos 100 000 años. Para evitar un escenario climático catastrófico, expertos gubernamentales y científicos están de acuerdo en que limitar el aumento de la temperatura global a no más de 1.5 °C es crucial. Lastimosamente, las políticas actuales apuntan no a un descenso, si no a un aumento de la temperatura promedio de la Tierra de 2.8 °C para finales del siglo XXI. Como una solución a este problema, se presenta la transición de sistemas de energía dependientes de combustibles fósiles a fuentes renovables. De esta forma, al contar con fuentes de energía más limpias, se contribuye a la disminución de emisiones de gases de efecto invernadero.

El World Energy Outlook (International Energy Agency, 2022), la fuente de análisis y previsiones más prestigiosa del sector energético destaca, en su edición 2022, a la energía limpia como la estelar de dicho pronóstico. Este reporte indica que invertir en electricidad limpia, en conjunto con la ampliación y modernización de las redes eléctricas, es una oportunidad rentable para acelerar la reducción de las emisiones contaminantes, y a la vez contar con una baja en los costos de electricidad. Menciona que, si se mantienen las actuales tasas de crecimiento en implementación de energía solar fotovoltaica, eólica, vehículos eléctricos y baterías, se podría llegar una

transformación más rápida de lo proyectado en sus escenarios de políticas establecidos (STEPS, por sus siglas en inglés). Sin embargo, esto solo es posible si se implementan políticas de apoyo para este tipo de tecnologías, no solo en los mercados líderes, sino en todo el mundo.

Existen diversas ventajas de la utilización de la energía eólica. Para un país o región, donde su producción energética esté basada en su mayoría por combustibles fósiles importados, la implementación de energías alternativas, como la energía eólica, solventa dificultades de adquisición de dichos productos, con el objetivo de ser autosuficientes energéticamente. Además, la electricidad producida a partir del aprovechamiento del viento cuenta con ausencia de emisiones de gases de efecto invernadero (GEI), como el  $CO<sub>2</sub>$  y, por lo tanto, no contribuye al desarrollo del efecto invernadero, principal causante actual del cambio climático. (Hansen, 2008)

El sector de la energía eólica es demandante de mano de obra en campo, por lo que es un gran generador de empleos. Adicionalmente, por medio de la generación energética distribuida, en áreas remotas, o aquellas regiones que no cuentan con una gran calidad de energía debido a la deficiencia de la red eléctrica instalada, la energía eólica puede ser utilizada para proveer energía de manera constante, complementándose con sistemas de almacenamiento de energía cuando el recurso de viento no esté disponible, como baterías recargables. Además, la capacidad de generación de los aerogeneradores es adaptable, es decir, se pueden producir desde cientos hasta millones de Watts, ajustándose a las exigencias y disponibilidades que cuente la zona en consideración.

La energía eólica cuenta con un avance tecnológico desde hace ya algunos años que está permitiendo el incremento de su aportación de generación de energía eléctrica a nivel mundial. Sin embargo, a causa del gran aumento en las dimensiones de las turbinas eólicas, el estudio de los fenómenos físicos involucrados en su operación se ha complicado y, por lo tanto, innovar es crucial. Esta tesis presenta una solución que permite el desarrollo tecnológico de la energía eólica, en particular, del estudio teórico y experimental de aerogeneradores a escala.

#### <span id="page-13-0"></span>**1.1. Planteamiento del problema**

El avance en el estudio de aerogeneradores recae en el diseño de múltiples procesos complejos con interacción de variables físicas en distintas escalas espaciales y temporales. El diseño de sistemas de generación de energía eólica se basa, además del conocimiento apropiado en ciencias exactas, en su ejecución real a partir de modelos matemáticos utilizados en simulaciones. Consecuentemente, es necesaria una validación de dichos modelos y de calibración de sus variables para maximizar su exactitud. (Bottasso et al., 2014)

La validación y la calibración de estos sistemas se pueden llevar a cabo empleando prácticas experimentales, ejecutados en el sistema completo en campo, o en cada uno de sus componentes. Sin embargo, efectuar dichas prácticas, en un aerogenerador de escala real, o en un parque eólico, aunque puede presentarse como lo ideal, cuenta con muchas complicaciones. En primer lugar, usualmente es difícil contar con el conocimiento certero y completo de las condiciones ambientales de prueba, las cuales no pueden ser controladas de manera general. En segundo lugar, los costos y tiempos de prueba empleados son muy significativos.

Una de las alternativas para complementar las prácticas experimentales en campo, es utilizar los modelos a escala. Los bancos de prueba son plataformas experimentales útiles para la experimentación y desarrollo de proyectos de modelos a escala. Estos cuentan con un mejor control y conocimiento de las condiciones de prueba. Sin embargo, la interpretación de los resultados obtenidos en bancos de prueba sufre ciertas limitaciones. Esto debido a que no siempre es posible alcanzar valores equivalentes para parámetros adimensionales con respecto al prototipo de escala real, tal es el caso del número de Reynolds. (Gasch & Twele, 2012)

Las pruebas experimentales para modelos a escala complementan las simulaciones o pruebas en campo real y pueden ejecutarse en sinergia con estas dos con el objetivo de contar con herramientas numéricas de simulaciones validadas y calibradas. Dichas herramientas permiten el avance tecnológico en diversos aspectos de las turbinas eólicas, como es el caso de nuevos materiales, sistemas de control, perfiles aerodinámicos de alto rendimiento y álabes inteligentes.

#### <span id="page-14-0"></span>**1.2. Justificación**

Dentro de una perspectiva socioeconómica, la implementación de bancos de pruebas de túneles de viento en México puede aportar mucho. La construcción y operación de bancos de pruebas de túneles de viento requiere personal especializado, lo que incrementa la generación de empleo en el sector tecnológico y desarrollo económico en la región donde se establezcan, atrayendo inversiones y fomentando la actividad económica local. Como alcance exterior, se podría llegar a fomentar colaboraciones entre instituciones académicas y la industria, lo que podría tener impactos positivos en la innovación y el desarrollo tecnológico mexicano.

La incorporación de la energía eólica permite avanzar en la diversificación de la matriz energética de México, lo cual contribuye a un sistema eléctrico más independiente y reduce la vulnerabilidad hacia fluctuaciones de precios de combustibles. Ante un mercado internacional competitivo en avances tecnológicos, México necesita avanzar en el desarrollo tecnológico nacional para ser capaz de abastecer su demanda energética, en la mayor parte posible, con recursos nacionales.

Según la *Tabla 1.1* se tiene que, en el año 2022, la generación neta de energía eólica representó el 6.025% de la generación de energía eléctrica total a nivel nacional. Un incremento considerable con respecto al porcentaje del año 2018, el cual representó un 3.96% de la generación de energía eléctrica total. (SENER, 2023)

| Tecnología/Fuente de    | 2018      | 2019      | 2020      | 2021      | 2022      |
|-------------------------|-----------|-----------|-----------|-----------|-----------|
| Energía                 |           |           |           |           |           |
| Hidroeléctrica total    | 32,234.09 | 23,602.43 | 26,817.01 | 34,717.16 | 35,558.85 |
| Geotermoeléctricas      | 5,064.66  | 5,060.66  | 4,574.61  | 4,242.90  | 4,412.68  |
| Eoloeléctricas          | 12,435.25 | 16,726.91 | 19,702.89 | 21,074.87 | 20,528.75 |
| Fotovoltaica total      | 3,211.71  | 9964.32   | 15,835.62 | 20,194.91 | 20,342.04 |
| Fotovoltaica            | 2,176.31  | 8,393.66  | 13,527.68 | 17,068.97 | 16,277.72 |
| Fotovoltaica Generación | 1,018.15  | 1,564.84  | 2,303.56  | 3,110.32  | 4,049.30  |
| Distribuida             |           |           |           |           |           |
| Fotovoltaica-Abasto     | 1.41      | 4.37      | 4.37      | 15.62     | 15.02     |
| aislado                 |           |           |           |           |           |

*Tabla 1.1 Matriz de Generación Neta de Energía Eléctrica [GWh]* (SENER, 2023)

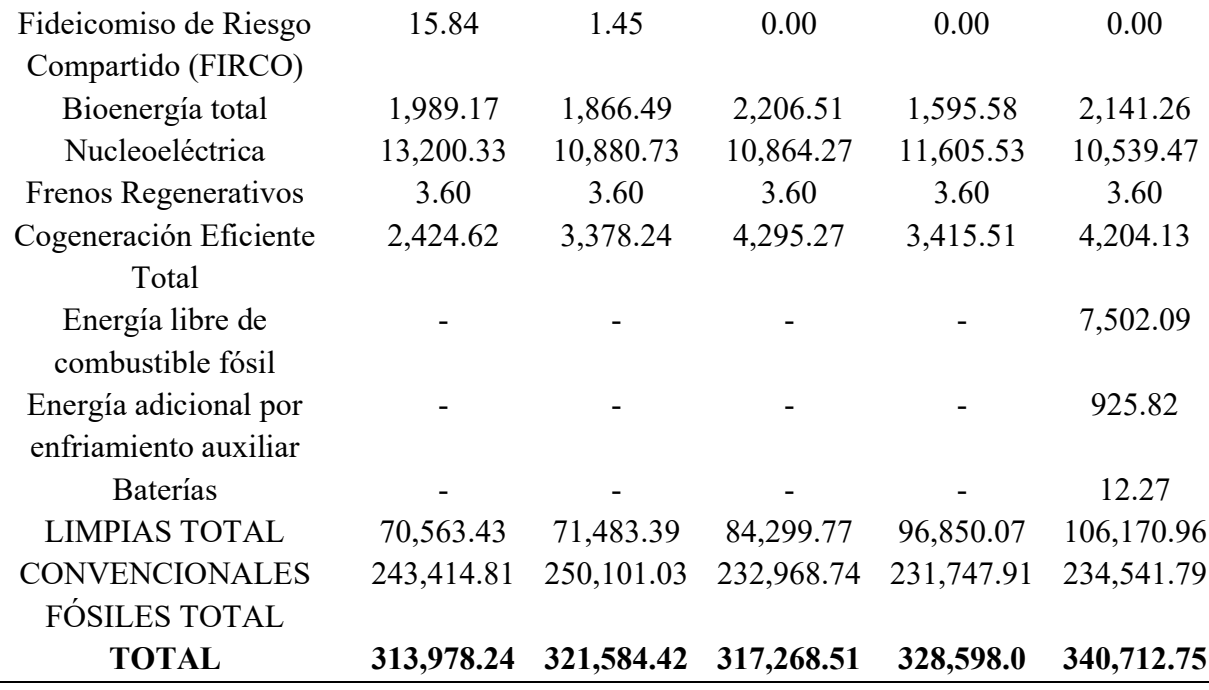

En su mayoría, el desarrollo de la energía eólica en México se ha efectuado en los estados de Oaxaca y Tamaulipas, donde el recurso eólico es altamente aprovechable. Sin embargo, la tecnología utilizada en los parques eólicos pertenece a empresas privadas transnacionales, debido a que México no ha sido capaz de desarrollar tecnología de alto nivel para aprovechar sus recursos nacionales.

A nivel nacional, es necesario que se tenga un desarrollo de tecnología propia. Los bancos de pruebas de túneles de viento son esenciales para la investigación y desarrollo de tecnologías relacionadas con aerodinámica de aerogeneradores, diseño de estructuras y con la mejora de eficiencia y rendimientos de los materiales existentes. En el contexto de la energía eólica, estos túneles de viento pueden ser fundamentales para mejorar el diseño de aerogeneradores y aumentar su eficiencia, contribuyendo a un desarrollo de tecnología nacional.

#### <span id="page-16-0"></span>**1.3. Hipótesis**

La implementación de un banco de pruebas experimentales, fundamentado en los criterios de semejanza aplicados en estudios modelo-prototipo, permitirá estudiar, analizar y predecir el comportamiento de los sistemas de control de flujo activo en grandes aerogeneradores.

#### <span id="page-16-1"></span>**1.4. Objetivo general**

Diseñar e implementar un banco de pruebas experimental, basado en los criterios de semejanza aerodinámica, para el estudio de sistemas de control de flujo activo en aerogeneradores a pequeña escala.

#### <span id="page-16-2"></span>**1.5. Objetivos Particulares**

- Determinar y seleccionar los modelos matemáticos a implementarse con base en un profundo análisis bibliográfico del estado del arte en la aplicación de teoría de semejanzas Aerodinámicas y análisis de turbinas eólicas a escala, con estudios de tipo modeloprototipo para definir los requerimientos y restricciones del diseño de banco de pruebas adecuado a las capacidades que presenta el laboratorio de Eólica de la ENES Juriquilla
- Diseñar los componentes, estructuras, instrumentos y dispositivos auxiliares que integran el banco de pruebas para su planificación y elaboración posterior.
- **EXECUTE:** Implementar simulaciones a través de herramientas de CFD y FEM para verificar el diseño final del sistema.
- Establecer las bases de la metodología de escalamiento del banco mediante la teoría de semejanzas de modelo-prototipo para diseñar rotores a escala reducida para pruebas en túnel de viento.

#### <span id="page-17-0"></span>**1.6. Estructura general de la tesis**

El primer capítulo del presente trabajo detalla la introducción al tema de investigación, la problemática y su justificación. De esta manera, añadiendo la redacción de la hipótesis y los objetivos de la tesis, se presenta una visión general del tema de investigación de la tesis.

El segundo capítulo presenta los antecedentes en el tema de la energía eólica y aerogeneradores, seguido por una investigación en el incremento de dimensiones de los aerogeneradores y cómo los bancos de prueba presentan una alternativa al estudio de dicha materia. Posteriormente, se realiza una extensa revisión del estado del arte en los modelos matemáticos de aerogeneradores, su validación en bancos de pruebas, las condiciones de similitud que deben de cumplir y su aplicación en distintos rubros de la energía eólica, como el desarrollo de álabes inteligentes.

El tercer capítulo presenta conceptos y definiciones pertenecientes a un marco teórico necesario para la comprensión completa de la metodología de la tesis, así como un entendimiento de mayor profundidad en conceptos clave del tema de tesis.

El cuarto capítulo describe detalladamente la metodología seguida en la tesis, estableciendo el marco teórico alrededor de las ecuaciones utilizadas. Respecto a esto, se describen los conceptos y definiciones necesarias para comprender el origen y papel de cada ecuación. Asimismo, se introduce la metodología utilizada en el software *SolidWorks* para los cálculos empleados en las simulaciones ejecutadas.

El quinto capítulo presenta los resultados obtenidos, tanto en parte teórica como en experimental. Primeramente, se mencionan los requerimientos y las condiciones existentes para llevar a cabo el proyecto. Después, se llevan a cabo los cálculos y simulaciones para poder conseguir un diseño final del banco de pruebas. Por último, se menciona la teoría de semejanzas requerida para los estudios modelo-prototipo que se utilizaría en el banco de pruebas.

El sexto y último capítulo presenta las conclusiones obtenidas a partir del análisis de los resultados obtenidos y el cumplimento de los objetivos establecidos en la tesis. Asimismo, se evalúan las aplicaciones de este trabajo en futuros proyectos.

En la *Tabla Anexo II*, se puede consultar el Diagrama de Gantt de la realización del proyecto.

# <span id="page-18-0"></span>**Capítulo 2**

### **Antecedentes**

#### <span id="page-18-2"></span><span id="page-18-1"></span>**2.1. Incremento en dimensiones de los aerogeneradores**

En un reciente estudio del Laboratorio Nacional de Energías Renovables de Estados Unidos (NREL, por sus siglas en inglés), se encontró que el avance de tecnología en el campo eólico podría aumentar en un 80% la capacidad de generar energía de manera rentable en los Estados Unidos. Esto sugiere un progreso significativo hacia el alcance de los objetivos de energía limpia del país. (Laurie, 2023)

Las innovaciones en tecnología de energía eólica estudiadas por el NREL están catalogadas como herramientas de posible reducción de costo de energía en la mayoría de los Estados Unidos, así como también se presentan como proveedores de acceso creciente a la utilización de energía eólica limpia.

(Laurie, 2023) describe dichas innovaciones que incluyen:

- **Palas más largas.** Las palas significativamente más largas aumentan la captura de energía por turbina. La modificación de características de diseño de las palas, como segmentarlas, puede facilitar su transporte de las zonas de producción y ensamble, hasta campo, reduciendo los costos de instalación.
- **Torres más altas.** Un aumento promedio de 17 metros de altura proporciona el espacio adicional necesario para que las palas más largas alcancen los vientos de gran altitud.
- **Turbinas eólicas de baja potencia específica.** Estas turbinas cuentan con un rotor de mayor tamaño en relación con el tamaño del generador. A medida que rotores más grandes atrapan más viento, transfieren más energía al generador y, de esta manera, se aumenta la disponibilidad de energía eólica.
- **Fabricación avanzada de torres.** Tras desarrollarse nuevas técnicas de fabricación, como la impresión *3D*, se habilita la posibilidad de instalación y ensamblaje *in situ* de torres de turbinas eólicas, permitiendo reducción de costos y limitaciones en la etapa de transporte.
- **Grúas de escalada.** A medida que aumentan las alturas de las turbinas eólicas, la utilización de grúas que permitan la instalación eficiente de las turbinas y de los principales reemplazos de componentes (incluidas las cajas de engranajes, los generadores y las palas) podrían reducir los costos de instalación en comparación con las grúas convencionales (por ejemplo, las grúas sobre orugas o las grúas móviles). Esto es debido a los altos costos de renta, así como desmontar, volver a montar y mover grúas convencionales entre los sitios de las turbinas.
- **Conducción de estela (Wake steering).** Con el objetivo de evitar complicaciones por impacto de estela de una turbina eólica individual a turbinas eólicas que se encuentren detrás, los operadores de planta pueden hacer uso de controles que inclinan o "giran" la dirección de la turbina eólica, modificando la velocidad de funcionamiento del generador. Este tipo de sistema puede llegar a permitir que las instalaciones eólicas existentes en los Estados Unidos logren ganancias anuales de producción de energía del 1% al 2%.

Factores como las tasas de interés, el costo de renta o compra de terreno y, el más importante, el factor de viento disponible en el sitio deseado, influyen de manera contundente al precio de producción de energía eléctrica generada. Para reducir aún más los precios energéticos, y lograr que la ventaja competitiva de la energía eólica aumenta en comparación con otros métodos de producción energética, los fabricantes de aerogeneradores se están esmerando en reducir los costos de los aerogeneradores mismos. Sin embargo, una de las problemáticas es el tamaño de estas máquinas gigantes, y su incremento en tamaño de rotor y álabes.

La empresa china OEM Envision Energy presentó a inicios del 2023 el aerogenerador on-shore más grande y potente del mundo, el EN-220/10MW, el cual cuenta con un rotor de 220 m de diámetro. Véase *Figura 2.2.* (Lee, 2023)

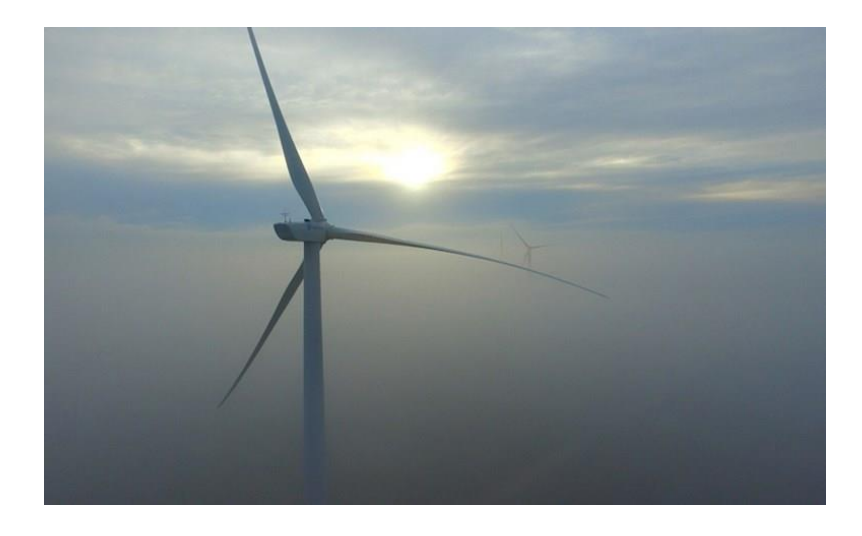

*Figura 2.2. Aerogenerador EN-220/10MW de la empresa Envision Energy* (Lee, 2023)

Por otro lado, la empresa china Three Gorges Energy comunicó a mediados de este año, la conexión a la red eléctrica del aerogenerador off-shore más grande jamás conectado. El modelo MingYang Smart Energy MySE 16-260, cuenta con un rotor de 260 m de diámetro. Véase *Figura 2.3*. (Blain, 2023)

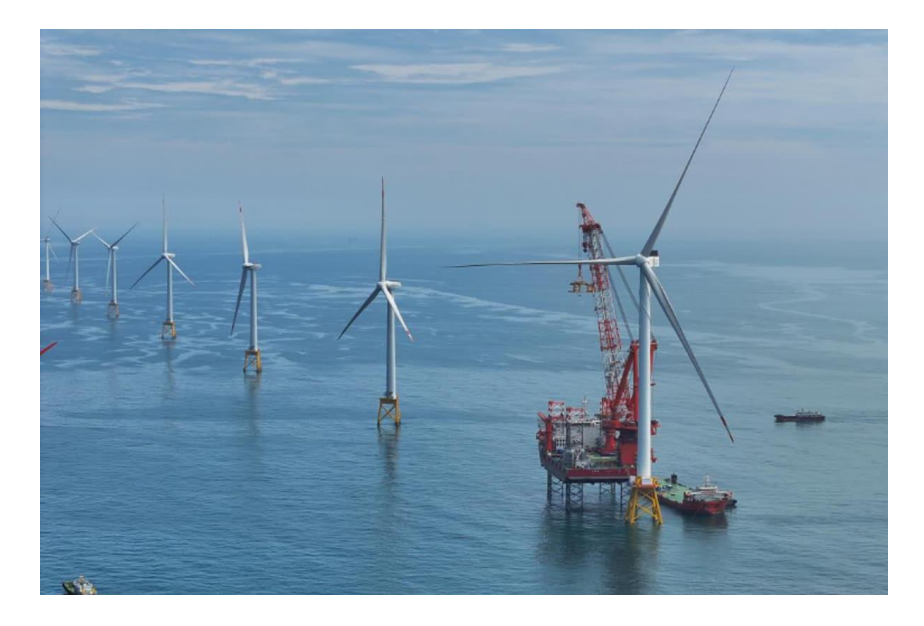

*Figura 2.3. Aerogenerador MingYang Smart Energy MySE 16-260 de la empresa Three Gorges Energy siendo instalado y conectado a la red eléctrica.* (Blain, 2023)

Sin duda, la dimensión de dichos aerogeneradores es impresionante, pero para tener una perspectiva general del sector eólico, es necesario visualizar los datos sobre las dimensiones promedio de los aerogeneradores actuales. Según el informe titulado: "Turbinas eólicas: Cuanto más grandes, mejor" *("Wind Turbines: the Bigger, the Better"),* publicado el 24 de agosto del 2023 por la oficina de Eficiencia Energética y Energías Renovables del Departamento de Energía de los Estados Unidos, explica que desde los años 2000, las turbinas eólicas han incrementado su tamaño, tanto en altura como en longitud de palas, generando más energía. Para poner en perspectiva dicho cambio, menciona que, en 2010, ningún aerogenerador en los Estados Unidos empleaba siquiera rotores de 115 metros de diámetro o más. Sin embargo, en 2022, el diámetro promedio del rotor de los aerogeneradores recién instalados fue de más de 130 metros. (Hartman, 2023)

Otra referencia métrica para considerar es la **altura del buje**, definida como la distancia desde el suelo hasta el centro del rotor de la turbina. La altura del buje de los aerogeneradores en tierra *(onshore)* a escala comercial, ha aumentado un 73% desde los años 1998-1999, a cerca de 98 metros en 2022. Se proyecta que la altura promedio de los parques eólicos marinos en los Estados Unidos crezca aún más, teniendo un incremento de 100 metros en 2016 a alrededor de 150 metros, o lo que es aproximado a la altura del Monumento a Washington, en 2035.

Como se discutió anteriormente, al contar con diámetros de rotores más grandes, se permite que los aerogeneradores puedan abarcar más área, capturar más viento y producir más electricidad. Además, una turbina con palas más largas puede capturar más viento disponible en comparación con palas más cortas, incluso en áreas con relativamente menos viento. La capacidad de captura de viento a bajas velocidades puede incrementar el número de áreas disponibles para el desarrollo eólico, tanto en Estados Unidos como en el mundo. Debido a esta tendencia, las áreas de barrido del rotor han crecido un estimado del 645% desde 1998-1999, como se muestra en la *Figura 2.4*.

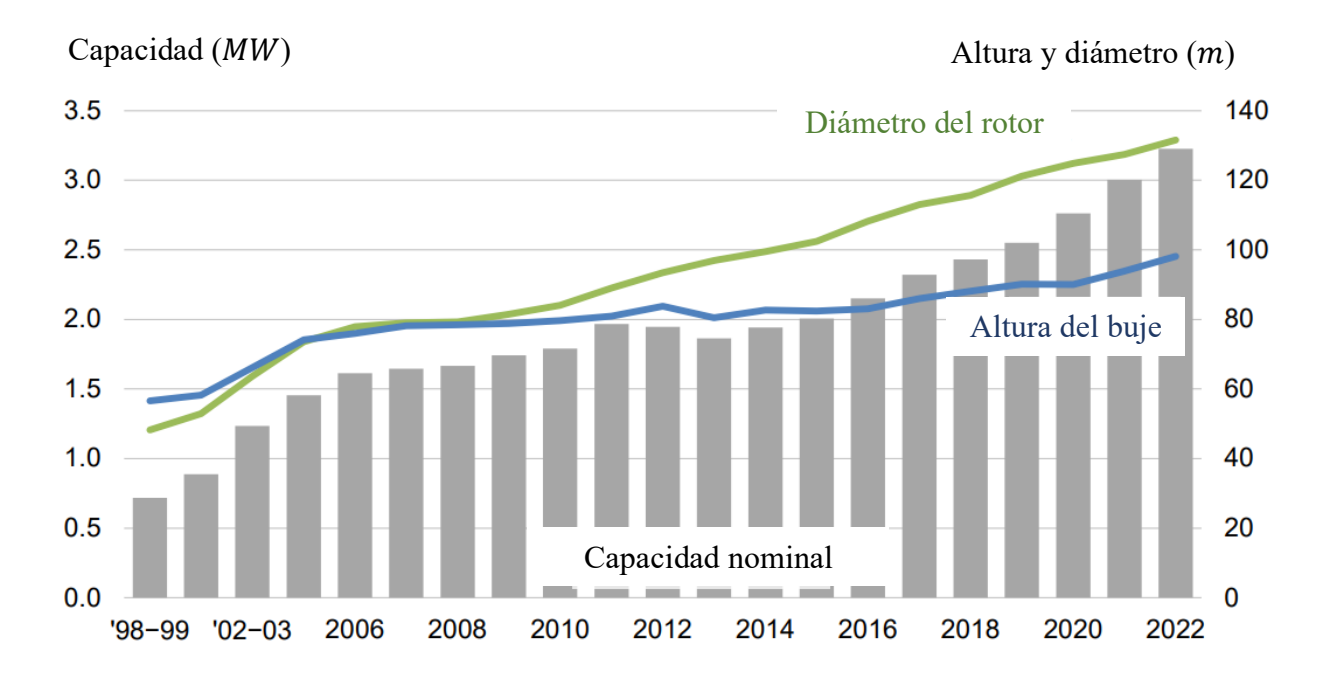

*Figura 2.4. Altura promedio del buje de la turbina, diámetro del rotor y capacidad nominal para proyectos eólicos en tierra del Informe del Mercado Eólico en tierra: Edición 2023* (Hartman,

#### 2023)

Debido a la problemática presentada por el tamaño en aumento de los aerogeneradores, y la implementación de bancos de prueba como una solución, se decidió realizar un análisis del estado del arte exhaustivo sobre los bancos de prueba, su teoría, su implementación, las áreas a investigar, sus condiciones de similitud y su relación con futuros proyectos.

#### <span id="page-22-0"></span>**2.2. Estado del Arte**

#### **2.2.1. Modelos matemáticos en aerogeneradores**

<span id="page-22-1"></span>El entendimiento y simulación del proceso de conversión de energía eólica para turbinas eólicas requiere la capacidad de modelar múltiples procesos físicos complejos que interactúan a diversas escalas espaciales y temporales. La capacidad de diseñar eficazmente sistemas de energía eólica depende fundamentalmente, aparte de un conocimiento adecuado de la física, de la fidelidad a la realidad de los modelos matemáticos utilizados en las simulaciones. (Bottasso et al., 2014)

Los modelos matemáticos permiten simular el comportamiento de un aerogenerador en condiciones físicas variables, lo cual es crucial para su diseño. Permiten evaluar el rendimiento completo del sistema y de sus componentes, garantizando su funcionamiento. Asimismo, son esenciales para la planificación de generación eléctrica, ya que permiten predecir el recurso eólico existente y, por consiguiente, desarrollar sistemas de control y monitoreo para la orientación de las palas y la velocidad del generador en tiempo real, entre otras funciones. Adicionalmente, los modelos matemáticos son fundamentales en la investigación y desarrollo de nuevas tecnologías en la industria eólica, ya que permiten el mejoramiento de procesos y diseños, así como la implementación de nuevos sistemas y materiales.

Existen diversos artículos donde se muestra el desarrollo de modelos matemáticos con objetivos particulares en la investigación de la energía eólica, como es el caso de Escobar Diaz & Barrero Páez (2009), donde los autores mostraron un procedimiento detallado para obtener un modelo matemático lineal del funcionamiento de un aerogenerador, a partir de un sistema de ecuaciones no lineales. Al realizar un análisis estático y dinámico, y redactar una metodología simplificada de linealización del sistema en cuestión, los autores facilitaron el proceso de diseño de controles sobre el sistema mediante simulación y, posteriormente, fabricación. Otro trabajo es el artículo de Richmond-Navarro (2015) que detalló el análisis de una turbina eólica de eje horizontal que funciona a partir del efecto Magnus. Se realizó un análisis matemático y numérico para la caracterización de la turbina, para posterior ejecución mediante programación, todo esto en función de sus variables geométricas y cinemáticas. El método propuesto por el autor es implementado a partir de datos característicos de la turbina Fase II del NREL. Con estos datos, se describió el comportamiento real previsto de la turbina y se concluyó cuáles son los datos ideales para obtener una potencia de viento eficiente.

#### **2.2.2. Validación de modelos matemáticos e implementación de bancos de prueba**

<span id="page-23-0"></span>Bottasso et al. (2014) mencionaron que es necesario estipular la validación de dichos modelos matemáticos, para posterior calibración de sus parámetros, y así maximizar su exactitud con la realidad. Respecto a esto, Averous et al. (2016) explicaron que, después del proceso de desarrollo y modelado, los procedimientos de prueba y certificación tienen que ser llevados a cabo para asegurar el correcto funcionamiento de las turbinas eólicas. Llevar a cabo dichos procedimientos en campo los vuelve totalmente dependientes de las condiciones de viento y de red eléctrica

existentes, por lo que los sistemas de bancos de prueba ofrecen una solución para acelerar considerablemente dichos procesos. Adicionalmente, en comparación con las pruebas en campo, se tiene la posibilidad de reproductibilidad de mediciones. Por otra parte, las condiciones de un laboratorio hacen posible la instalación de sistemas de medición adicionales que otorgan una caracterización más avanzada y detallada de la turbina eólica. El artículo de Averous et al. (2016) presentó el desarrollo de un banco de pruebas de turbinas eólicas de tamaño completo de 4 MW siguiendo un concepto de hardware de energía multi-física en el bucle (PHIL, por sus siglas en inglés).

Ya en conjunto, existen trabajos que presentan tanto el análisis matemático como el experimental específico del caso de turbina eólica que presentan, como es el caso de Reza U. (2014), el cual presentó una tesis para obtener el grado de maestría en ciencias en Ingeniería Mecánica. Su trabajo realizó el estudio analítico y experimental de la eficiencia de un aerogenerador vertical helicoidal y la variación que tiene ante diversos niveles de turbulencia. Específicamente, se implementó un análisis matemático, el diseño y la simulación de la turbina, para después fabricarla y llevar a cabo las pruebas experimentales en un banco de pruebas de ventiladores radiales. El autor concluyó que la turbina eólica helicoidal es una opción factible para el abastecimiento de energía eléctrica en generación distribuida, debido a su eficiencia, costo de fabricación y mantenimiento moderado, y condiciones de funcionamiento aceptables.

Otro caso es el de F. Milich et al. (2017), donde los autores presentaron el análisis matemático de un aerogenerador con perfil NACA 4412. Primeramente, obtuvieron un análisis teórico aerodinámico de la turbina eólica. Diseñaron el modelo del aerogenerador, verificaron la estructura de las palas de acuerdo con el perfil NACA 4412, calcularon el torque teórico correspondiente y realizaron un análisis experimental del generador. Posteriormente, con apoyo de simulaciones computacionales realizadas en la herramienta de Flow Simulation del software SolidWorks, los autores desarrollaron un modelo funcional listo para ejecución en prototipo. En resumen, la investigación contiene los elementos necesarios de un modelo aerodinámico funcional que permite la construcción física validada por la teoría. Un año después, Milich et al. (2018) publicaron el análisis experimental de dicho modelo en un banco de pruebas de túnel de viento. Se realizaron pruebas midiendo las RPM en vacío y con carga, así como la variación de potencia y corriente en distintas velocidades de entrada. En conclusión, se probó la utilidad de este tipo de análisis para

casos verdaderos, así como la verificación de funcionamiento de los dispositivos de control y de generación bajo situaciones controladas.

Klein et al. (2018) mostraron un estudio acerca de la pertinencia de diferentes métodos numéricos y experimentales para reproducir modelos de mediciones de aerogeneradores en túneles de viento, en este caso, incluyendo una alta relación de bloqueo. Los experimentos se llevaron a cabo en un gran túnel de viento de la TU Berlín con un diámetro de 3 metros, y con una relación de bloqueo del 40%. En resumen, el estudio se planeó con 3 objetivos principales: 1) Proporcionar datos experimentales para la validación de los métodos numéricos utilizados; 2) la estimación de la influencia de las paredes del túnel de viento mediante la comparación de mediciones de resultados simulados con y sin las paredes del túnel de viento; 3) la comparación y evaluación de métodos de fidelidad alta, concretamente dinámica de fluidos computacional, y de fidelidad media, específicamente la línea de elevación de vórtice libre.

La aerodinámica es solo uno de los varios fenómenos que ocurre en el proceso de conversión de energía eólica, indicaron Bottasso et al. (2014). Los autores presentaron un trabajo donde se analizó un túnel de viento de prueba experimental que permite realizar experimentación en áreas de aerodinámica, aeroelasticidad y control. Esta investigación, llevada a cabo en el Politécnico de Milán, creó un importante avance hacia un mejor entendimiento del gran potencial de los túneles de viento de prueba en estas áreas de aplicación. Se obtuvieron resultados para la validación de un observador de desalineación del viento, para la optimización del perfil de paso de bucle abierto utilizado durante las paradas de emergencia, para el control en condiciones de interferencia de estela de dos modelos, y para el alivio activo de la carga mediante un mayor control individual de paso de la hoja armónica.

Los bancos de prueba de túneles de viento ayudan a discernir los componentes, materiales y sistemas de control indiciados para el modelo de turbina eólica en cuestión. Respecto a esto, Cámara (2016) elaboró una tesis para obtener el grado de ingeniería, donde justifica la utilización de turbinas eólicas de eje vertical tipo Savonius, complementando un diseño físico funcional de una turbina de este tipo. El autor presentó las especificaciones del túnel de viento y sus 3 tipos de rotores implementados (Simple a dos pasos, Piñata y Eolus), obteniendo una comparativa final entre ellos de acuerdo con las prácticas experimentales realizadas. Se tuvieron numerosas conclusiones, cada una con alguna característica en particular, en cuanto a la funcionalidad y superioridad de cada tipo de rotor, así como un análisis de las mejoras que pueden llegarse a realizar en el futuro.

Existen publicaciones donde destacan maneras de funcionamiento de bancos de prueba, mejorando los resultados obtenidos. Así como lo realizaron Rivarolo et al. (2020), los cuales llevaron a cabo una campaña de prueba y aplicación de una turbina eólica de pequeña escala con ducto y análisis de la influencia del ángulo *yaw.* Se presentó una comparativa entre una turbina de eje horizontal ubicada en la garganta de un ducto convergente-divergente, y una turbina tradicional para aprovechamiento de energía eólica. Los autores destacaron las ventajas de utilización de la turbina con ducto al tener mayor aprovechamiento del recurso eólico, y ser funcional partiendo de velocidades iniciales de viento más bajas, a comparación de una turbina normal. Adicionalmente, es importante mencionar que los resultados fueron obtenidos y registrados de manera práctica, y mediante estos se obtuvo un resultado de *"yaw angle"* de máxima eficiencia en un rango de ± 20°.

#### **2.2.3. Bancos de prueba enfocados al estudio de álabes y perfiles aerodinámicos**

<span id="page-26-0"></span>Cho & Kim (2013) explicaron que investigaciones de ensayos de túneles de viento enfocados a las palas de las turbinas de viento eran escasos. En este estudio se presentó un ensayo de túnel de viento para el rotor del NREL fase VI con 2 m de diámetro. Este rotor es un modelo reducido al 20% del rotor original de 10.06 m, examinado en el túnel NASA Ames, y cuyos resultados fueron utilizados en el estudio como datos de validación. Este proyecto fue ejecutado con el objetivo de evaluar el modelo computacional de la pala, y con esto estudiar el efecto del número de Reynolds en el rendimiento aerodinámico de las palas. Después de las prácticas experimentales, se concluyó que el cambio en  $C_p$  con el número de Reynolds es pequeño para la condición de transición forzada, pero el  $C_P$  máximo se reduce en un 15% en función de la condición de transición libre. Adicionalmente, también se midió la velocidad de flujo aguas abajo, para estudiar el efecto del número de Reynolds para la condición de transición libre. Finalmente, los autores utilizaron el método de regresión lineal para estimar el torque del álabe de escala completa a partir del conjunto de datos experimentales del modelo reducido. Los resultados de la estimación mostraron muy buena concordancia con los datos de ensayo del túnel de viento de la hoja de escala completa.

Roslan et al. (2022) realizaron un artículo sobre el rendimiento aerodinámico de la pala de turbina eólica a pequeña escala con perfil aerodinámico NACA 0012, utilizando la teoría del momento del elemento (BEM, por sus siglas en inglés). Los gráficos resultantes del coeficiente de potencia  $C_P$ y empuje  $C_T$ , se dieron en función de la velocidad del viento, la relación de velocidad específica  $(TSR)$  y el número de Reynolds. Los resultados mostraron que a la velocidad mínima del viento de 3 m/s, el aerogenerador puede tener un coeficiente de potencia del 43%. Por otro lado, para producir 600 W de potencia, cantidad necesaria para consumo eléctrico promedio de un hogar según el artículo, la velocidad del viento necesaria es de 5 m/s. Para la región de baja velocidad del viento, esto es posible mediante un difusor, que aceleraría la velocidad de viento que entra al rotor de la turbina.

#### **2.2.4. Investigación en álabes inteligentes y sistemas de control en aerogeneradores**

<span id="page-27-0"></span>Cuando se cuenta con velocidades de viento muy altas, la potencia generada por una turbina de viento puede llegar a exceder la capacidad del generador. Para su protección, es necesario limitar la potencia generada. Aunque el control de potencia es esencial para todas las turbinas eólicas, el control de carga aerodinámica se establece como el reto principal para las grandes turbinas eólicas. Mientras se incrementan los tamaños de las turbinas de viento, también se incrementan el tamaño de las palas y sus cargas aerodinámicas, las cuales demandan ya sea nuevos materiales de palas, o ejecución de mecanismos de alivio de carga de respuesta rápida. Maheri (2014)

El **control de paso** y **la regulación de pérdida** son los sistemas de control de potencia más populares y utilizados, ambos basados en controlar el ángulo de ataque del flujo en cuestión. Sin embargo, el tiempo de respuesta para sistemas de control de paso individual no es lo suficientemente rápido para fluctuaciones de carga de alta frecuencia. Además, el accionamiento de palas masivas requiere una fuerza de accionamiento y energía significativas. Adicionalmente, en el caso de aerogeneradores regulados por pérdida, estos normalmente no presentan una curva de potencia completamente plana por encima de la velocidad nominal del viento. Es por esto que se han investigado diversas técnicas avanzadas con el objetivo de desarrollar dispositivos de control para facilitar la carga de la pala. El sistema de control de paso individual, las palas adaptativas, las micro pestañas de borde de salida, los aerodeslizadores de transformación, los alerones, las aletas de borde de salida y las palas telescópicas son algunas de estas técnicas.

Las palas inteligentes de los aerogeneradores cambian sus características aerodinámicas en respuesta a las condiciones cambiantes del ambiente, con el objetivo de mejorar la capacidad de captura de potencia o controlar la potencia y la carga aerodinámica. Maheri (2014) desarrolló un conjunto de simulaciones de palas inteligentes para turbinas eólicas. Primeramente, se presentó un resumen informativo sobre palas inteligentes de turbinas eólicas y los avances en la simulación y el diseño de estas palas a través de los últimos años. Mencionó categorías de palas inteligentes como palas adaptativas, palas telescópicas, palas mutantes y palas equipadas con superficies de control activo. En su estudio se compararon las WTAB (Palas adaptativas de turbina eólica, o Wind Turbine Adaptive Blades) para cada categoría a través de simulaciones. Al final, se presentaron los resultados de la mejor WTAB en cada categoría de acuerdo con el proceso de simulación.

De igual manera, Cooperman & Martinez (2015) mencionaron que el control activo de la carga de los aerogeneradores requiere sensores capaces de detectar las cargas a medida que se producen, para permitir una rápida activación de los dispositivos de control. Los autores presentaron un artículo de revisión que examinó la gama de sensores que se han propuesto para monitorear las cargas de palas de turbinas eólicas con el fin de controlar la carga activa en la última década.

Existen diversos trabajos que presentan un avance en la investigación sobre sistemas de control avanzados. Navarrete et al. (2019) presentaron un trabajo con el objetivo de describir los sistemas de control expertos desarrollados en los últimos años y, por lo tanto, ofrecer una solución de control que se aproxime a las condiciones de diferentes turbinas eólicas. McWilliam et al. (2018) hablaron en su artículo del diseño aeroelástico de aerogeneradores con aletas activas para la maximización de la producción de energía anual. Los resultados mostraron que las aletas activas (active flaps) son complementarias al alivio pasivo de la carga porque proporcionan un alivio de alto orden, donde las estrategias pasivas solo proporcionan un alivio lineal con respecto a la velocidad media del viento. Sin embargo, la carga cambiante de las aletas complica aún más el diseño de las cuchillas torsionalmente activas; por lo tanto, se necesitan métodos de diseño integrados para diseñar estos sistemas. Qian et al. (2023) describieron en su trabajo investigaciones numéricas del efecto de control de flujo en un perfil aerodinámico de turbina eólica gruesa utilizando aletas de borde de arrastre deformables. Akhter & Omar (2021) presentaron una revisión bibliográfica completa y actualizada de los dispositivos de control de flujo para la mejora del rendimiento de

turbinas eólicas, desde su momento de desarrollo hasta la actualidad. Se discutió sobre las perspectivas actuales y los desafíos que enfrentan estos dispositivos, junto con un análisis comparativo centrado en su controlabilidad aerodinámica. Otro caso es el de Gupta et al. (2021), donde los autores desarrollaron una metodología para un sistema de control de carga robusto para reducir las cargas de fatiga de los álabes, utilizando dispositivos de control de flujo activo.

#### **2.2.5. Teoría de semejanzas en modelos a escala para aerogeneradores**

<span id="page-29-0"></span>La teoría de semejanzas indica que un diseño de un modelo de turbina eólica a escala de laboratorio se considera similar al diseño de su turbina eólica a escala de utilidad de referencia si se emplean 3 condiciones de similitud: geométrica, cinemática y dinámica. (Li et al., 2020)

Los autores Li et al. (2020) discutieron en su artículo sobre el procedimiento de un método de diseño de optimización que involucra un rotor de turbina eólica a pequeña escala de laboratorio. La utilización de dicha turbina a pequeña escala de laboratorio fue necesaria para simular el rendimiento aerodinámico del prototipo de aerogenerador a escala de utilidad mediante experimentos de modelos a escala. El enfoque del artículo se encuentra en el estudio aerodinámico del flujo de estela en pequeños túneles de viento, partiendo del modelo de estela de Jensen (1983), y siguiendo un método de optimización basado en la teoría de línea de elevación (LLT, por sus siglas en inglés) con correcciones inducidas de estela. Los resultados mostraron una desviación notable en el rendimiento del modelo geométrico escalado en comparación con los valores objetivos, lo que demuestra la importancia de los efectos del número de Reynolds.

Para añadir, se tiene el trabajo de Giahi & Dehkordi (2016), los cuales presentaron un artículo donde los efectos del tamaño de los aerogeneradores sobre las características aerodinámicas de una pala del rotor se examinan mediante simulación CFD. Una turbina eólica de 2 MW fue elegida turbina modelo, y un prototipo reducido de su rotor fue simulado numéricamente. Los resultados de la simulación fueron introducidos en las relaciones de la teoría de semejanzas para predecir las características aerodinámicas del aerogenerador de 2 MW. Se observó que los resultados de la simulación siguen completamente los valores predichos por la teoría de semejanzas.

#### **2.2.6. Modelado y experimentación en el sector eólico** *off-shore*

<span id="page-30-0"></span>El diseño de Turbinas Eólicas Flotantes (FWTs, por sus siglas en inglés) es una de las tareas de ingeniería off-shore más desafiantes de la actualidad, principalmente porque implica un sistema aerodinámico e hidrodinámico altamente desarrollado. Urban & Guanche (2019) mencionan que un modelo escalado de un aerogenerador proporciona una solución donde se utilizan menos recursos y se toman menos riesgos, sin comprometer la dinámica de su funcionamiento a gran escala. Los autores presentaron el caso de los aerogeneradores flotantes offshore (FOWTs, por sus siglas en inglés), donde la interacción entre la aerodinámica de las turbinas y la hidrodinámica de las plataformas presenta importantes desafíos que deben tenerse en cuenta. Introdujeron un nuevo sistema híbrido enfocado en la prueba de tanques de FOWTs, el cual se basa en una serie de ventiladores tele-operados que constituyen un sistema multi-ventilador multivariable que, a comparación de otros sistemas de carga aerodinámica de viento basados en ventiladores, es capaz de reproducir cargas simultáneas, a aparte de la fuerza de empuje y el torque de la turbina eólica. En conclusión, la tecnología propuesta por los autores demostró buenas capacidades de ingeniería para imitar la dinámica de turbinas eólicas a escala de laboratorio.

Otro caso actual sobre el estudio de experimentación para FWTs es el de Vardaroglu et al. (2022), donde los investigadores estudiaron la respuesta dinámica de un modelo numérico de Plataforma de Piernas Tensionadas para Turbinas Eólicas Flotantes (TLP FWT) bajo condiciones de ondas regulares e irregulares y se compara con un modelo físico a escala. En conclusión, el modelo numérico utilizado en este estudio es capaz de predecir la respuesta de movimiento de la turbina eólica TLP, pero debe estar equipado con las cargas de frecuencia de suma teniendo en cuenta los períodos naturales relativamente más pequeños de los TLP en la literatura. La comparación de las respuestas numéricas y físicas abordó las incertidumbres en las pruebas de modelos físicos de turbinas eólicas TLP.

Siguiendo la metodología establecida por la teoría de semejanzas en modelos a escala para aerogeneradores, se decidió diseñar y crear un banco de pruebas de un aerogenerador para el estudio de su comportamiento ante diversos factores, siendo la implementación de álabes inteligentes un proyecto en camino. Asimismo, existe la posibilidad de poder establecer correlaciones en los estudios llevados a cabo para el sector de modelado en el sector eólico *offshore*.

# <span id="page-31-0"></span>**Capítulo 3**

## **Marco teórico**

<span id="page-31-1"></span>En este capítulo se describen los conceptos teóricos necesarios para un entendimiento completo de la metodología utilizada.

#### <span id="page-31-2"></span>**3.1. Componentes de un aerogenerador**

"Un aerogenerador o turbina eólica transforma la energía cinética del viento en energía eléctrica sin usar combustible, pasando por el estadio intermedio de conversión a energía mecánica de rotación a través de las palas" (ABB, 2012). De acuerdo con (Cobreiro R. & Simón, 2014), los aerogeneradores de eje horizontal son los más eficientes y utilizados actualmente. Su diseño varía en altura según el régimen de viento del emplazamiento del sitio, el diámetro de barrido de las palas y otros factores relevantes.

La configuración del sistema de componentes de una turbina eólica es diseñada con el objetivo principal de explotar la energía cinética del viento disponible y convertirla en energía eléctrica. Específicamente, el rotor es el responsable de extraer la energía del viento y transformarla en energía mecánica de rotación. Posteriormente, dependiendo de la configuración del sistema del aerogenerador, se ejecuta la conversión de energía mecánica en eléctrica mediante un generador eléctrico.

La *Figura 3.1* presenta los principales componentes de un aerogenerador de eje horizontal: 1. Aspa, 2. Soporte de aspa, 3. Actuador, 4. Buje, 5. Nariz, 6. Soporte de eje primario, 7. Eje primario, 8. Lámpara de señales, 9. Caja de engranes, 10. Sistema de refrigeración hidráulico, 11. Dispositivos de frenos mecánicos, 12. Generador eléctrico, 13. Dispositivos de protección, de control y convertidor eléctrico de potencia, 14. Transformador de potencia, 15. Anemómetro, 16. Góndola, 17. Torre, 18. Sistema actuador. (ABB, 2012)

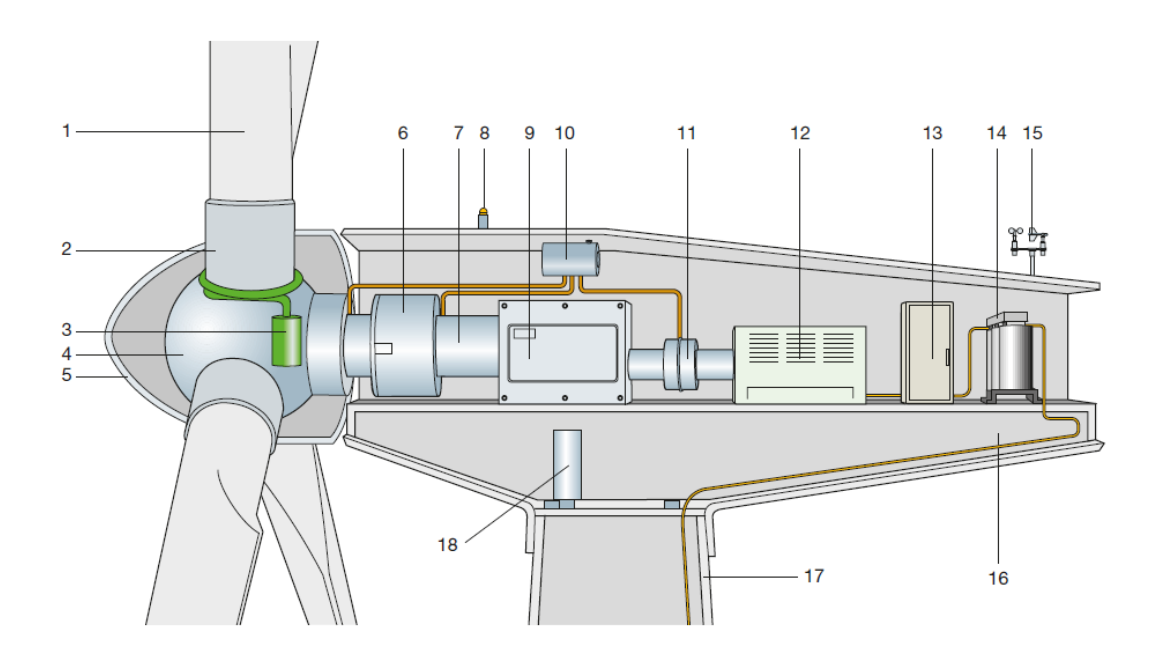

*Figura 3.1. Componentes de un aerogenerador* (ABB, 2012)

#### <span id="page-32-0"></span>**3.2. Teoría de aerogeneradores**

(ABB, 2012) especifica que "la energía cinética  $E_c$  de una masa de aire  $m$  que se mueve a una velocidad  $v_1$  constante se define como:"

$$
E_c = \frac{1}{2}(m)(v_1^2) \tag{3.1}
$$

Denominada como *ecuación de* continuidad, el caudal q se expresa con la siguiente ecuación:

$$
q = \frac{dm}{dt} = \dot{m} = \rho(A)(v_1) \tag{3.2}
$$

considerando:

- ➢ , como *la densidad del aire*
- ➢ , como *la sección del tubo de flujo considerado*

De esta forma, (ABB, 2012) determina que "la potencia específica disponible  $P_{disp}$  de una masa de aire de caudal  $q$  es":

$$
P_{disp} = \frac{dE_c}{dt} = \frac{1}{2}(q)(v_1^2)
$$
 (3.3)

Considerando la *ecuación* (3.2), también se puede denominar  $P_{disp}$  como:

$$
P_{disp} = \frac{1}{2}(\rho)(A)(v_1^3) \tag{3.4}
$$

Como se puede ver en la *ecuación (3.4)*, la  $P_{disp}$  varía con el cubo de la velocidad del viento  $v_1$ .

#### <span id="page-33-0"></span>**3.3. Teoría unidimensional y ley de Betz**

De acuerdo con (Hansen, 2008), la teoría unidimensional implica el análisis de un modelo simple unidimensional para un rotor ideal. En este modelo, el rotor se considera como un disco poroso o permeable, sin velocidad rotacional y sin fricción. El disco reduce la velocidad de viento desde  $v_0$ aguas arriba del rotor, pasando por  $u$ , hasta  $u_1$  en la estela. Este comportamiento se debe a un descenso de presión a través del rotor, como se puede ver en la *Figura 3.2*. Cerca de aguas arriba del rotor se presenta un pequeño incremento de presión desde un nivel atmosférico  $p_0$  a  $p$ , seguido por una caída discontinua de presión  $\Delta p$  a través del rotor. Posteriormente, aguas abajo del rotor, la presión vuelve gradualmente a nivel atmosférico. En este punto, la densidad de aire es considerada constante debido a que el número de Mach es diminuto. Por lo tanto, la velocidad axial disminuye de  $v_0$  a  $u_1$ . Véase *Figura 3.2*.

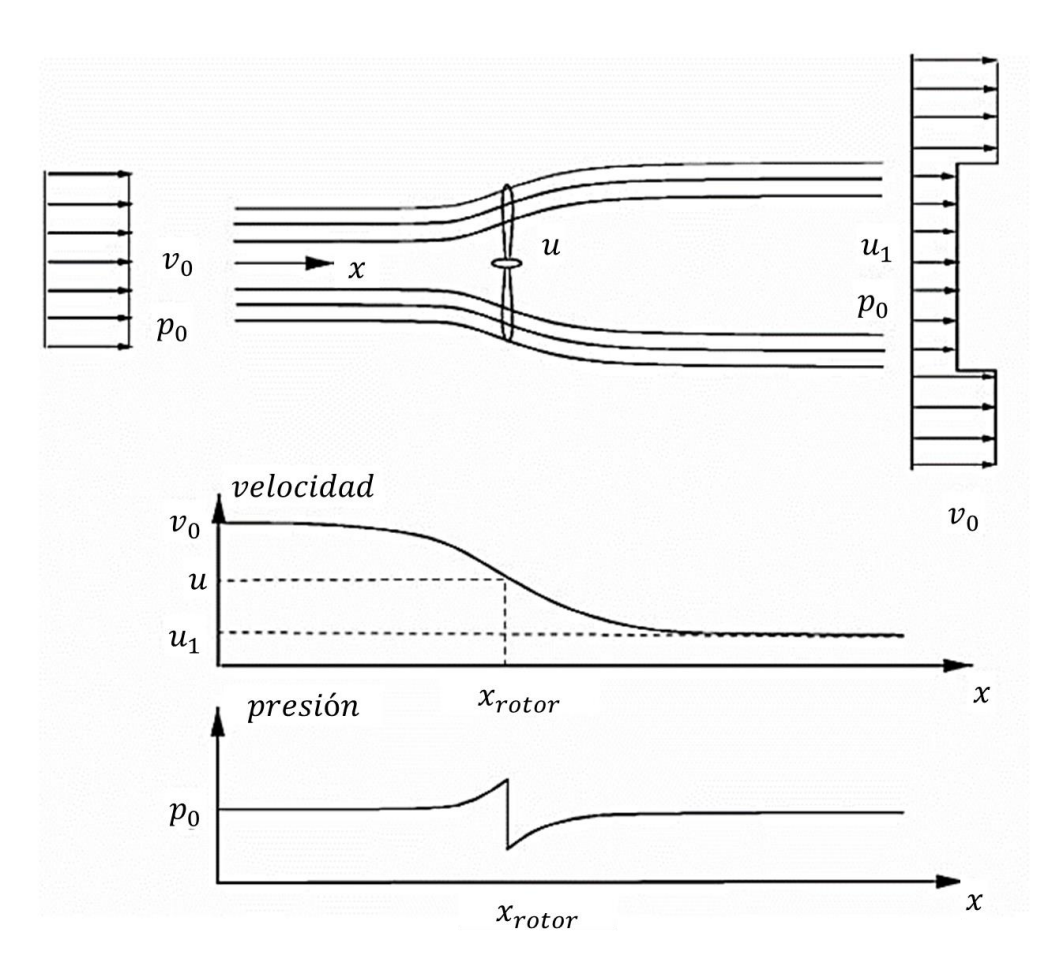

*Figura 3.2. Ilustración de las líneas de corriente pasando el rotor, y la velocidad axial y presión aguas arriba y aguas abajo del rotor* (Hansen, 2008)

Usando las suposiciones de este modelo, se pueden obtener relaciones entre las velocidades  $V_0$ ,  $u_1$ , la fuerza de empuje T, y la potencia de eje absorbida P.

La fuerza de empuje T es la fuerza con dirección de las líneas de corriente, es decir axial, resultante de la caída de presión a través del rotor, y se calcula:

$$
T = \Delta p A \tag{3.5}
$$

donde:

 $\triangleright$   $r^2$ , es *el área del rotor*.

#### **Ecuación de Bernoulli**

Ahora bien, para continuar con la descripción del modelo, es necesario recurrir a la **ecuación de Bernoulli**. De acuerdo con (Çengel & Cimbala, 2018), esta ecuación "es una relación aproximada entre la presión, la velocidad y la elevación, y es válida en regiones de flujo estacionario e incompresible en donde las fuerzas netas de fricción son despreciables".

Para un flujo estacionario e incompresible, a lo largo de una línea de corriente se define la ecuación de Bernoulli de la siguiente manera:

$$
\frac{P}{\rho} + \frac{v^2}{2} + gz = \text{constante} \tag{3.6}
$$

Para un flujo estacionario e incompresible, entre dos puntos cualesquiera sobre la misma línea de corriente, se define la ecuación de Bernoulli de la siguiente manera:

$$
\frac{P_1}{\rho} + \frac{v_1^2}{2} + gz_1 = \frac{P_2}{\rho} + \frac{v_2^2}{2} + gz_2 \tag{3.7}
$$

La aproximación clave en la deducción de la ecuación de Bernoulli es que los efectos viscosos son despreciablemente pequeños en comparación con los efectos de inercia, gravitacionales y de la presión. Puesto que todos los fluidos prácticos tienen viscosidad, la ecuación sólo es válida en regiones no viscosas del flujo. Generalmente, los efectos de la fricción son importantes muy cerca de las paredes sólidas (capas límite) y directamente aguas debajo de los cuerpos (estelas). Véase la *Figura 3.3*.

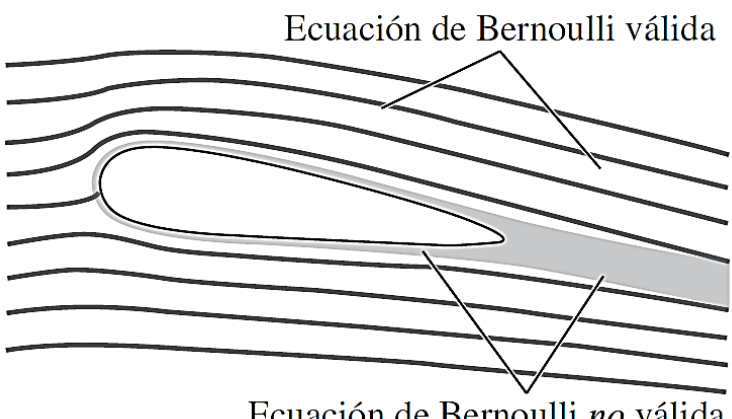

Ecuación de Bernoulli no válida
# *Figura 3.3. Ilustración de la validez de la Ecuación de Bernoulli en regiones no viscosas del flujo. (Çengel & Cimbala, 2018)*

En el modelo en cuestión, se cuenta con un flujo de aire estacionario, incompresible y sin fricción, donde no existe fuerza externa que actúe en él. Considerando despreciable la diferencia de altura  $z_1 - z_2$ , la ecuación de Bernoulli tiene validez en 2 secciones del modelo:

Partiendo aguas arriba hasta justo enfrente del rotor:

$$
p_0 + \frac{1}{2}\rho v_0^2 = p + \frac{1}{2}\rho u^2 \tag{3.8}
$$

y siguiendo desde justo atrás del rotor hasta aguas abajo en la estela:

$$
p - \Delta p + \frac{1}{2}\rho u^2 = p_0 + \frac{1}{2}\rho u_1^2 \tag{3.9}
$$

Combinando las *ecuaciones (3.8)* y (*3.9)*, se tiene que:

$$
\Delta p = \frac{1}{2}\rho(v_0^2 - u_1^2) \tag{3.10}
$$

## **Ecuación de momento axial en forma integral**

Otra de las ecuaciones a incluir en el modelo unidimensional es la ecuación de momento axial, primeramente, definida en forma integral.

Se toma en cuenta la segunda Ley de Newton, la cual se define como:

$$
F = \frac{dM}{dt} \tag{3.11}
$$

Donde:

- $\triangleright$   $F = (F_x, F_y, F_z)$ , es *la fuerza total*
- ➢ , es *el momento*
- ➢ , es *el tiempo*

La derivada temporal del momento *M* se puede encontrar integrando con respecto al volumen de control de la siguiente manera:

$$
\frac{dM}{dt} = \frac{\partial}{\partial t} \iiint\limits_{CV} \rho v \, d(V) + \iint\limits_{CS} v \rho v \, dA \tag{3.12}
$$

donde:

- ➢ , es *la densidad;*
- ➢ , es *la velocidad;*
- ➢ , es *la parte infinitesimal del volumen de control total;*
- ➢ , es *el volumen de control;*
- ➢ , es *la superficie del volumen del control;*
- ➢ , es *el vector normal a una parte infinitesimal de la superficie de control.* (Hansen, 2008)

Por lo tanto, la segunda ley de Newton para el volumen de control se convierte en:

$$
F = \frac{\partial}{\partial t} \iiint\limits_{CV} \rho v \, d(V) + \iint\limits_{CS} v \rho v \, dA \tag{3.13}
$$

donde:

➢ , es *la fuerza total externa* 

Aplicando la *ecuación* (3.13) al volumen de control circular con área seccional  $A_{CV}$  que se muestra en la *Figura 3.4*, se tiene que:

$$
F_{ext} + F_{pres} = \frac{\partial}{\partial t} \iiint\limits_{CV} \rho u(x, y, z) \, dx dy dz + \iint\limits_{CS} u(x, y, z) \rho v \, dA \tag{3.14}
$$

donde  $F_{ext}$  y  $F_{pres}$  son los componentes radial y axial de las fuerzas de presión que actúan en el volumen de control, respectivamente.

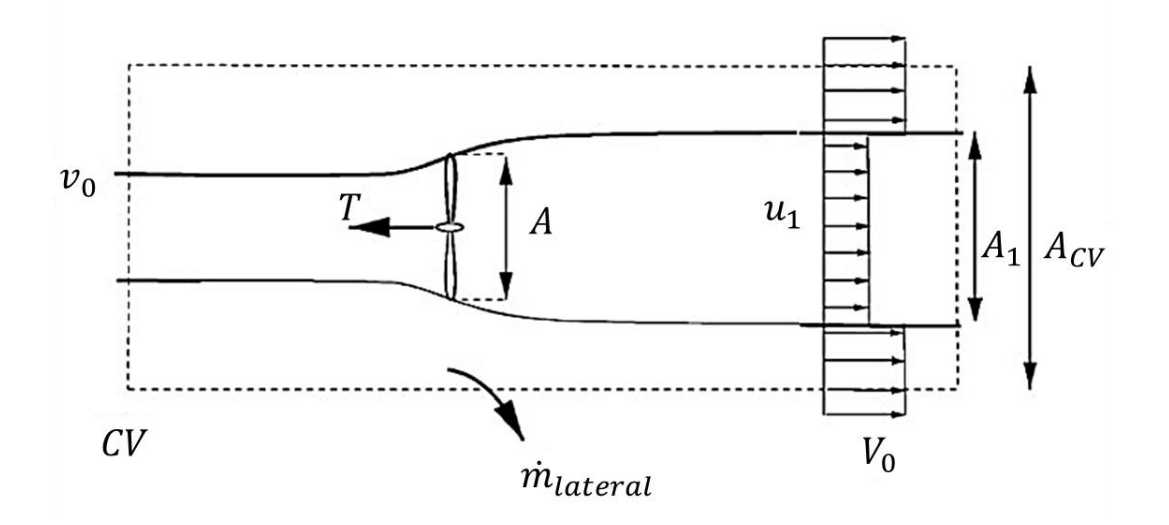

*Figura 3.4. Volumen de control circular alrededor de una turbina de viento* (Hansen, 2008)

Para la resolución de la *ecuación (3.14)*, (Hansen, 2008) destaca las siguientes características:

- ➢ El flujo es considerado estacionario, por lo que el primer término es cero.
- ➢ La presión cuenta con el mismo valor atmosférico en la sección final, por lo que el último término es cero.
- ➢ En el límite lateral del volumen de control (véase la *Figura 3.4)*, la fuerza de la presión no cuenta con un componente axial  $(F_{pres}).$

De acuerdo con suposiciones simples de un rotor ideal, y siguiendo las características anteriores, la *ecuación (3.14)* queda como:

$$
-T = \rho u_1^2 A_1 + \rho v_0^2 (A_{CV} - A_1) + \dot{m}_{side} v_0 - \rho v_0^2 A_{CV}
$$
 (3.15)

#### **Principio de la conservación de la masa**

Uno de los principios más importantes en la física es el **principio de la conservación de la masa**, el cual es necesario aplicar en el desarrollo de este modelo.

Aplicado a un volumen de control, (Çengel & Cimbala, 2018) expresa este principio como "la transferencia neta de masa hacia dentro de un volumen de control, o hacia fuera de éste, durante un intervalo  $\Delta t$ , es igual al cambio neto (aumento o disminución) en la masa total que está dentro de ese volumen en el transcurso de  $\Delta t$ ".

Siguiendo esto, el principio de conservación de la masa se calcula como:

$$
m_{ent} - m_{sal} = \Delta m_{VC} \tag{3.16}
$$

donde  $\Delta m_{VC} = m_{final} - m_{initial}$  define el cambio en la masa del volumen de control.

Dicha ecuación puede expresarse en forma de razones:

$$
\dot{m}_{ent} - \dot{m}_{sal} = dm_{VC}/dt \tag{3.17}
$$

donde:

- $\triangleright$   $\dot{m}_{ent}$  y  $\dot{m}_{sal}$ , son las "razones totales de flujo de masa";
- > dm<sub>cV</sub>/dt, es la "razón de cambio de la masa del volumen de control". (Çengel & Cimbala, 2018)

Dentro de este principio, se tienen las razones de flujo de masa y de volumen relacionadas por:

$$
\dot{m} = \rho \dot{V} = \rho V A_C \tag{3.18}
$$

donde  $A_c$  es una sección transversal del volumen de control."

Ahora bien,  $\dot{m}_{lateral}$  se puede encontrar a partir del principio de conservación de la masa:

$$
\rho A_1 u_1 + \rho (A_{CV} - A_1) V_0 + \dot{m}_{lateral} = \rho A_{CV} V_0 \tag{3.19}
$$

Se obtiene así:

$$
\dot{m}_{lateral} = \rho A_1 (V_0 - u_1) \tag{3.20}
$$

La *ecuación* (3.18) permite tener la relación entre A y A<sub>1</sub>:

$$
\dot{m} = \rho u A = \rho u_1 A_1 \tag{3.21}
$$

Combinando las *ecuaciones (3.20), (3.21),* y *(3.15),* queda:

$$
T = \rho u A (v_0 - u_1) = \dot{m} (v_0 - u_1) \tag{3.22}
$$

Ahora bien, si en la *ecuación (3.22)*, la fuerza de empuje T es sustituida por la caída de presión a través del rotor, como lo define la *ecuación (3.5)*, y se utiliza la igualdad de la caída de presión de la *ecuación (3.10)*, se obtiene:

$$
T = \rho u A (v_0 - u_1) \rightarrow \Delta p A = \rho u A (v_0 - u_1) \rightarrow \frac{1}{2} \rho (v_0^2 - u_1^2) A = \rho u A (v_0 - u_1) \rightarrow
$$
  

$$
u = \frac{1}{2} (v_0 + u_1^2) \qquad (3.23)
$$

En esta ecuación se puede notar que la velocidad  $u$  es el promedio de la velocidad de viento inicial  $v_0$  y la velocidad de viento final  $u_1$ .

De manera alternativa, se puede definir un volumen de control a parte del mostrado en la *Figura 3.4*, el cual se muestra en la *Figura 3.5*.

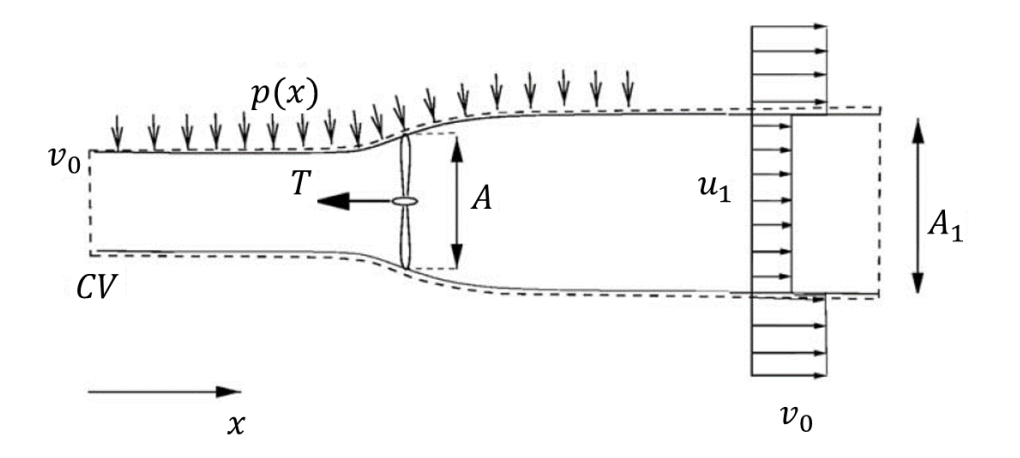

*Figura 3.5. Volumen de control alternativo a Figura 3.4.*

En este modelo de volumen de control, la fuerza de presión distribuida a lo largo de las paredes laterales no se conoce. Por consiguiente, la contribución de presión neta  $F_{pres}$  también se considera como desconocida. En este volumen de control alternativo, no existe un flujo de masa a través del límite lateral, debido a que éste es alineado con las líneas de corriente. Por lo tanto, la ecuación de momento axial *(3.14)*, se convierte en:

$$
T = \rho u A (v_0 - u_1) + F_{pres}
$$
\n
$$
(3.24)
$$

Ahora bien, tanto en el volumen de control mostrado en la *Figura 3.4* como en el mostrado en la *Figura 3.5*, se cuenta con el mismo problema físico. Teniendo esto en cuenta, al combinar las *ecuaciones* (3.22) y (3.24), la fuerza de presión neta  $F_{pres}$  en el volumen de control es cero.

El flujo se asume como sin fricción, por lo que no existen cambios en la energía interna desde la entrada hasta la salida, y la potencia del eje  $P$  se puede encontrar usando la ecuación integral de energía en el volumen de control de la *Figura 3.5:*

$$
P = \dot{m} \left( \frac{1}{2} v_0^2 + \frac{p_0}{\rho} - \frac{1}{2} u_1^2 - \frac{p_0}{\rho} \right) \tag{3.25}
$$

y siguiendo la *ecuación (3.21)*, la *ecuación (3.25)* se convierte en:

$$
P = \frac{1}{2}\rho u A (v_0^2 - u_1^2) \tag{3.26}
$$

El factor de inducción axial  $a$ , que representa la disminución de velocidad frente a la sección del área seccional  $A$ , se define como:

$$
u = (1 - a)v_0 \tag{3.27}
$$

Combinando la *ecuación (3.27)* con *(3.23)*, se obtiene:

$$
u_1 = (1 - 2a)v_0 \t\t(3.28)
$$

el cual puede ser introducido en la *ecuación (3.26)* para la potencia P, y la *ecuación (3.22)* para la fuerza de empuje  $T$ , quedando así:

$$
P = 2\rho v_0^3 a (1 - a)^2 A \tag{3.29}
$$

y,

$$
T = 2\rho v_0^2 a (1 - a) A \tag{3.30}
$$

La potencia disponible específica  $P_{disp}$  en una sección transversal igual al área de barrido A del rotor es:

$$
P_{disp} = \frac{1}{2} \rho A v_0^3 \tag{3.31}
$$

(ABB, 2012) define al coeficiente de potencia  $C_p$  como la relación entre la potencia extraída P y la potencia disponible específica  $P_{disp}$ :

$$
C_P = \frac{P}{\frac{1}{2}\rho V_0^3 A} \tag{3.32}
$$

De manera similar, define el coeficiente de empuje  $C_T$  como la relación entre la fuerza de empuje  $T$  y la potencia disponible específica  $P_{disp}$ :

$$
C_T = \frac{T}{\frac{1}{2}\rho V_0^2 A} \tag{3.33}
$$

Usando las *ecuaciones (3.29)* y (3.30), los coeficientes de potencia  $C_p$  y de empuje  $C_T$  para la turbina eólica 1-D ideal se definen como:

$$
C_P = 4a(1-a)^2 \tag{3.34}
$$

y,

$$
C_T = 4a(1-a) \tag{3.35}
$$

Derivando  $C_P$  con respecto a  $\alpha$  se tiene que:

$$
\frac{dC_P}{da} = 4(1-a)(1-3a) \tag{3.36}
$$

Considerando al factor de inducción axial  $a = 1/3$ , se tiene que  $\frac{dC_p}{da} = 0$ . Al despejar  $C_p$ , se obtiene su valor máximo teórico  $C_{p,max} = \frac{16}{27}$  $\frac{16}{27}$  = 0.59, conocido como el límite de Betz. De acuerdo con (ABB, 2012), el límite de Betz establece que "la máxima potencia teórica extraíble de una corriente de aire con un aerogenerador ideal no puede superar el 59% de la potencia disponible del viento incidente".

(ABB, 2012) establece las siguientes hipótesis en las que se basa la teoría de Betz:

- ➢ Las palas de una turbina eólica son comparables con un "disco poroso o permeable", tal como se especifica el modelo de rotor ideal en la *Teoría unidimensional*. En términos más simples, se puede decir que se comportan como un disco actuador, consistente de un número ilimitado de palas. Véase *Figura 3.6*.
- ➢ El viento que fluye a través del disco se mantiene separada de sus alrededores, lo cual se denomina como "tubo de flujo".
- ➢ La dirección de fluidez de la masa del aire sucede longitudinalmente.
- ➢ Cuando el viento interactúa con el disco, ocurre una disminución de su velocidad que se distribuye de manera uniforme en todo el tubo de flujo.
- ➢ Como lo define la *Teoría Unidimensional*, se cuenta con una recuperación de la continuidad de la presión hasta llegar a nivel atmosférico en las secciones aguas arriba y aguas abajo del tubo de flujo.
- ➢ Exceptuando al aerogenerador, el flujo de aire no encuentra obstáculos ni antes ni después.
- ➢ El viento es estacionario y su intensidad permanece constante con la altura.
- ➢ No se producen efectos rotativos sobre la masa de aire.
- ➢ La compresibilidad del aire es despreciable, es decir, la densidad se considera constante.

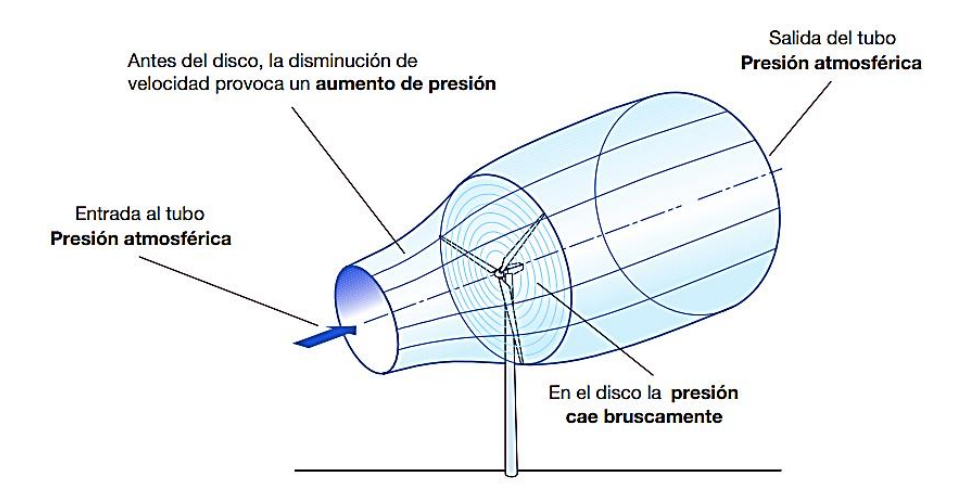

*Figura 3.6. Explicación de la teoría de Betz en aerogenerador* (ABB, 2012)

# **3.4. Análisis aerodinámico de una pala**

(ABB, 2012) describe una pala o álabe como un ala en la que interactúan dos corrientes de aire, las cuales están influenciadas por la velocidad de viento  $\overrightarrow{v_1}$  que pasa a través del *tubo de flujo*, y la rotación de la pala que produce una velocidad de arrastre  $\overrightarrow{v_t}$ . Véase *Figura 3.7*.

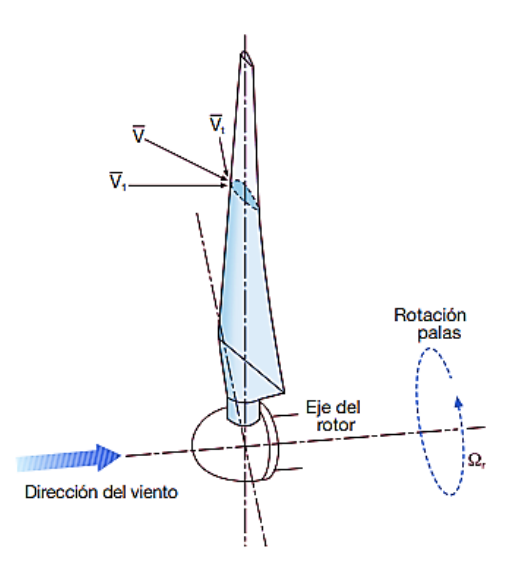

*Figura 3.7. Imagen gráfica de la composición aerodinámica de una pala* (ABB, 2012)

Asumiendo que  $\vec{v_1}$  se mantiene constante en toda la sección del tubo de flujo, a una distancia  $r$  del buje la  $\vec{v_t}$  se define como:

$$
\overrightarrow{v_t} = -\overrightarrow{\Omega} r \tag{3.37}
$$

donde:

⃗ , es "*la velocidad angular de rotación del rotor [rad/s].*" (ABB, 2012)

Siguiendo el sistema de referencia mostrado en la *Figura 3.7*, se denomina  $\vec{V}$  como la velocidad total del flujo de aire que llega a la pala, y se obtiene:

$$
\vec{V} = \vec{v_1} + \vec{v_t} \tag{3.38}
$$

cuyo módulo es:

$$
V = \sqrt{v_1^2 + v_t^2} = \sqrt{v_1^2 + (\Omega r)^2}
$$
 (3.39)

## **3.4.1. Fuerza de sustentación y fuerza de resistencia**

Debido a la interacción del flujo de aire resultante  $\vec{V}$  sobre el perfil de ala de la pala, (ABB, 2012) define dos fuerzas aerodinámicas: (Véase *Figura 3.8)*:

- $\triangleright$  Fuerza de sustentación  $(F_s)$ : Fuerza perpendicular a la dirección del flujo de aire resultante.
- $\triangleright$  Fuerza de resistencia  $(F_r)$ : Fuerza paralela a la dirección del flujo de aire resultante.

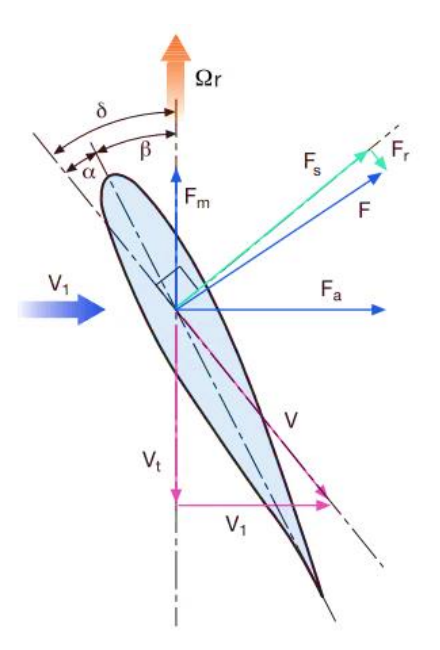

*Figura 3.8. Fuerzas de sustentación y de resistencia en una pala* (ABB, 2012)

donde:

- $\triangleright$   $\alpha$ , es el "*ángulo de ataque o de incidencia*, que es la diferencia angular entre la dirección del flujo de aire resultante y la cuerda máxima de la sección de la pala";
- ➢ , es el "*ángulo de paso*, que es la diferencia angular entre el plano de rotación del eje de la pala y la cuerda máxima de la sección de esta";
- $\triangleright$   $\delta$ , es el "*ángulo constructivo*", igual a  $\alpha + \beta$ . (ABB, 2012)

Las fuerzas de sustentación  $F_s$  y de resistencia  $F_r$  se expresan mediante las siguientes fórmulas:

$$
F_s = \frac{1}{2} C_a A \rho v^2
$$
 (3.40)

$$
F_s = \frac{1}{2} C_b A \rho v^2
$$
 (3.41)

donde:

- ➢ , es "*la velocidad aparente del viento incidente sobre el perfil de la pala";*
- ➢ , es "*la densidad del aire";*
- ➢ , es "*la superficie de la pala";*
- ➢ , es "*el coeficiente de sustentación";*
- ➢ , es "*el coeficiente de resistencia".* (ABB, 2012)

En la *Figura 3.9*, se muestran las curvas en función del ángulo de ataque  $\alpha$  del coeficiente de sustentación  $\mathcal{C}_s$  y el coeficiente de resistencia  $\mathcal{C}_r.$  Se muestra que al existir pérdida en el coeficiente de sustentación  $C_s$ , la eficiencia E del perfil de ala se reduce considerablemente. Asimismo, el coeficiente de resistencia  $C_r$  aumenta, formando un comportamiento aerodinámico inestable en el ala y creando una estela en estado de turbulencia.

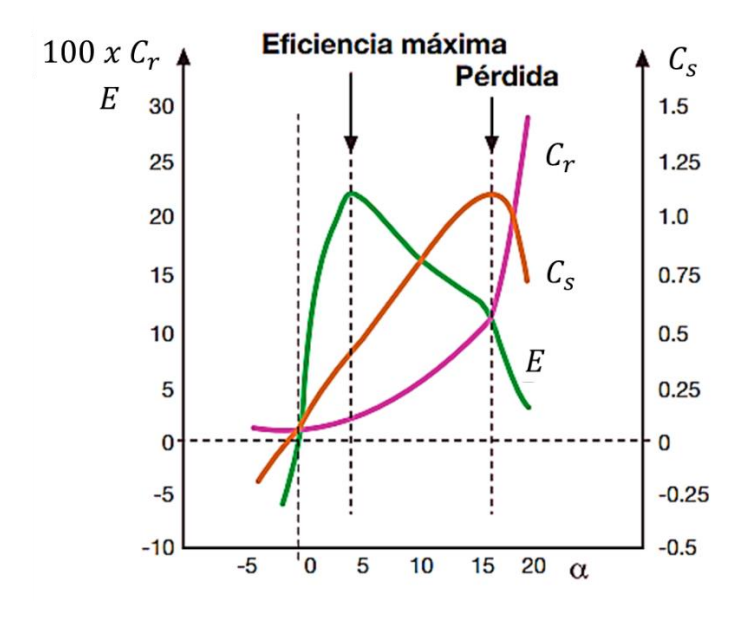

*Figura 3.9. Comportamiento de los coeficientes*  $C_s$   $y$   $C_r$  *en función del ángulo de ataque*  $\alpha$ (ABB, 2012)

La eficiencia  $E$  se define como:

$$
E = \frac{C_s}{C_r} \tag{3.42}
$$

## **3.4.2. Velocidad específica**

La relación  $TSR - C_p$  permite la determinación de características aerodinámicas de una pala (véase *Figura 3.10)*. La velocidad específica (TSR, por sus siglas en inglés), identificada como  $TSR$  o  $\lambda$ , es definida por (ABB, 2012) como "la relación entre la velocidad tangencial en el extremo de la pala y la velocidad de viento a la entrada del tubo de flujo":

$$
\lambda = \frac{v_t}{v_1} = \frac{\Omega r}{v_1} \tag{3.43}
$$

donde:

➢ , es "*el radio del rotor".*

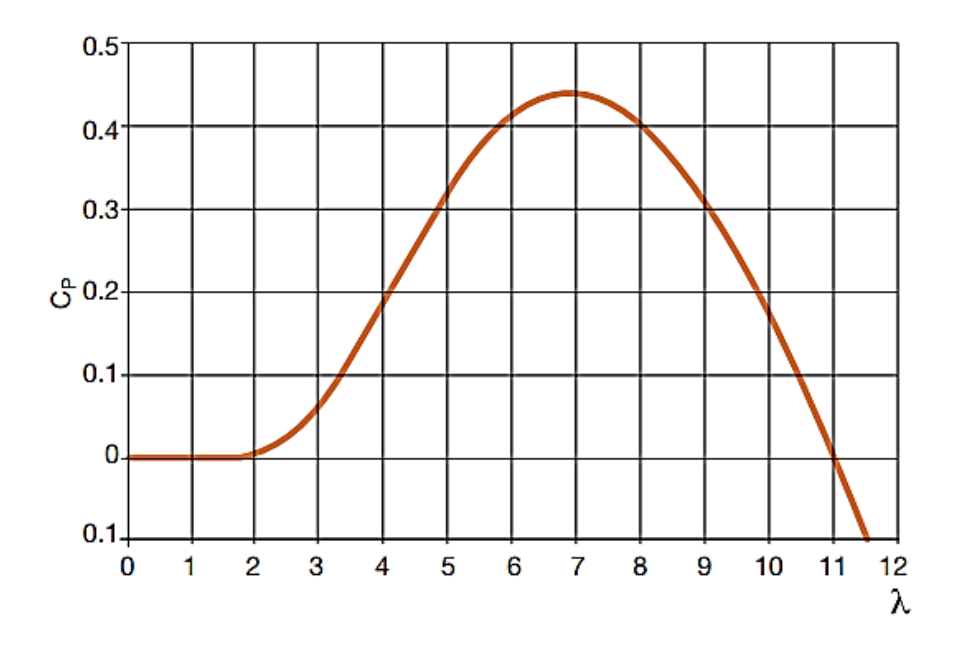

*Figura 3.10. Relación*  $\lambda - C_p$  ( $\beta = 1^{\circ}$ ) (ABB, 2012)

# **3.5. Análisis mecánico**

# **3.5.1. Formulación escalar del momento de una fuerza**

Al aplicar una fuerza a un cuerpo, ésta ejercerá una tendencia a que el cuerpo gire alrededor de un punto que no está en la línea de acción de la fuerza. De acuerdo con (Hibbeler, 2010), esta tendencia se denomina "*momento de una fuerza"* o simplemente "*momento"*. La *Figura 3.12* presenta una descripción gráfica de una fuerza F siendo ejercida alrededor del punto O,

considerando que se encuentran en el plano sombreado. En el inciso a) se puede observar el *eje de momento*  $M_0$  con respecto al punto. En el inciso b) se muestra el sentido de rotación del momento  $M<sub>0</sub>$  siguiendo la regla de la mano derecha.

La magnitud del momento  $M$  se define como:

$$
M = Fd \tag{3.44}
$$

donde:

➢ , es *el "brazo de momento"*. Esta es la distancia existente en el plano entre el punto *O* hasta la línea de acción de la fuerza *F.* (Hibbeler, 2010)

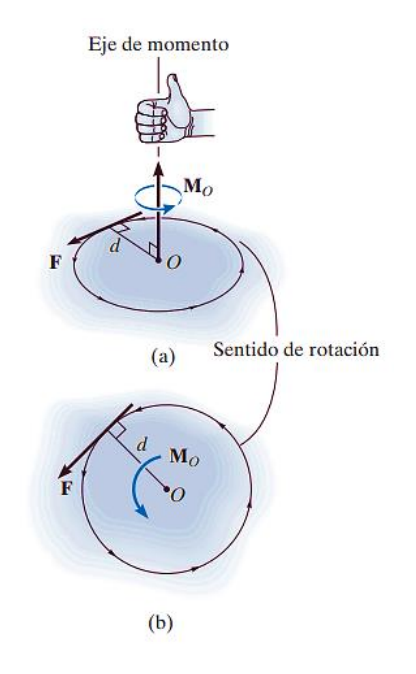

*Figura 3.12. Representación gráfica de Momento M (Hibbeler, 2010)* 

La dirección del momento  $M$  se define por 2 variables:

- ➢ *"eje de momento"*
- ➢ *"brazo de momento (d)"*

Para problemas en 2 dimensiones como se observa en la *Figura 3.13*, el momento resultante ( $M_R$ )<sub>0</sub> con respecto al punto  $O$  (el eje z) se determina mediante la "suma algebraica de los momentos causados por todas las fuerzas en el sistema" (Hibbeler, 2010). Como convención, al contar con una dirección a lo largo del eje positivo z, un momento se considera positivo si se encuentra en sentido contrario al de las manecillas del reloj y se representa con un signo de más (+). Por otro lado, si un momento se encuentra en sentido al de las manecillas del reloj, entonces se considera como negativo y se representa con un signo de menos (-).

Siguiendo la convención de signos establecida, el momento resultante en la *Figura 3.13* es:

$$
\mathcal{J} + (M_R)_0 = \sum Fd = F_1d_1 - F_2d_2 + F_3d_3 \tag{3.45}
$$

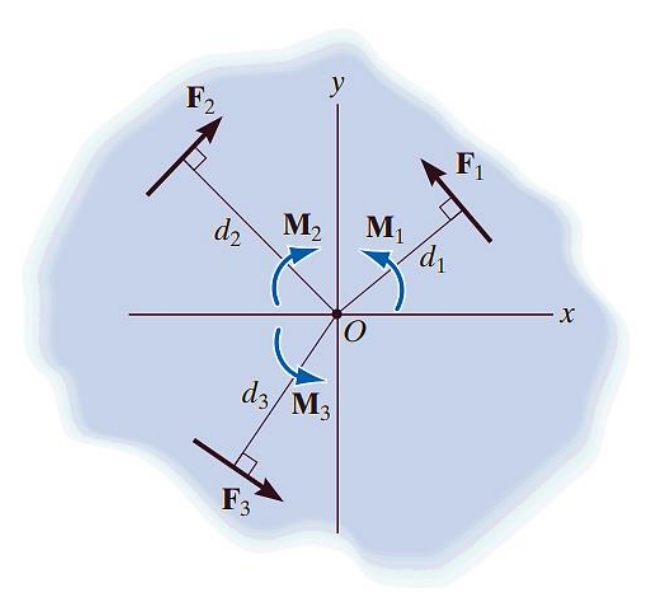

*Figura 3.13. Momento resultante para en plano bidimensional* (Hibbeler, 2010)

# **3.5.2. Condiciones para el equilibrio de un cuerpo rígido**

El equilibrio de un cuerpo se expresa como:

$$
F_R = \sum F = 0 \tag{3.46}
$$

$$
(M_R)_0 = \sum M_0 = 0 \tag{3.47}
$$

(Hibbeler, 2010) menciona que, si tanto la fuerza resultante como el momento de par equivalentes son iguales a cero, entonces se dice que el objeto está en equilibrio. La *ecuación (3.42)* establece que la suma de las fuerzas que actúan sobre el cuerpo, denominada *fuerza resultante*, es igual a cero. La *ecuación (3.43)* establece que la suma de los momentos de todas las fuerzas en el sistema con respecto al punto *O*, denominada *momento de par equivalentes*, es igual a cero.

#### **3.5.3. Ecuaciones de equilibrio**

(Hibbeler, 2010) establece que cuando un cuerpo se somete a un sistema de fuerzas ubicadas en el plano  $xy$ , es posible obtener las componentes  $x \, y \, y$  de estas fuerzas. En consecuencia, y teniendo en consideración la *ecuación (3.42)* y *la ecuación (3.43)*, las condiciones de equilibrio en dos dimensiones son:

$$
\sum F_x = 0
$$
  
\n
$$
\sum F_y = 0
$$
  
\n
$$
\sum M_0 = 0
$$
\n(3. 48)

donde:

- ➢ ∑, representa "*la suma algebraica de la componente de las fuerzas que actúan sobre el cuerpo";*
- ➢ ∑, representa "*la suma algebraica de la componente de las fuerzas que actúan sobre el cuerpo";*
- ➢ ∑, representa "*la suma algebraica de los momentos de par y los momentos de todas las componentes de fuerza con respecto al eje , el cual es perpendicular al plano XY y que pasa por el punto arbitrario ."* (Hibbeler, 2010)

Adicionalmente a este sistema de ecuaciones, (Hibbeler, 2010) establece dos conjuntos alternativos.

El primer conjunto alternativo es:

$$
\sum F_x = 0
$$
  
\n
$$
\sum M_A = 0
$$
  
\n
$$
\sum M_B = 0
$$
\n(3. 49)

donde existe la condición de que si una línea pasa por los puntos  $A \, y \, B$ , esta no debe ser paralela al eje *y*.

El segundo conjunto alternativo es:

$$
\sum M_A = 0
$$
  
\n
$$
\sum M_B = 0
$$
  
\n
$$
\sum M_C = 0
$$
\n(3.50)

donde existe la condición de que una misma línea no pase por los puntos  $A, B, y, C$ .

## **3.5.4. Cargas dinámicas y estáticas**

De acuerdo con SFK (2023), la carga dinámica equivalente de un rodamiento, en este caso denominado  $P_d$ , para cada sentido de carga axial se calcula como:

$$
\frac{F_{ca}}{F_{cr}} \le 2.35, \qquad P_d = XF_{cr} + YF_{ca} \tag{3.51}
$$

$$
\frac{F_{ca}}{F_{cr}} \ge 2.35, \qquad P_d = 0.97F_{cr} + F_{ca}
$$
\n(3.52)

donde:

- $\triangleright$   $F_{ca}$ , es "*la carga axial que actúa sobre el rodamiento* [N]";
- ➢ , es "*la carga radial que actúa sobre el rodamiento [N]";*
- ➢ , es "*la carga dinámica equivalente sobre el rodamiento [N]";*
- ➢ , es *"la carga estática equivalente sobre el rodamiento [N]";*
- ➢ , es "*el factor de carga radial";*
	- o para "*rodamientos de simple efecto"*: Tabla *Anexo I.*
	- o para *"rodamientos de doble efecto: 1.9"*.
- ➢ , es "*el factor de carga axial".* 
	- o para "*rodamientos de simple efecto"*: Tabla *Anexo I.*
	- o para *"rodamientos de doble efecto: 0.55"*. (SFK, 2023)

Para los rodamientos que solo soportan cargas axiales, se calcula como:

$$
P_d = F_{ca} \tag{3.53}
$$

La carga estática equivalente de un rodamiento, en este caso denominado  $P_e$ , para cada sentido de carga axial se calcula como:

$$
P_e = F_{ca} + 4.35 F_{cr} \tag{3.54}
$$

#### **3.6. Teoría de semejanzas**

Según Li et al. (2020), el diseño de un modelo de aerogenerador a escala de laboratorio debe emplear las siguientes 3 condiciones de similitud para considerarse similar a una escala de referencia:

- ➢ Similitud geométrica
- ➢ Similitud cinemática
- ➢ Similitud dinámica

A continuación, se describen cada una de las condiciones de similitud en cuanto a requerimientos y procesos de funcionamiento.

#### **3.6.1. Similitud geométrica**

Cumplir con una similitud geométrica es el punto de partida para contar con un diseño similar de entre escala modelo y escala prototipo. Esto se debe de cumplir para parámetros de escala lineal, como el diámetro del rotor, altura y diámetro de la góndola, entre otros (Li et al., 2020). La relación de escala geométrica  $\lambda_L$  se define como sigue:

$$
\lambda_L = D_m / D_p \tag{3.55}
$$

donde:

- ➢ , es "*el diámetro del rotor";*
- ➢ , "*en subíndice, denota modelo";*
- ➢ , "*en subíndice, denota prototipo".* (Li et al., 2020)

De igual forma, se debe cumplir con el criterio que especifica que el perfil de pala y el número de palas deben mantenerse iguales. (Gasch & Twele, 2012)

#### **3.6.2. Similitud cinemática**

(Li et al., 2020) establece que la similitud cinemática se satisface si se cumplen con las siguientes condiciones:

- 1. Los puntos correspondientes del campo de flujo prototipo y el campo de flujo modelo tienen la misma velocidad.
- 2. El vector de velocidad es geométricamente similar.

Como antes mencionado, es considerado imposible hacer coincidir ciertos números adimensionales, como el número de Reynolds, entre el modelo y el prototipo. Esto sucede debido a la enorme diferencia existente en ambas longitudes. Sin embargo, la velocidad específica o (*ecuación (3.48)),* generalmente se usa para caracterizar la similitud cinemática. En otras palabras, para cumplir con esta condición, el TSR de la pala en escala modelo y escala prototipo deben ser consistentes, es decir,  $TSR_p = TSR_m$ .

$$
TSR_p = TSR_m
$$

#### **Número de Strouhal**

El número de Strouhal  $S_t$  es un número adimensional necesario para la caracterización de la frecuencia de desprendimiento de vórtice, denominada como  $f_s$ , del flujo que pasa por un cilindro (Liu et al., 2023). El número de Strouhal se calcula como:

$$
S_t = \frac{f_s D}{u_c} \tag{3.56}
$$

donde:

- ➢ , es "*la frecuencia de desprendimiento de vórtice";*
- ➢ , es "*el diámetro externo del cilindro";*
- $\triangleright$   $u_c$ , es "*la velocidad de aproximación a la altura central del cilindro*". (Liu et al., 2023)

Ahora bien, volviendo al caso de la turbina eólica, se sabe que el movimiento de rotación de la pala es periódico. Por lo tanto, la pala modelo y el prototipo deben mantener el valor del número de Strouhal igual:

$$
S_{t_{pala}} = \frac{V_p}{n_p D_p} = \frac{V_m}{n_m D_m} \tag{3.57}
$$

donde:

➢ , es "*la velocidad angular* []*".* (Li et al., 2020)

Para calcular  $n$ , se tiene que

$$
n = \frac{1000 V_c}{\pi D} \tag{3.58}
$$

donde:

- $\triangleright$   $V_c$ , es *la velocidad de corte* [*m*/*min*]
- ➢ , es *el diámetro externo del cilindro* []

Ahora bien, teniendo en cuenta que

$$
\Omega = 2\pi n/60 \tag{3.59}
$$

para la pala, la *ecuación (3.59)* se convierte en:

$$
TSR = \pi n D / 60 V_{in}
$$
 (3.60)

Luego, juntando las *ecuaciones (3.59)* y *(3.60)*, se tiene que

$$
S_t = \frac{\pi}{60 \text{ TSR}}\tag{3.61}
$$

Por lo tanto, la similitud del TSR puede coincidir con la similitud de  $S_t$ . Consiguientemente, al diseñar la relación de velocidad de referencia  $\lambda_V$ , es posible obtener la velocidad angular *n* de la turbina a escala modelo:

$$
\lambda_V = V_m / V_P \tag{3.62}
$$

## **3.6.3. Similitud dinámica**

El aerogenerador se caracteriza por curvas adimensionales para la potencia  $C_P$ , el empuje  $C_T$  y el momento de torque  $C_M$ . Si estos parámetros cuentan con el mismo valor para dos turbinas eólicas de diferente tamaño, las condiciones de flujo deben ser las mismas. (Gasch & Twele, 2012)

La *Figura 3.14. a)* muestra el cambio de diámetro de rotor la turbina izquierda, la cual fue escalada al doble de la turbina derecha, siguiendo las condiciones de similitud geométrica y cinemática ya establecidas previamente. Por otro lado, la *Figura 3.14 b)* muestra los triángulos de velocidades y condiciones de flujo respectivos de cada turbina.

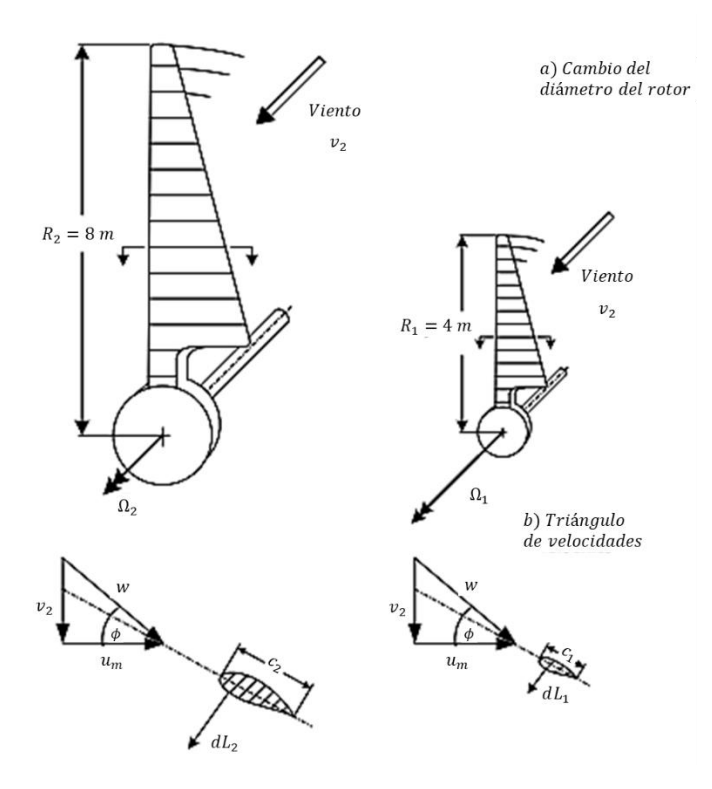

*Figura 3.14. Escalamiento de una turbina de acuerdo con reglas de similitud. (Gasch & Twele, 2012)*

Al contar con el mismo  $TSR$ , la velocidad angular  $\Omega$  se reduce a la mitad si el radio se duplica. Las velocidades en las palas y los triángulos de velocidades se mantienen constantes. Como se trata del mismo perfil de pala, el coeficiente de sustentación  $(C_s)$  y el coeficiente de resistencia  $(C_r)$  se mantienen iguales, siempre y cuando se siga considerando al número de Reynolds como irrelevante.

#### **Número de Reynolds**

De acuerdo con (Potter et al., 2015), el número de Reynolds es un "parámetro adimensional que combina una escala de longitud, una escala de velocidad, y la viscosidad cinemática". Este parámetro es esencial para predecir el régimen de un flujo, y se calcula como:

$$
Re = \frac{VL}{v} \tag{3.63}
$$

donde:

- ➢ , es *la longitud del cuerpo que rodea al flujo.*
- ➢ , es *la velocidad del flujo.*
- ➢ , es *la viscosidad cinemática.*

Si el número de Reynolds es diminuto, el flujo se considera laminar, es decir que el flujo no se mezcla con partículas circundantes. Si el número de Reynolds es grande, el flujo se considera turbulento, es decir que el flujo presenta movimientos irregulares, por lo que su velocidad y presión tienen cambios aleatorios a lo largo del tiempo y de ubicaciones específicas. Para definir si un número de Reynolds es grande o diminuto, es necesario definir un número de Reynolds crítico, el cual depende del flujo y las condiciones del cuerpo que rodee dicho flujo.

Continuando con la *Figura 3.14*, ambos rotores operan con el mismo coeficiente de potencia  $C_p$  =  $C_P(\lambda)$ , coeficiente de empuje  $C_T = C_T(\lambda)$ , y el coeficiente de momento de torque  $C_M = C_M(\lambda)$ .

Basado en estas consideraciones, es posible determinar aquellos valores que puedan afectar la dinámica de la turbina eólica, provenientes de cambios escalares como el diámetro del rotor. En la *Tabla 3.1* se enlistan los resultados de este proceso.

|               | <b>Relativo</b>                               | <b>Absoluto</b>                                            | <b>Proporcional</b> |
|---------------|-----------------------------------------------|------------------------------------------------------------|---------------------|
| Potencia      | $\frac{P_2}{P_1} = \frac{R_2^2}{R_1^2}$       | $P = \left(\frac{\rho}{2}\right) C_P(\lambda) v^3 R^2 \pi$ | $R^2$               |
| Torque        | $\frac{M_2}{M_1} = \frac{R_2^3}{R_1^3}$       | $M = \left(\frac{\rho}{2}\right) C_M(\lambda) v^2 R^3 \pi$ | $R^3$               |
| Fuerza de     | $\frac{T_2}{T_1} = \frac{R_2^2}{R_1^2}$       | $T = \left(\frac{\rho}{2}\right) C_T(\lambda) v^2 R^2 \pi$ | $R^2$               |
| empuje        |                                               |                                                            |                     |
| Fuerzas       |                                               |                                                            | $R^2$               |
| aerodinámicas | $\frac{F_{a2}}{F_{a1}} = \frac{R_2^2}{R_1^2}$ |                                                            |                     |

*Tabla 3.1 Escalamiento de una turbina eólica de radio*  $R_1$  *a*  $R_2$ . (Gasch & Twele, 2012)

(Gasch & Twele, 2012) destaca que una turbina eólica puede ser empleada como prototipo para desarrollar una serie de ejemplares funcionales, siguiendo las condiciones de similitud establecidas, siempre cuando cumplan con lo siguiente:

- ➢ El peso total de la turbina eólica no sea un factor decisivo, lo cual puede suceder para dimensiones de gran escalamiento.
- ➢ El número de Reynolds no se encuentre debajo del número de Reynolds crítico.

# **3.7. Simulaciones en SolidWorks**

# **3.7.1. Análisis estático lineal de SolidWorks**

Como se ha descrito anteriormente, al aplicar fuerzas a un cuerpo, el efecto de estas se transmite a través de este, resultando en una deformación. El análisis estático lineal de SolidWorks (SolidWorks Linear Static Analysis, en inglés) calcula los desplazamientos, las deformaciones y las tensiones que ocurren en un cuerpo cuando se le aplican fuerzas externas. (Dassault Systèmes, 2023)

(Dassault Systèmes, 2023) establece las suposiciones en las que se basa este análisis:

- **1. Suposición estática:** Se desestiman las fuerzas inerciales y las fuerzas de amortiguamiento. Debido a la asunción de que las cargas permanecen constantes en el tiempo, se cuentan con aceleraciones y velocidades poco significativas. Si se desean considerar este tipo de cargas, se debe de utilizar el análisis dinámico de SolidWorks.
- **2. Suposición de linealidad:** Se establece que la relación entre las cargas y las respuestas inducidas es lineal, a partir de las condiciones siguientes:
	- a. Se cumple con la *Ley de Hooke*, que establece que la tensión del material del modelo es directamente proporcional a la deformación unitaria.
	- b. Aquellos desplazamientos inducidos con magnitud diminuta se consideran insignificantes.
	- c. Las condiciones de contorno, como la magnitud y dirección, se mantienen constantes durante la aplicación de las fuerzas.

# **3.7.1.1. Criterios de fallos**

(Dassault Systèmes, 2024d) establece que "los criterios de fallos normalmente predicen el fallo de un material sujeto a un estado multiaxial de tensiones". Dependiendo del criterio de fallo que se seleccione, se evalúa la seguridad del modelo en cuestión mediante la comprobación del *factor de seguridad*, definido más adelante.

Los materiales pueden exhibir comportamientos tanto dúctiles como frágiles, dependiendo de múltiples factores como la velocidad de carga, la temperatura y como fueron elaborados. Actualmente, SolidWorks no cuenta con un criterio de fallos absoluto que sea válido para un material influenciado con todas estas condiciones. Por lo tanto, el software requiere de toda la información posible sobre el material para seleccionar el criterio de fallos más adecuado.

*SolidWorks* admite los siguientes criterios de fallos:

- Criterio de máxima tensión de von Mises;
- Criterio de tensión de cortadura máxima;
- Criterio de tensión de Mohr-Coulomb;
- Criterio de tensión normal máxima (para vaciados compuestos*).* (Dassault Systèmes, 2024d)

De manera general, el criterio de máxima tensión de von Mises es el criterio de fallos más comúnmente empleado por el software. Este criterio ofrece un análisis exhaustivo que abarca una amplia gama de análisis posibles en diferentes casos.

# **3.7.1.2. Criterio de máxima tensión de von Mises**

De acuerdo con (Dassault Systèmes, 2024c), "el criterio de máxima tensión de von Mises se basa en la teoría de von Mises-Hencky, también conocida como *teoría de la energía de cortadura* o *teoría de la energía de distorsión máxima"*.

La tensión de von Mises se expresa de la manera siguiente:

$$
\sigma_{von\,Miss} = \left(\frac{(\sigma_1 - \sigma_2)^2 + (\sigma_2 - \sigma_3)^2 + (\sigma_1 - \sigma_3)^2}{2}\right)^{1/2} \tag{3.64}
$$

donde

 $\triangleright \ \sigma_1, \sigma_2, \sigma_3$  son las tenciones principales

De acuerdo con la teoría que respalda este criterio, se plantea que un material dúctil comienza a deformarse en un punto específico cuando la tensión de von Mises alcanza el límite de tensión correspondiente al material. Por lo general, se emplea el límite elástico como referencia para este límite de tensión.

$$
\sigma_{von\;Miss} \ge \sigma_{limite} \tag{3.65}
$$

Para este criterio, el factor de seguridad en un punto del material se calcula como:

Factor de seguridad (FDS) = 
$$
\sigma_{limite}/\sigma_{von\,Miss}
$$
 (3. 66)

# **3.7.1.3. Factor de seguridad**

Dentro del software, un factor de seguridad elevado indica que la región evaluada de la estructura en cuestión es lo suficientemente segura. Por lo general, se considera que un factor de seguridad entre 1.5 y 3.0 indica un punto de seguridad adecuado. A continuación, (Dassault Systèmes, 2024b) menciona las especificaciones del factor de seguridad en una ubicación específica del material:

- Factor de seguridad  $< 1.0$  significa que el material ha fallado.
- Factor de seguridad  $= 1.0$  significa que el material ha empezado a fallar.
- Factor de seguridad  $< 1.0$  significa que el material es seguro.

# **3.7.2. Simulación de fluidos de SolidWorks**

La Simulación de fluidos de SolidWorks (SolidWorks Flow Simulation, en inglés) es una clase de software de análisis de CFD completamente integrado en el entorno de diseño mecánico. (Sobachkin, 2014).

# **3.7.2.1. Tecnología en la que se basa**

Esta herramienta se basa en dos principios fundamentales:

- 1. Utiliza directamente CAD nativo como principal fuente de información geométrica.
- 2. Incorpora una serie de tecnologías, incluyendo la gestión de datos CAD, generación de malla y solucionadores de modelado de CFD en 3D.

Principalmente, la Simulación de fluidos de SolidWorks se basa en tecnología de mallado, específicamente mallas cartesianas. Para mejor entendimiento entre CAD y CFD en esta herramienta, se puede decir que el CAD analiza el espacio sólido del cuerpo, mientras que el CFD analiza el espacio del flujo del cuerpo.

# **3.7.2.2. Métodos numéricos utilizados**

(Sobachkin, 2014) menciona que, en una simulación de fluidos, es la región del fluido el principal desafío desde el punto de vista computacional, debido a que presenta una alta complejidad de resolución y requiere una gran capacidad de cálculo dentro del programa.

La Simulación de Fluidos de SolidWorks utiliza 2 tipos diferentes de solucionadores y algoritmos numéricos para el modelado de flujos de fluido:

- El primer solucionador es óptimo para flujos que son incompresibles y aquellos con números de Mach inferiores a 3.0.
- El segundo solucionador es óptimo para flujos que pueden experimentar cavitación, utilizando un enfoque numérico específico en el área de CFD.

# **Capítulo 4**

# **Metodología**

En la *Figura 4.1*, se muestra el esquema de la metodología de diseño utilizado para el diseño del banco de pruebas mediante la cual, se establecieron las diversas etapas de acuerdo con la metodología descrita en (Bolton, 2015). El proceso de diseño comienza con una necesidad para, digamos, un cliente. Esto puede ser identificado mediante una investigación de mercado para establecer las necesidades de clientes potenciales. De ahí se continúa el proceso por etapas hasta concretar un prototipo funcional.

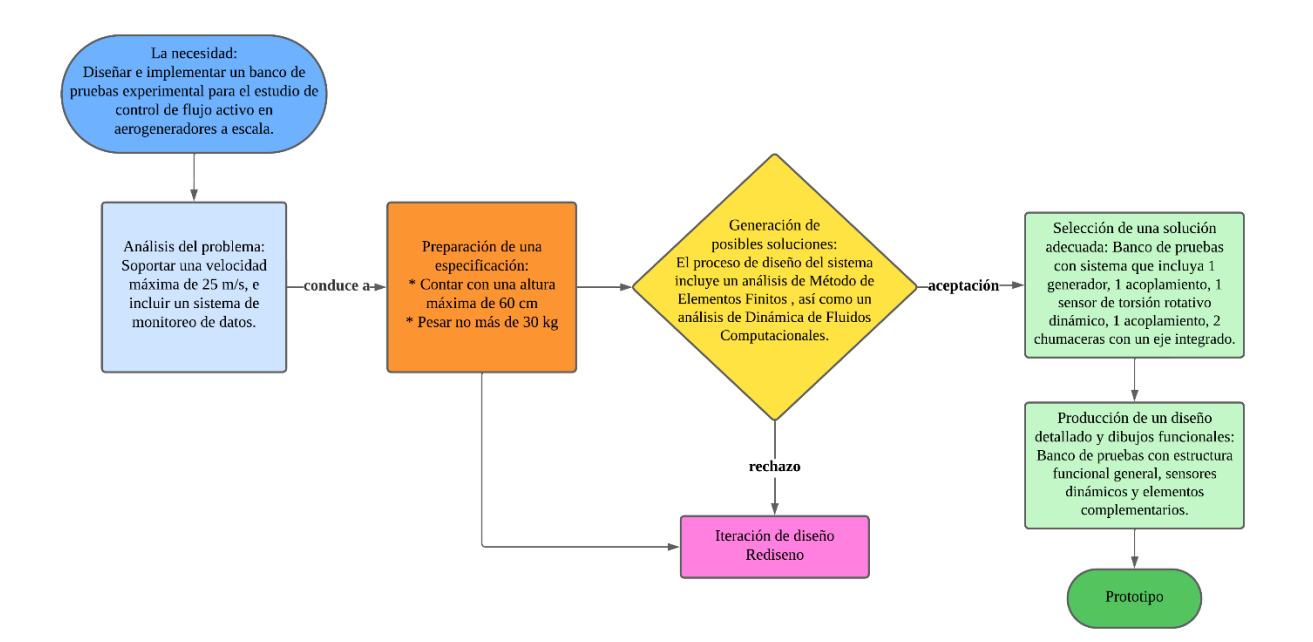

*Figura 4.1. Diagrama de la metodología de diseño para el banco de pruebas* (Bolton, 2015)

# **4.1. Túnel de viento de la ENES Juriquilla**

Un túnel de viento es una herramienta experimental utilizada para llevar a cabo estudios sobre los efectos del flujo de aire en objetos o cuerpos de diferente origen. Esta herramienta permite reproducir condiciones reales de viento en un espacio controlado. Por lo tanto, para la ejecución del banco de pruebas, se instaló un túnel de viento ubicado en el Laboratorio de Mecánica de fluidos en el sótano del Edificio VI de la ENES Juriquilla. Véanse *Figuras 4.2,4.3, 4.4.*

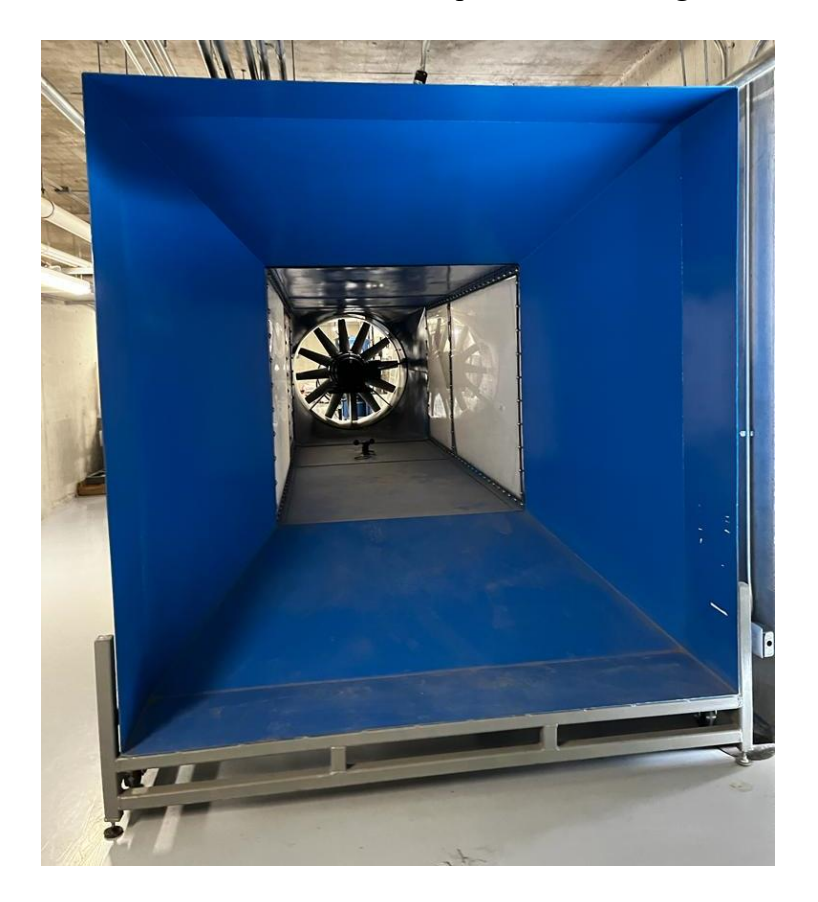

*Figura 4.2. Fotografía frontal del Túnel de viento de la ENES Juriquilla*

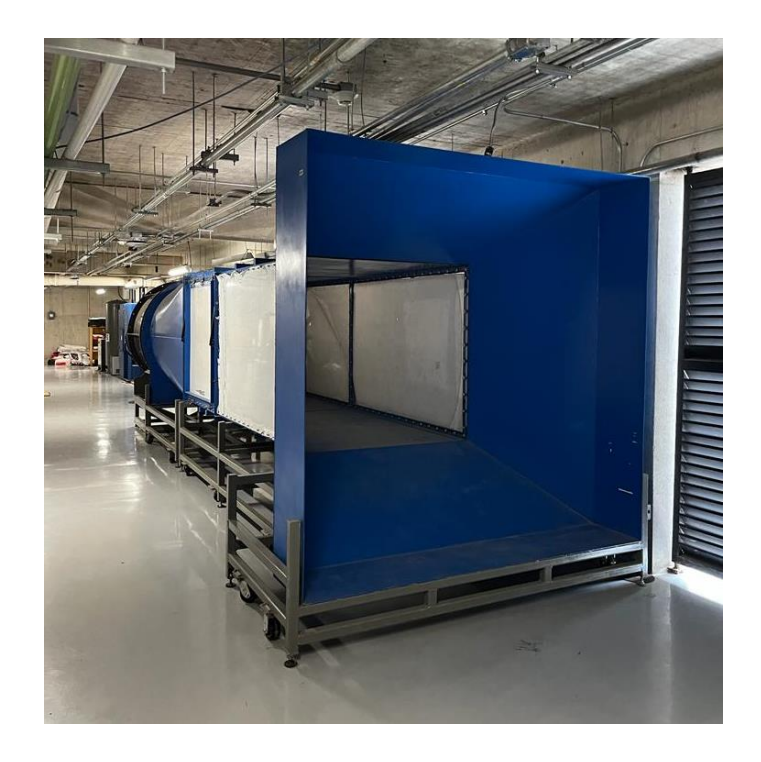

*Figura 4.3. Fotografía frontal-lateral del Túnel de viento de la ENES Juriquilla*

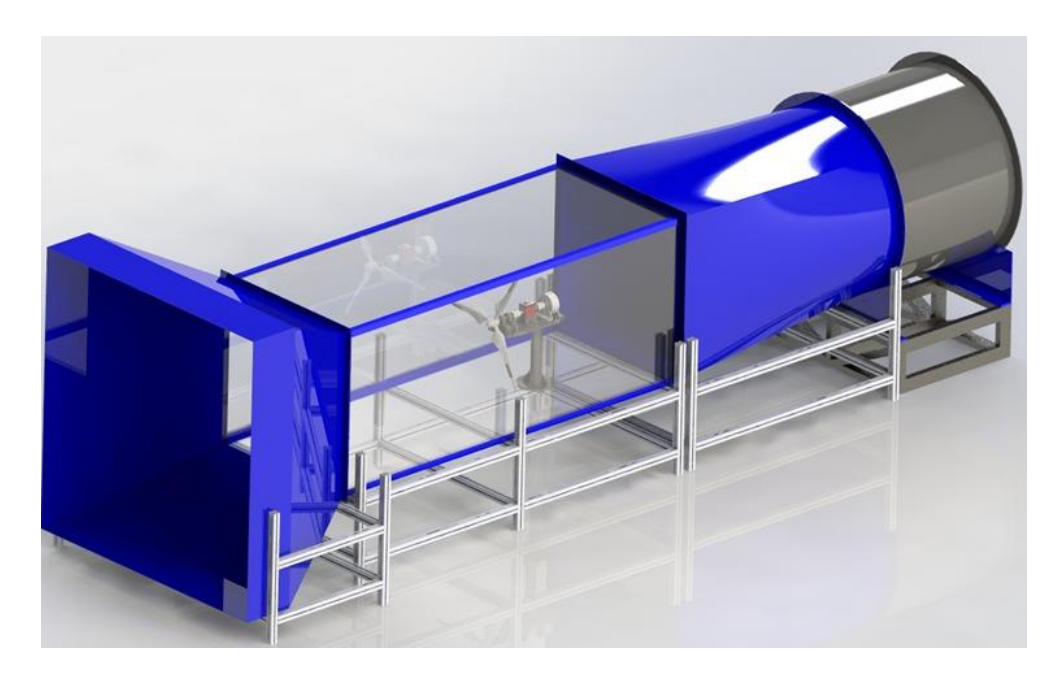

*Figura 4.4. Diseño CAD del Túnel de viento de la ENES Juriquilla con banco de pruebas instalado*

A continuación, se presentan algunas especificaciones importantes del túnel de viento consideradas en la tesis:

- $\triangleright$  El túnel de viento cuenta con una velocidad de viento máxima disponible de 25 m/s.
- ➢ Dentro del túnel de viento, se cuenta con una altura máxima disponible de 1.245 m. Por lo tanto, se consideró que el punto medio de altura máximo del banco de pruebas fuera de 60 cm, es decir, que se encontrara a la mitad. Esto se hace con el objetivo de abarcar eficientemente el espacio disponible dentro del túnel de viento, y tener un espacio suficiente para la futura instalación de álabes en el banco de pruebas.

Utilizando como volumen de control dicho túnel, se determinaron las especificaciones para poder llevar a cabo las simulaciones correspondientes utilizando el software *SolidWorks*.

#### **4.2. Simulación CFD de disco poroso**

Como se vio a inicios de la sección *3.2*, el rotor en el modelo simple unidimensional se considera como un disco permeable o poroso, ralentizando la velocidad de viento y creando una estela (*Figura 3.2*).

Utilizando la herramienta *Simulación de Fluidos de SolidWorks*, se realizaron simulaciones para comprobar la teoría mencionada, y relacionarlo con el comportamiento de viento máximo específico del proyecto, siendo éste 25 m/s.

Se diseñaron 6 modelos de disco permeable, contando con las medidas establecidas de  $1 \, \text{m}$  de diámetro y 7 cm de grosor. Se diseñaron patrones de disco permeable con hoyos promedio de  $1 cm$ ,  $2.95 cm$ ,  $3.9 cm$ ,  $7.5 cm$ ,  $11 cm$  y  $19.5 cm$ . Dichos modelos, vistos de manera frontal, se muestran en la *Tabla 4.1*.

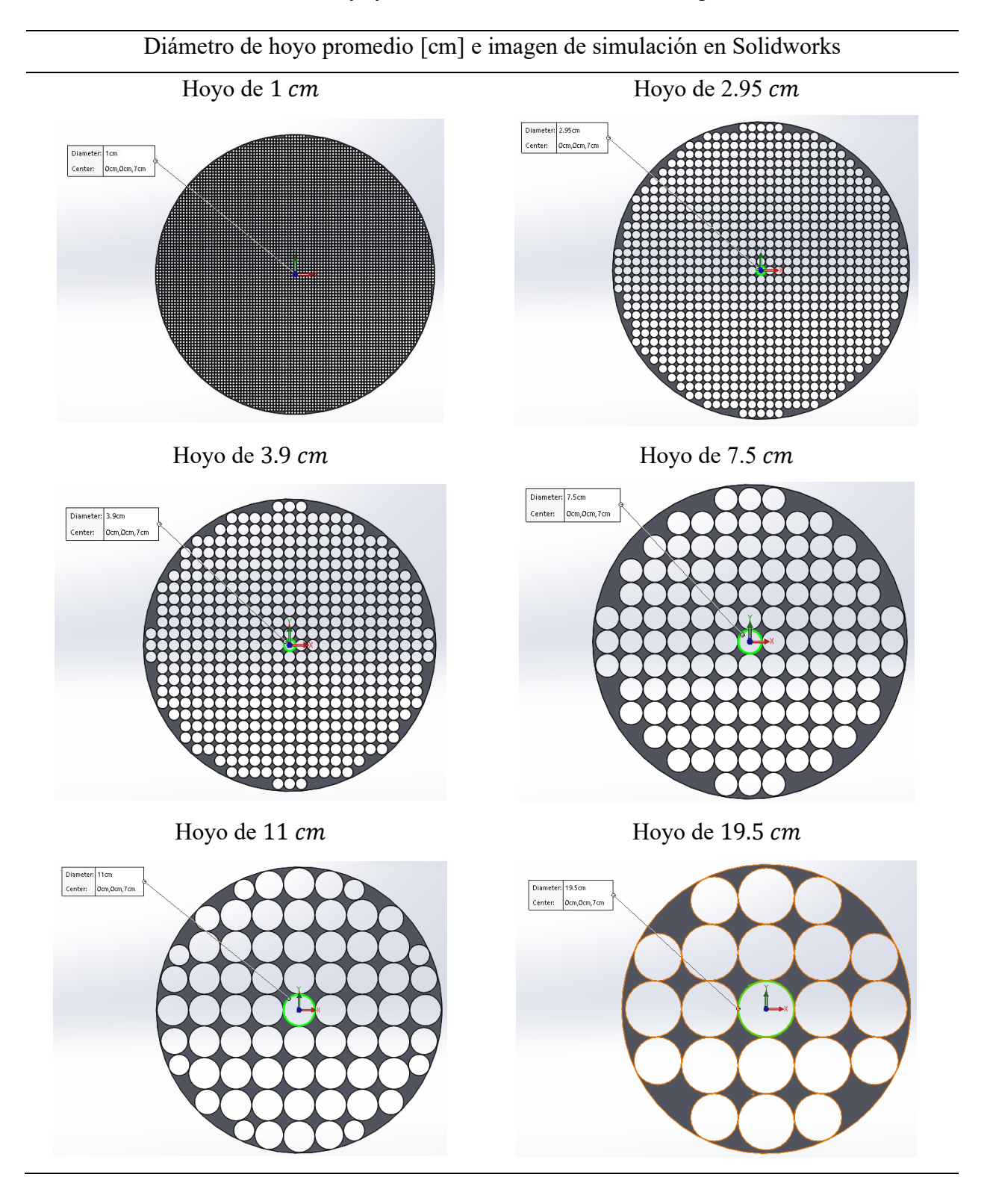

# *Tabla 4.1. Perfil frontal de los 6 modelos de disco poroso*

Consecuentemente, se realizaron simulaciones de CFD utilizando la herramienta *SolidWorks Flow Simulation.* 

Primeramente, se seleccionó un modelo de Dominio Computacional en 3D adecuado para la simulación. Se creó un volumen cilíndrico hueco de 3  $m$  de largo con un grosor de 5  $cm$ , con paredes laterales de  $3.55$  m de diámetro. El disco permeable se localizó justo en el punto medio del Dominio Computacional, y se creó una línea horizontal que atraviesa todo el volumen cilíndrico justo por en medio del disco permeable, esto para poder obtener los datos de la velocidad y presión del viento tomando como referencia dicha línea horizontal. Véase *Figura 4.5.*

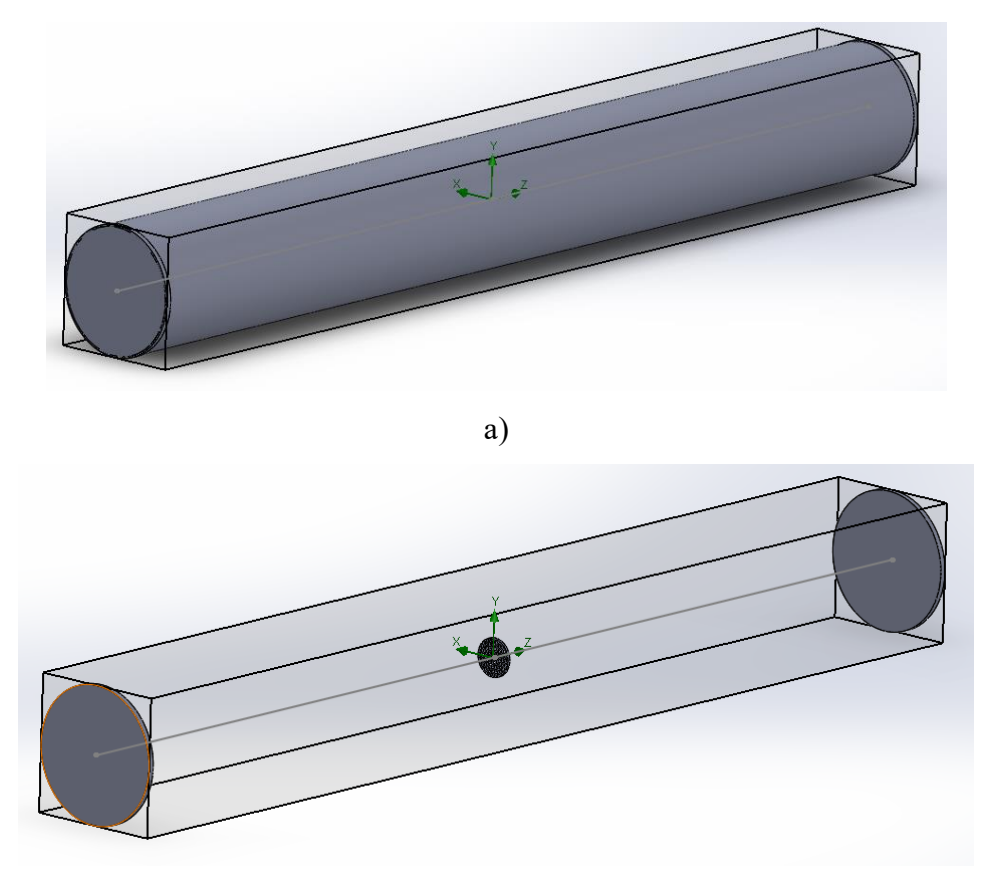

b)

*Figura 4.5. Dominio computacional creado para Simulación CFD en SolidWorks Flow Simulation: a) Volumen cilíndrico visible, b) Volumen cilíndro invisible*

Después, utilizando la herramienta *Wizard*, se seleccionaron los siguientes parámetros importantes a considerar en la simulación (véase *Tabla 4.2).*

| Parámetro                 | Características   |                                                  |                                    |  |
|---------------------------|-------------------|--------------------------------------------------|------------------------------------|--|
| Sistema unitario          | $SI$ (m- $kg-s$ ) |                                                  |                                    |  |
| Características           | Flujo             |                                                  |                                    |  |
| físicas                   | fluido            |                                                  |                                    |  |
| Tratamiento<br>geométrico | Predefinido       | Tipo de análisis: Externo                        |                                    |  |
|                           |                   | Reconocimiento geométrico: CAD Booleano          |                                    |  |
|                           |                   | Excluir cavidades sin condiciones (Habilitado)   |                                    |  |
| Fluido                    | Aire (Gas)        | Características del fluido: Laminar y Turbulento |                                    |  |
| Parámetros                | Predefinido       | Generales                                        | Condición térmica de pared por     |  |
|                           |                   |                                                  | defecto: Pared adiabática          |  |
|                           |                   |                                                  | Rugosidad: 0 micrometros           |  |
|                           |                   | Termodinámicos                                   | Presión: 101 325 Pa                |  |
|                           |                   |                                                  | Temperatura: 293.2 K               |  |
|                           |                   | Velocidad                                        | Definido como Vector 3D en $m/s$   |  |
|                           |                   | Turbulencia                                      | Intensidad de turbulencia: 0.1%    |  |
|                           |                   |                                                  | Longitud de turbulencia: 0.03599 m |  |

*Tabla 4.2 Parámetros iniciales para simulación de CFE en SolidWorks Flow Simulation*

Una vez seleccionado el volumen cilíndrico hueco como Dominio Computacional en 3D, se seleccionaron las siguientes especificaciones previo a la ejecución de la simulación:

- Condiciones límite
	- $\circ$  Velocidad de Entrada con un valor de 25 m/s, localizada en el lado interno de la Pared Lateral Izquierda del Dominio Computacional
	- o Presión Ambiente con valores termodinámicos predefinidos
- Mallado local
	- o Se decidió ajustar el mallado con una precisión mayor a la que otorga el *mallado general*. Para esto, con la opción de m*allado local*, se optó por un valor de 4 en todos los parámetros establecidos, sobre una escala de 9. Dichos parámetros son:
		- Células de refinado
		- **Canales**
- Refinado Avanzado
- o La región seleccionada para el *mallado local* fue de tipo *región cuboide*, abarcando completamente la región del disco permeable, permitiendo suficiente cobertura tanto en el área previa al disco (llegada del viento al disco), como en el área posterior al disco (estela creada por la ralentización de viento y cambio de presión), como se ve en la *Figura 4.6.*

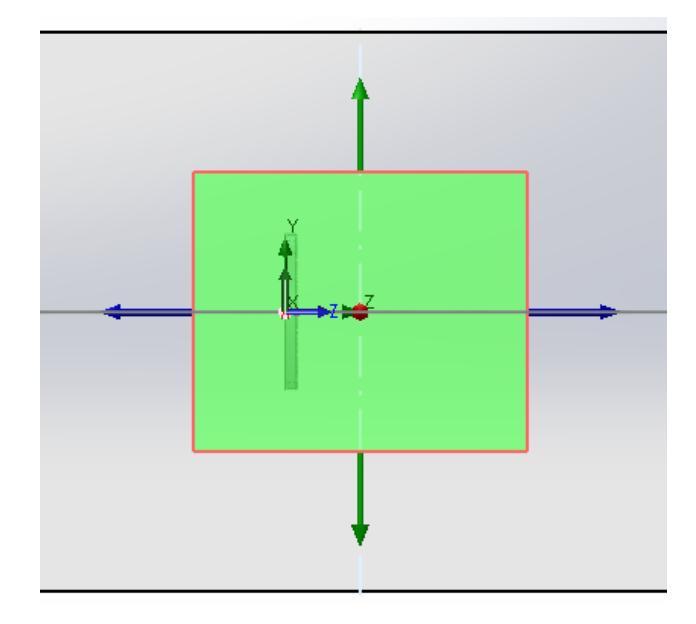

*Figura 4.6. Mallado local para la región del disco permeable*

- Gráfico XY
	- o Se definió la línea horizontal que atraviesa el volumen cilíndrico justo por en medio del disco permeable como selección de línea a lo largo de la cual se desean mostrar los parámetros.
	- o Se seleccionó el *Modelo Z* como gráfico abscissa, es decir, el sistema de coordenadas a partir del cual se muestran los parámetros
	- o Se definieron como parámetros la velocidad y la presión
- Gráfico de corte
	- o Se definió un gráfico de corte ejecutado en el Plano Derecho
	- o Se seleccionó como exposición Contornos
	- o Se seleccionó a exponer la variable de Velocidad (Z) con 255 niveles de exposición

# **4.3. Cálculo de separación de chumaceras**

Siguiendo la teoría vista en la sección *3.4*, se busca el espacio que debe de existir entre chumaceras, para que estas resistan las fuerzas axiales y radiales que el banco de pruebas llegue a recibir.

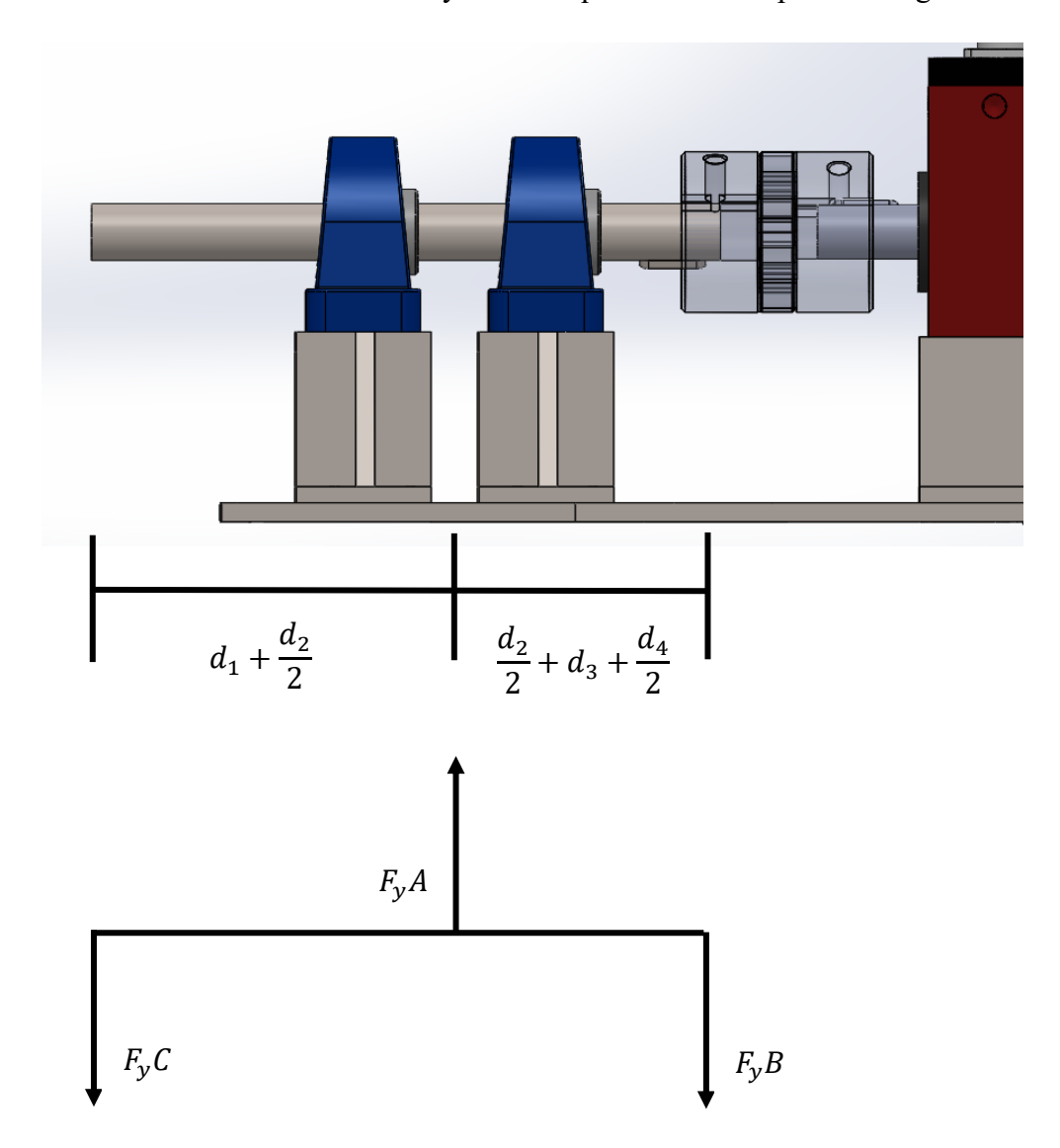

*Figura 4.7. Separación y asignación de fuerzas en chumaceras de banco de pruebas*

Siguiendo lo estipulado por el segundo conjunto alternativo, *ecuación (3.50)*, se sabe que:

$$
\sum \cup_{+} M_B = 0
$$
Siguiendo lo mostrado por la *Figura 4.6*, se tiene que:

$$
(F_y C)\left(d_1 + \frac{d_2}{2}\right) - (F_y A)\left(\frac{d_2}{2} + d_3 + \frac{d_4}{2}\right) = 0
$$

Se despeja  $F_yA$ :

$$
F_{y}A = \frac{(F_{y}C)\left(d_{1} + \frac{d_{2}}{2}\right)}{\left(\frac{d_{2}}{2} + d_{3} + \frac{d_{4}}{2}\right)}
$$

$$
Se obtiene \sum F_y
$$

$$
\sum F_y = 0
$$
  

$$
-F_y C + F_y A - F_y B = 0
$$

Se obtiene  $F_yB$ 

$$
F_{y}B = F_{y}B - F_{y}C
$$

$$
F_{y}B = \left[\frac{(F_{y}C)(d_{1} + \frac{d_{2}}{2})}{(\frac{d_{2}}{2} + d_{3} + \frac{d_{4}}{2})}\right] - (F_{y}C)
$$

### **4.4. Criterios e iteraciones de diseño del banco de pruebas**

El diseño del banco de pruebas conllevó varias etapas de mejora en cuanto a dimensiones, peso y aerodinámica. Los factores considerados para el diseño final fueron el costo de elaboración, peso total y flexibilidad de adaptación para futuros cambios. A continuación, se presenta el progreso en diseño del banco de pruebas en 6 etapas, véase *Figura 4.8.*

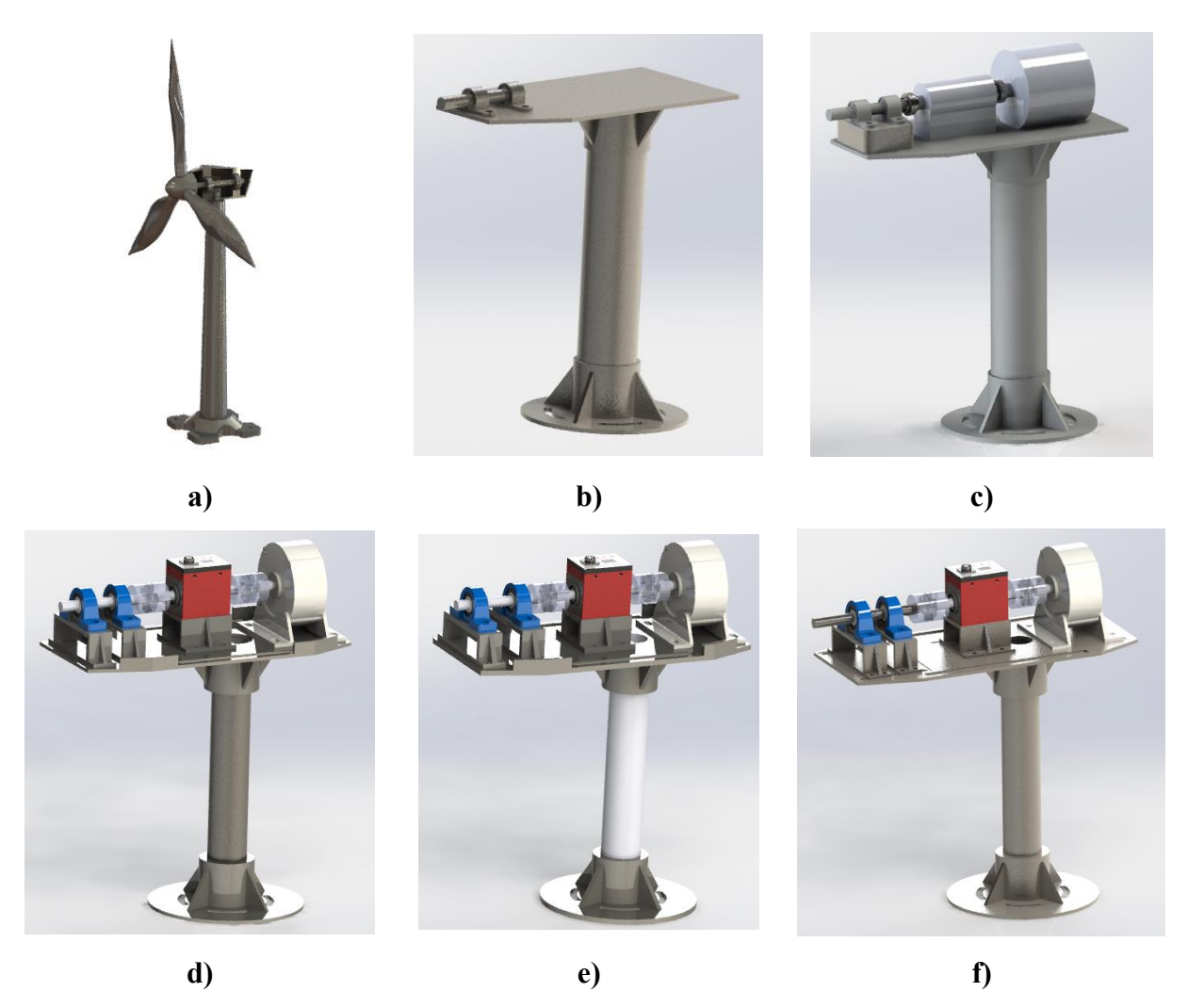

*Figura 4.8. Progreso del diseño del banco de pruebas*

*Figura 4.8 a).* Primeramente, se realizó un diseño sencillo y general de un aerogenerador para familiarizarse con el programa *SolidWorks 2023*. Su realización fue un acercamiento primordial para el proceso de diseño de un prototipo de banco de pruebas integrado por todas las partes necesarias.

*Figura 4.8 b).* El diseño consiste en 3 grandes secciones, que van de abajo hacia arriba: la base de la torre, la torre y la base de la góndola. En este diseño, se tomaron ya en consideración consideraciones reales como la altura total, ancho y base de la góndola.

*Figura 4.8 c).* En este diseño se ajustaron las dimensiones del banco de pruebas tomando en consideración los dispositivos que irían dentro de la góndola, como se puede observar en la *Figura 4.8.1.* Tomando esto como referencia, se especifican los siguientes elementos en orden: 1 generador, 1 acoplamiento, 1 sensor de torsión rotativo dinámico, 1 acoplamiento, 2 chumaceras con un eje integrado.

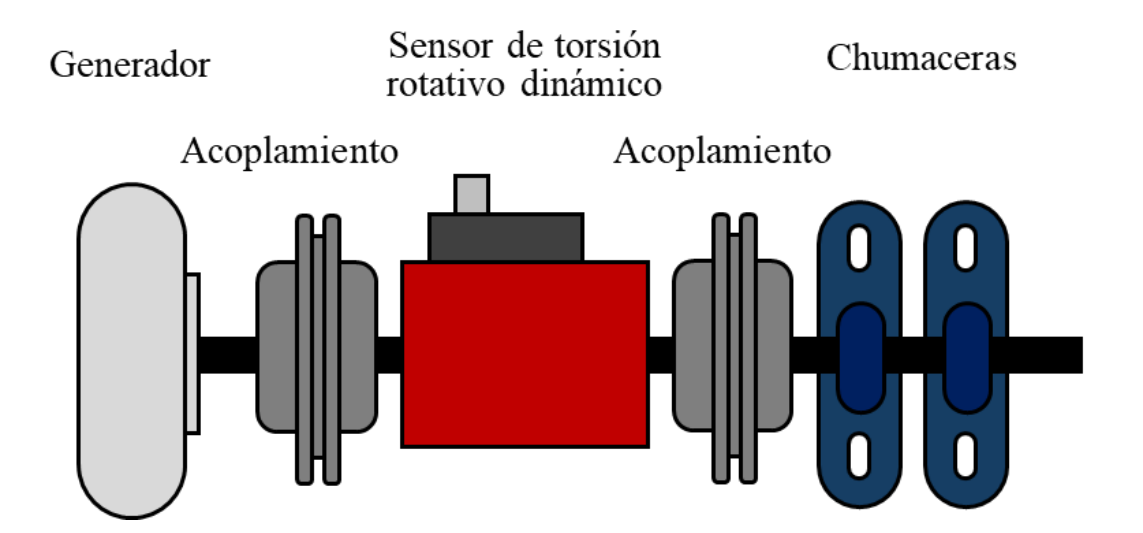

*Figura 4.8.1. Diagrama del sistema de dispositivos en el banco de pruebas*

*Figura 4.8 d).* Este diseño cuenta ya con una estandarización de dimensiones. A continuación, se definen las características de los elementos:

- ➢ Base de la torre, pestañas de base de la torre y base de la góndola con un grosor de 1/4 ".
- ➢ Placa base de la góndola con un grosor de 1/4 ".
- ➢ Pestañas de soporte en esquinas de la base de la góndola con un grosor de 1/4 ".
- ➢ Bases para las chumaceras, sensor de torsión rotativo dinámico y generador diseñadas para cada dispositivo con un grosor de 1/4 ".

➢ Dimensiones reales definidas para cada uno de los dispositivos y sensores.

*Figura 4.8 e).* Este diseño es equivalente al mostrado en el inciso *d)*, con la diferencia de que aquellos elementos con un grosor de 1/4 ", cambian a un grosor de 3/8 "

*Figura 4.8 f).* Diseño final del banco de pruebas con un grosor de 1/4 ". Este diseño es equivalente a los expuestos en *Figura 4.11 d)* y *e)*, pero aquí se destacan las diferencias principales:

- ➢ Grosor y diámetro interno y externo de la torre de acuerdo con estándares industriales (Tubos y Barras Huecas, 2023).
- $\triangleright$  3 áreas con 1 mm de profundidad para guías de elementos de ensamble: chumaceras, sensor de torsión rotativo dinámico y generador.
- ➢ Diferencia en dimensiones de la base de la góndola.
- ➢ Sin pestañas de soporte en esquinas de la base de la góndola.

Dicho diseño consistió en eficientar los diseños anteriores en las siguientes 3 áreas específicas:

- ➢ **Dimensiones estandarizadas:** Para facilitar y posibilitar de mejor manera la fabricación e instalación del banco de pruebas.
- ➢ **Peso:** Diseñar un banco de pruebas que cumpliera con todos los requisitos con el menor uso de material posible y, de esta forma, hacerlo lo más ligero posible.
- ➢ **Costo:** Diseñar espacios de instalación que permitan la instalación del banco de pruebas con las menores complicaciones posibles, por lo que espacios para ayuda de guías de elementos y perforaciones para sujetar elementos con dimensiones permisibles a cambios según sea necesario fueron elementos clave para esto.

#### **4.5. Simulación FEM de fuerza de empuje**

Tomando en consideración los resultados obtenidos, se llevaron a cabo simulaciones de fuerza axial para los diseños *Figura 4.8 d), e)* y *f)*

Se rediseñó el banco de pruebas, habilitando solamente las 2 chumaceras con el eje, por las siguientes 2 razones:

- 1. La importancia de resistencia de tensión máxima recae completamente en las chumaceras
- 2. Para poder incluir el peso del Sensor de torsión rotativo y el Generador, es necesario que no estorben.

La simulación de fuerza se realizó de la siguiente manera:

Se creó un Estudio Estático

• **Material Aplicado:** AISI 304

| Propiedad                          | Valor       | <b>Unidades</b> |
|------------------------------------|-------------|-----------------|
| Módulo elástico                    | $1.9e + 11$ | $N/m^2$         |
| Radio de Poisson                   | 0.29        | N/A             |
| Shear modulus                      | $7.5e+10$   | $N/m^2$         |
| Densidad de masa                   | 8000        | $\text{kg/m}^3$ |
| Resistencia a la tracción          | 517017000   | $N/m^2$         |
| Fuerza de compresión               |             | $N/m^2$         |
| Límite de resistencia              | 206807000   | $N/m^2$         |
| Coeficiente de expansión térmica   | $1.8e-0.5$  | /K              |
| Conductividad térmica              | 16          | $W/(m \cdot K)$ |
| Calor específico                   | 500         | J/(kg·K)        |
| Material relación de amortiguación |             | N/A             |

*Tabla 4.3. Tabla de Propiedades de AISI 304*

• **Geometría fijada:** Se aplicó una geometría fijada en la cara inferior de la base de la torre. Esto especifica de donde se sostendrá el banco de pruebas al momento de aplicar una fuerza de empuje **.** Véase *Figura 4.9.*

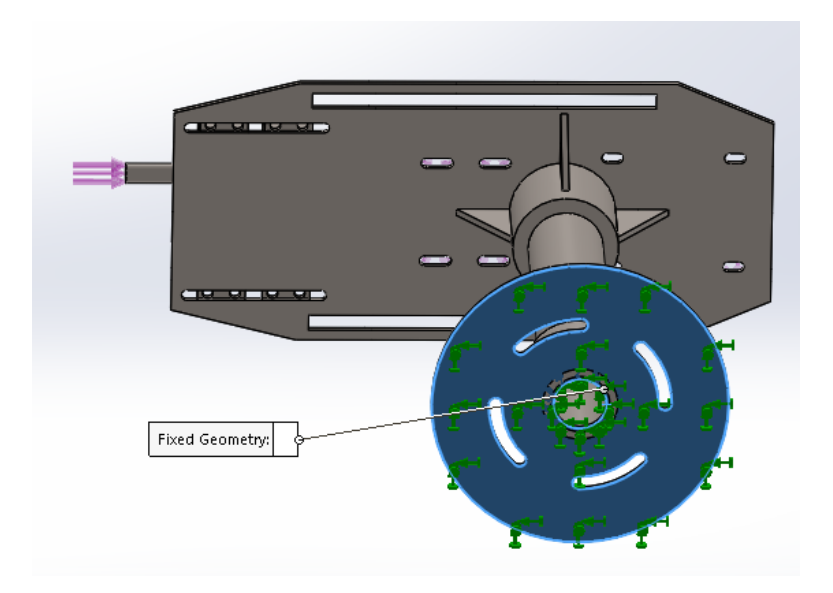

*Figura 4.9. Geometría fijada en Simulación estática de banco de pruebas*

- **Fuerzas aplicadas:** Se aplicaron Fuerzas como parte de la sección de cargas externas. Como se puede ver en la *Figura 4.8 d), e) y f)*, el modelo *d)* (banco de pruebas con ¼ " de grosor) y el modelo *e) (b*anco de pruebas con 3/8 " de grosor), cuentan con un diseño idéntico, siendo diferente solamente el grosor de las piezas.
	- o En la *Figura 4.10 a),* se muestran las fuerzas aplicadas al modelo de banco de pruebas de *d)* y *e)*:
		- Fuerza de empuje  $T$  de 350  $N$ , ejercida en la punta exterior del eje.
		- Fuerza en la base de la góndola de 100 N. En este modelo se añadió una placa de grosor de 1 mm para ejercer esta fuerza en el lugar deseado. Esta fuerza de  $100 N$  representa el peso de los dispositivos instalados, específicamente el sensor de torsión rotativo dinámico y el generador, dándoles peso estimado de 10  $kg$ .
	- o En la *Figura 4.10 b),* se muestran las fuerzas aplicadas al modelo de banco de pruebas de *f)*:
		- Fuerza de empuje  $T$  de 350  $N$ , ejercida en la punta exterior del eje.
		- 2 fuerzas en la base de la góndola de 50 N cada una. En este modelo se aplicaron las fuerzas al espacio de  $1 \, \text{mm}$  de profundidad para guías de

elementos de ensamble, específicamente el sensor de torsión rotativo Dinámico y el Generador, dándoles un peso estimado de 5  $kg$  a cada uno.

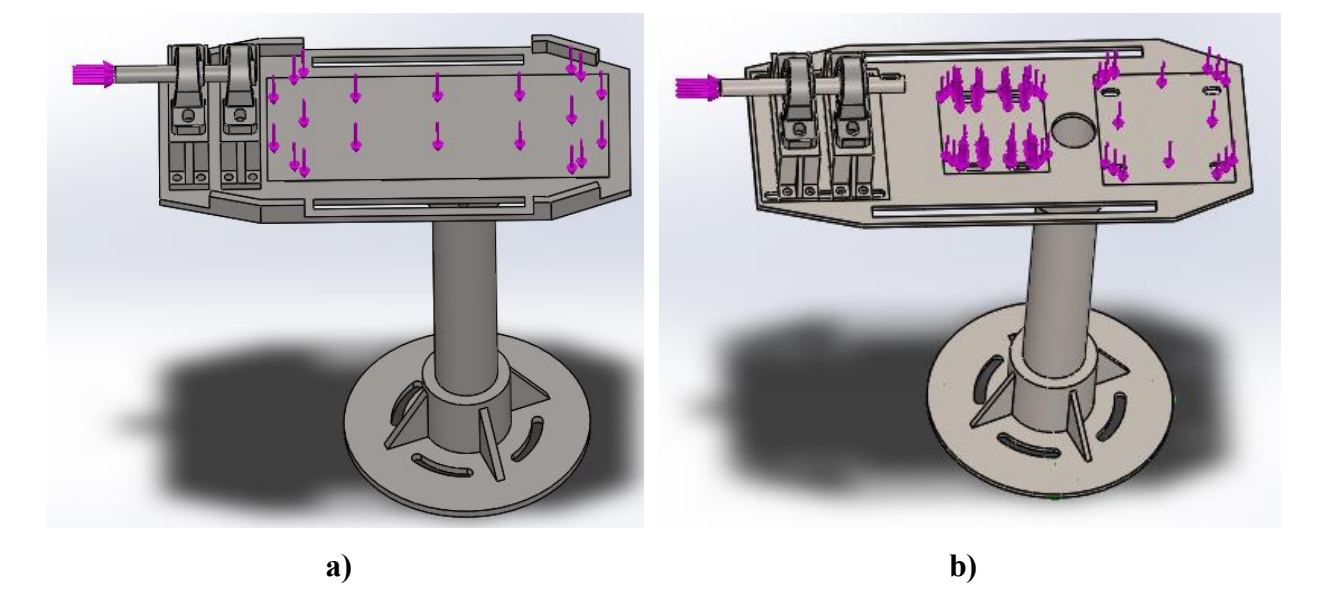

*Figura 4.10. Fuerzas aplicadas en Simulación estática de banco de pruebas*

#### **4.6. Teoría de semejanzas en el banco de pruebas**

De acuerdo con la sección *3.5*, se tiene en cuenta que se deben de cumplir condiciones de similitud geométrica, cinemática y dinámica. De acuerdo con estas condiciones, a continuación, se obtienen las relaciones de conversión que cada cantidad física debe satisfacer para la turbina modelo, y se resumen en la *Tabla 4.4.* 

Se sigue la nomenclatura que indica (Li et al., 2020)

- ➢ , en subíndice, denota *modelo*
- ➢ , en subíndice, denota *prototipo*

El *factor de escala de potencia nominal* se deduce a partir de la *ecuación (3.4):*

$$
P_{disp} = \frac{1}{2}(\rho)(A)(v_1^3)
$$

se hace una relación de conversión:

$$
P_{disp\,m} = P_{disp\,p}
$$

$$
\frac{1}{2}(\rho)(A_m)(v_m^3) = \frac{1}{2}(\rho)(A_p)(v_p^3)
$$

$$
\frac{1}{2}(\rho)(\pi R_m^2)(v_m^3) = \frac{1}{2}(\rho)(\pi R_p^2)(v_p^3)
$$

Se simplifica y se sintetizan en relación de escala geométrica  $(\lambda_L)$  y la relación de escalado de velocidad de referencia  $(\lambda_V)$ 

$$
(R_m^2)(v_m^3) = (R_p^2)(v_p^3)
$$

$$
\frac{(v_m^3)(R_m^2)}{(v_p^3)(R_p^2)} = 1
$$

$$
\lambda_v^3 \lambda_L^2 = 1
$$

El *factor de escala de fuerza de empuje nominal* se deduce a partir de la *ecuación (3.30):*

$$
T=2\rho V_0^2a(1-a)A
$$

se hace una relación de conversión:

$$
T_m = T_p
$$
  
\n
$$
2\rho V_m^2 a (1 - a) A_m = 2\rho V_p^2 a (1 - a) A_p
$$
  
\n
$$
2\rho V_m^2 a (1 - a) (\pi R_m^2) = 2\rho V_p^2 a (1 - a) (\pi R_p^2)
$$

Se simplifica y se sintetizan en Relación de escala geométrica  $(\lambda_L)$  y la Relación de escalado de velocidad de referencia  $(\lambda_V)$ 

$$
V_m^2(R_m^2) = V_p^2(R_p^2)
$$

$$
\frac{V_m^2 R_m^2}{V_p^2 R_p^2} = 1
$$

$$
\lambda_V^2 \lambda_L^2 = 1
$$

El *factor de escala de RPM nominal* se deduce a partir de la *ecuación (3.58):*

$$
n = \frac{1000 V_C}{\pi D}
$$

se hace una relación de conversión:

$$
n_m = n_p
$$

$$
\frac{1000 V_m}{\pi D_m} = \frac{1000 V_p}{\pi D_p}
$$

Se simplifica y se sintetizan en relación de escala geométrica  $(\lambda_L)$  y la relación de escalado de velocidad de referencia  $(\lambda_V)$ 

$$
\frac{V_m}{D_m} = \frac{V_p}{D_p}
$$

$$
\lambda_V \lambda_L^{-1} = 1
$$

|                      | Escala en campo |                            | Escala de laboratorio    |  |
|----------------------|-----------------|----------------------------|--------------------------|--|
| Parámetros           | (modelo)        | Factor de escala           | (prototipo)              |  |
| Potencia nominal     |                 | $\lambda_V^3 \lambda_L^2$  | -                        |  |
| Número de palas      |                 | 1                          |                          |  |
| Diámetro             |                 | $\lambda_L$                |                          |  |
| Altura de la góndola |                 | $\lambda_L$                |                          |  |
| Velocidad de viento  |                 |                            |                          |  |
| nominal              |                 | 1                          | -                        |  |
| RPM nominal          |                 | $\lambda_L^{-1} \lambda_V$ | $\overline{\phantom{a}}$ |  |
| <b>TSR</b>           |                 | 1                          |                          |  |
| Fuerza de empuje     |                 |                            |                          |  |
| nominal              |                 | $\lambda_L^2 \lambda_V^2$  |                          |  |

*Tabla 4.4. Relación de conversión en el diseño de la turbina modelo*

# **Capítulo 5**

# **Resultados y Discusión**

## **5.1. Resultados de simulación CFD de los 6 discos porosos**

Siguiendo lo visto en la sección *4.2*, se ejecutaron las simulaciones de los 6 modelos de disco permeable mencionados. A continuación, se presentan los gráficos obtenidos, mostrando su respectiva escala de velocidad en m/s en la parte izquierda, y los gráficos de velocidad (m/s) y presión (Pa) en la parte de abajo.

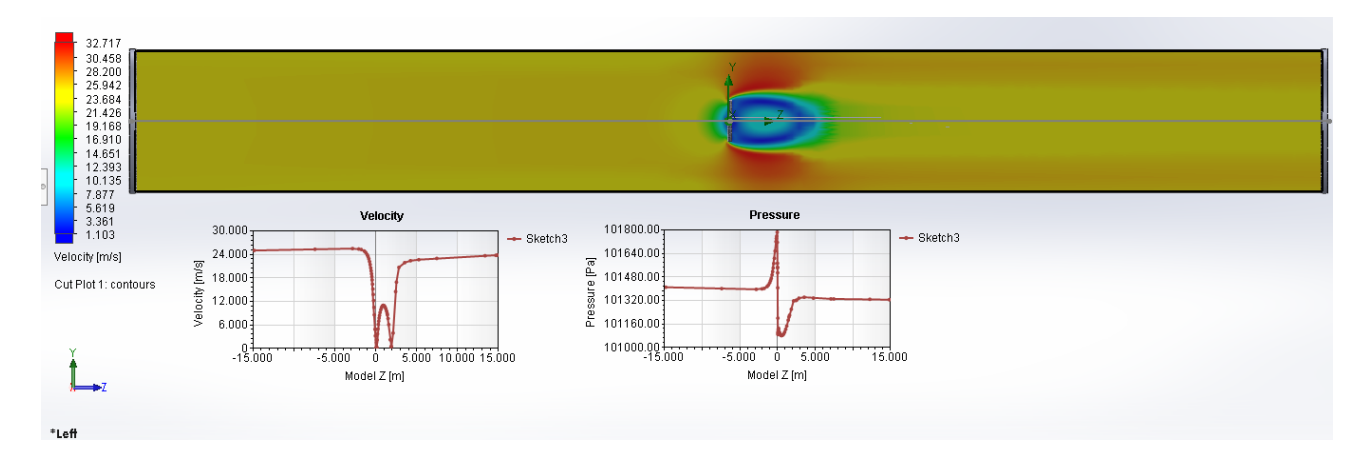

*Figura 5.1. Simulación de disco poroso con hoyos de 1 cm*

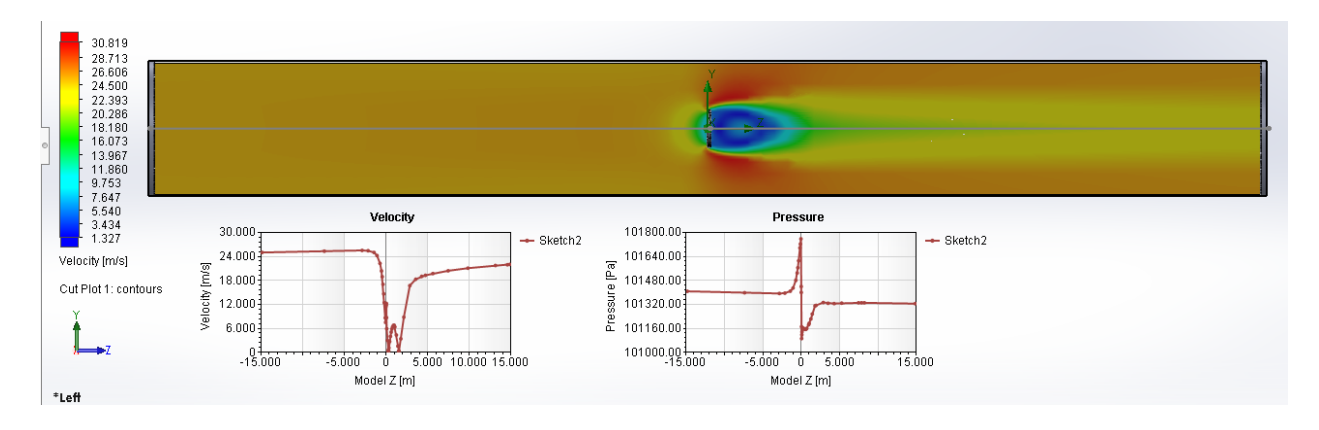

*Figura 5.2. Simulación de disco poroso con hoyos de 2.95 cm*

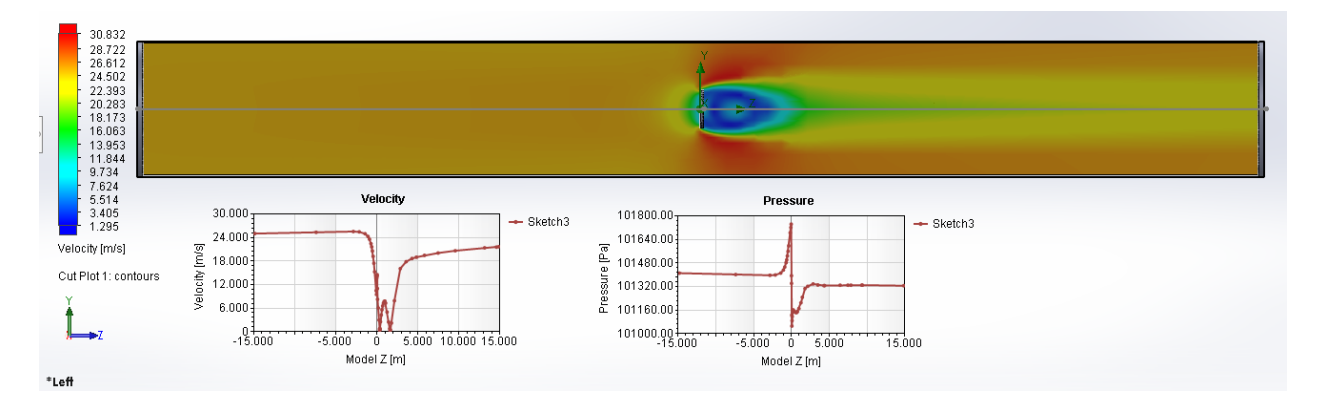

*Figura 5.3. Simulación de disco poroso con hoyos de 3.9 cm*

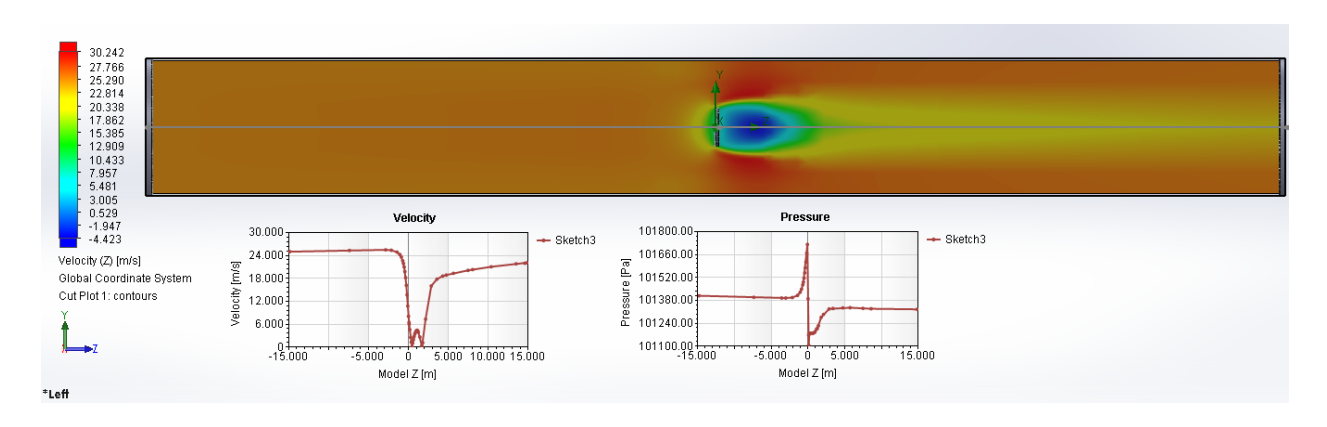

*Figura 5.4. Simulación de disco poroso con hoyos de 7.5 cm*

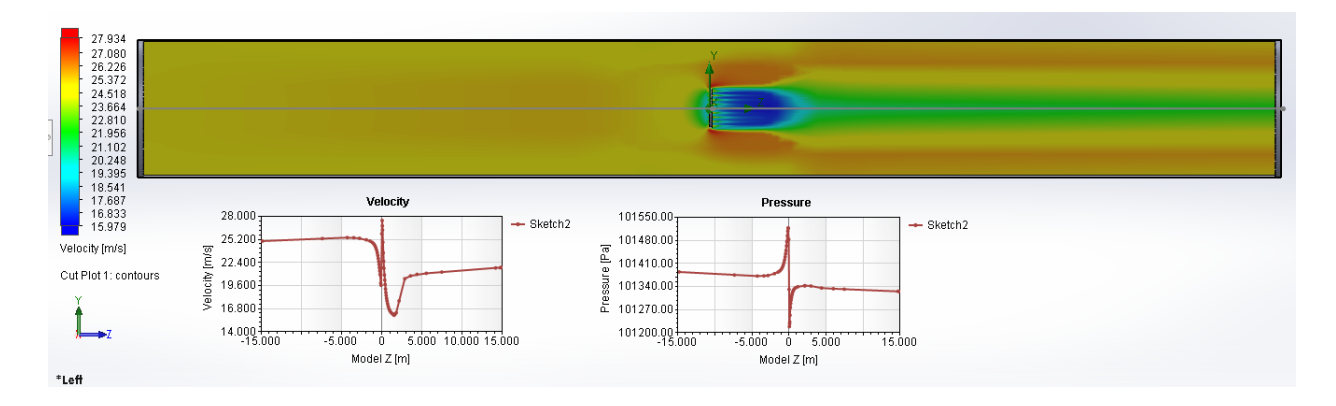

*Figura 5.5. Simulación de disco poroso con hoyos de 11 cm*

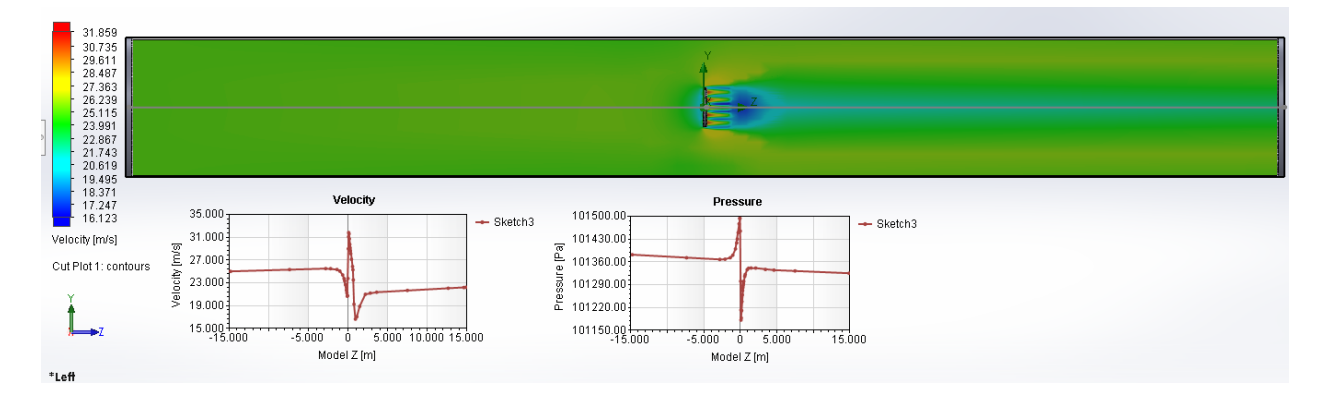

*Figura 5.6. Simulación de disco poroso con hoyos de 19.5 cm*

Como se puede observar, en los 6 modelos se puede visualizar el comportamiento que tiene el flujo de viento inicial de 25  $m/s$ , y como se va ralentizando después de interactuar con el disco permeable o poroso, de acuerdo con la escala de velocidad en  $m/s$  de cada gráfica. Asimismo, como se describe a inicios de la sección *3.2*, y como se muestra en la *Figura 3.2*, existe un comportamiento específico de la velocidad y la presión al momento de interactuar con el disco poroso en el caso de un rotor ideal. En cada uno de los 6 modelos, *(Figuras 5.1 – 5.6)*, se obtuvieron las gráficas de velocidad y de presión. En las *Figuras 5.7* y *5.8* se muestran las gráficas comparativas de los 6 modelos de velocidad y presión, respectivamente.

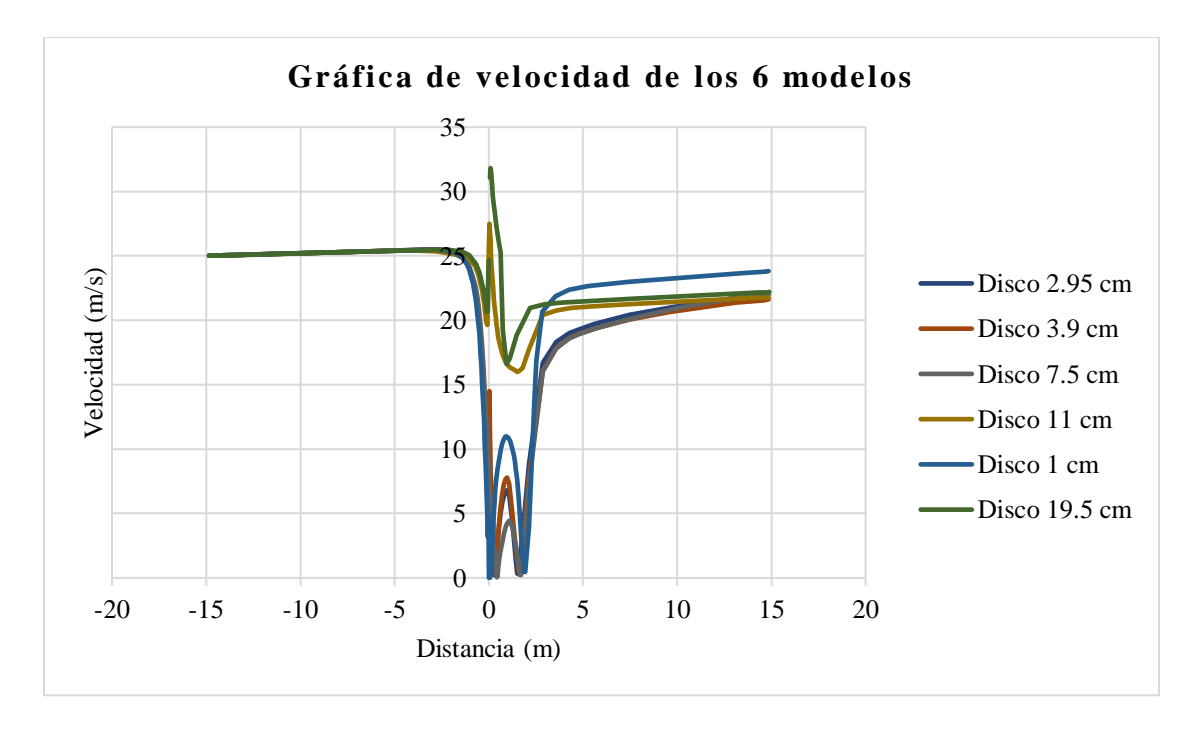

*Figura 5.7. Comparación de gráficas de velocidad en los 6 discos porosos*

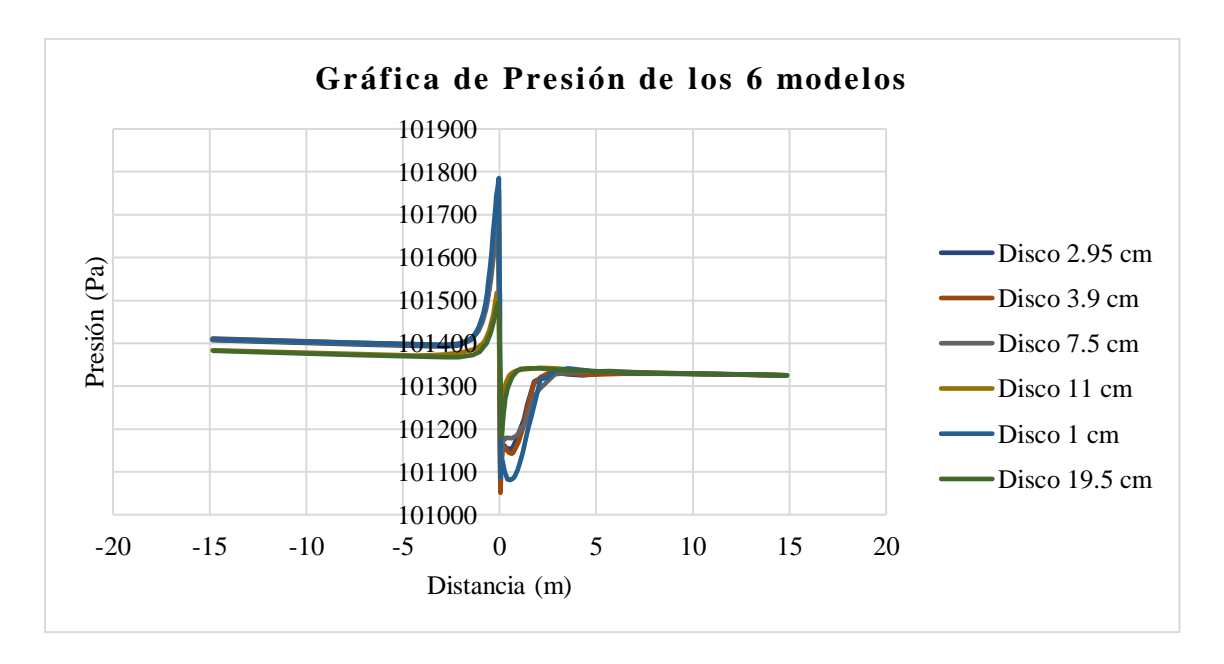

*Figura 5.8. Comparación de gráficas de presión en los 6 discos porosos*

En la *Figura 5.7*, el comportamiento de la velocidad de todos los modelos es aleatorio a partir de la distancia de 0  $m$  hasta los 5  $m$  generalmente. Estos incrementos y decrecimientos abruptos de velocidad ocurren debido a la interacción de flujo de viento con los hoyos del disco poroso, los cuales pueden llegar a ser muy pequeños o grandes que el flujo de aire se acelera o desacelera de manera abrupta. Exceptuando esto, se puede ver que, en los 6 modelos, la velocidad inicial del flujo de viento es mayor que la velocidad final, tal y como define la teoría unidimensional que debe ocurrir.

En la *Figura 5.8*, el comportamiento de la presión de todos los modelos permanece muy similar a lo establecido en la teoría unidimensional. En los 6 modelos, se tiene un comportamiento estable en nivel atmosférico, luego cerca de aguas arriba del disco poroso hay un pequeño incremento de presión, posteriormente una caída descontinua de presión, y finalmente aguas abajo del disco poroso, la presión recupera continuidad hasta llegar nuevamente a nivel atmosférico.

#### **5.2. Cálculo de fuerza axial máxima**

De acuerdo con la *ecuación (3.28)*, el factor de inducción axial a aplicado al caso en cuestión se define como:

$$
u_1 = (1 - 2a)V_0 \tag{3.67}
$$

Ahora bien, considerando los siguientes valores:

- ➢ , como *velocidad final*
- ➢ = 1/3, como *factor de inducción axial* máximo siguiendo la teoría del Límite de Betz
- $V_0 = 25 \, \text{m/s}$ , como *velocidad inicial*, siendo ésta la velocidad máxima que se puede ejercer en el túnel de viento.

y aplicándolos a la *ecuación (3.28)* se obtiene:

$$
u = \left(1 - \frac{2}{3}\right)\left(25\frac{m}{s}\right)
$$

$$
u = 8.33\frac{m}{s}
$$

Juntando la *ecuación (3.5)*

$$
T = \Delta p A \tag{3.68}
$$

y la *ecuación (3.10)*

$$
\Delta p = \frac{1}{2}\rho (V_0^2 - u_1^2) \tag{3.69}
$$

se obtiene:

$$
T = \rho A \left(\frac{V_0^2 - u_1^2}{2}\right) \tag{5.1}
$$

Considerando los siguientes valores:

- $\rho = 1.2 \frac{kg}{m^3}$  $\frac{\kappa y}{m^3}$ , como *densidad del viento*
- $\triangleright$   $r = 0.5$  m, como *radio del disco*
- $\triangleright$   $V_0 = 25 \, \text{m/s}$ , como *velocidad inicial*
- $\geq u_1 = 8.33 \, \text{m/s}$ , como *velocidad final*

y aplicándolos a la *ecuación (5.1)*, se tiene que,

$$
T = \left(1.2\frac{kg}{m^3}\right)\left(\pi(0.5\ m)^2\right)\left(\frac{\left(25\frac{m}{s}\right)^2 - \left(8.33\frac{m}{s}\right)^2}{2}\right)
$$

$$
T = 261\ N
$$

La fuerza de empuje  $T$  máxima, ejercida por la fuerza de viento de 25  $m/s$ , que debería soportar el banco de pruebas es de 261 N.

Ahora bien, siguiendo la *ecuación* (3.5) y despejando Δp, y aplicando los datos obtenidos, se tiene que,

$$
\Delta p = \frac{T}{A} = \frac{261 \text{ N}}{(\pi (0.5 \text{ m})^2)} = 332.32 \text{ Pa} \approx 333 \text{ Pa}
$$

Con esta ecuación se observa que si se incrementa la  $\Delta p$  se incrementa la T. Recalcando que  $\Delta p$ es la diferencia de presión asociada a la fuerza de empuje  $T$  máxima, se establece que el modelo de disco poroso que se asocie al banco de pruebas debe tener un valor de 333  $Pa \geq \Delta p_{obtenida}$ .

En la *Tabla 5.1* se presenta la comparación de diferencia de presión de los 6 discos porosos, donde se puede ver que los modelos con hoyos de diámetro de 3.9 cm y 1 cm no cumplen con esta condición.

| Modelo de<br><b>Disco Poroso</b> |           |           |           |           | Disco 2.95 cm Disco 3.9 cm Disco 7.5 cm Disco 11 cm Disco 19.5 cm Disco 1 cm |           |
|----------------------------------|-----------|-----------|-----------|-----------|------------------------------------------------------------------------------|-----------|
| Presión<br>máxima<br>registrada  | 101757.66 | 101743.62 | 101721.89 | 101517.5  | 101493.8                                                                     | 101785.18 |
| Presión<br>mínima<br>registrada  | 101091.89 | 101051.01 | 101106.16 | 101218.27 | 101181.1                                                                     | 101080.83 |
| Diferencia de<br>presión         | 332.88573 | 346.31    | 307.87    | 149.61    | 156.35                                                                       | 352.17    |

*Tabla 5.1. Comparación de diferencia de presión de los 6 discos porosos*

Por lo tanto, se debe de considerar como modelo aceptable aquellos discos porosos que cuenten con 2 condiciones:

- 1.  $\Delta p_{asignada} \geq \Delta p_{obtenida}$ , es decir, que la diferencia de presión del disco poroso, por lo establecido en la sección *3.2*, solo puede ser igual o menor a la diferencia de presión obtenida con la fuerza de empuje máxima
- 2. Debe de contar con una escala de velocidad y presión aceptable, es decir, que no cuente con velocidades negativas ni diferencias de presión fuera de rango.

Se seleccionó como disco poroso adecuado para el proyecto en cuestión al modelo de disco poroso con hoyos de 11 cm. Esta decisión fue basada bajo 3 puntos:

- La regla  $\Delta p_{asignada} \geq \Delta p_{obtenida}$  se cumple, ya que este disco poroso cuenta con una diferencia de presión de menos de la mitad de la diferencia de presión asignada
- El modelo del disco poroso cuenta con una simetría superior a los demás modelos
- La gráfica de velocidad en CFD obtenida (*Figura 4.14)* cuenta con una escala de velocidad aceptable, y un comportamiento de viento bastante bien formado.

#### **5.3. Resultados de obtención de rodamientos de chumaceras**

Se supone un peso de 5 kg para los álabes y la nariz del aerogenerador. Sabiendo que  $F = ma$  según la segunda ley de Newton, se tiene que:

$$
F_{y}C = (5 \ kg) * (9.81 \frac{m}{s}) = 49.05 \ N \approx 50 \ N
$$

Siguiendo la ecuación para obtener  $F_{\gamma}B$ , se tiene que:

$$
F_y B = \left[ \frac{(50 N) (0.128 m + \frac{0.0381 m}{2})}{(\frac{0.0381 m}{2} + 0.0208 m + \frac{0.0381}{2})} \right] - (50 N)
$$

$$
F_y B = 74.83 N \approx 75 N
$$

Siguiendo lo visto en la sección *3.5.4*, se obtienen las cargas dinámicas y estáticas equivalentes de los rodamientos de las chumaceras siguiendo las especificaciones de la *Tabla 4.4*.

Primeramente, se obtienen  $F_a$  y  $F_r$ :

 $\triangleright$   $F_{ca}$ , es la carga axial que actúa sobre el rodamiento/conjunto de rodamientos. Como se obtuvo en la sección 4.2, la fuerza de empuje **T** máxima obtenida es 261 N.

Por motivos de diseño, se decidió considerar la Fuerza de empuje  $T$  con un sobredimensionamiento de  $\frac{1}{3}$  = 0.33 del valor. Para llegar a un número redondeado, se optó por un sobredimensionamiento de 0.34 específicamente, dando así  $T = 350 N$ . Por lo tanto,  $F_{ca} = 350 N$ 

 $\triangleright$   $F_{cr}$ , es la carga radial que actúa sobre el rodamiento/conjunto de rodamientos. Como se obtuvo, siendo  $F_yC$  la carga radial representando los álabes y la nariz del aerogenerador, se calculó que  $F_y C \approx 50 N$ .

Por lo tanto,  $F_{cr} = 50 N$ 

Para obtener la carga dinámica equivalente del rodamiento  $(P_d)$ , primero se calcula  $\frac{F_{ca}}{F_{cr}}$ :

$$
\frac{F_{ca}}{F_{cr}} = \frac{350 \text{ N}}{50 \text{ N}} = 7
$$

Como,

 $7 \geq 2.35$ 

Entonces, se utiliza la *ecuación (3.52)*

$$
P_d = (0.97)(50 N) + (350 N)
$$

$$
P_d = 398.5 N
$$

Para **obtener la carga estática equivalente del rodamiento**  $(P_e)$ **, se aplica la** *ecuación* **(3.54):** 

$$
P_e = (350 \text{ N}) + (4.35)(50 \text{ N})
$$

$$
P_e = 567.5 \text{ N}
$$

Ahora, se verifican las especificaciones de los rodamientos de las chumaceras elegidas para el banco de pruebas. Véase *Tabla 5.2.*

| <b>Propiedades</b>              | <b>Valor</b>            |
|---------------------------------|-------------------------|
| Estilo                          | 2 pernos                |
| Material                        | Hierro fundido          |
| Tamaño del orificio             | $\frac{3}{4}$ pulgadas  |
| Clasificación de carga estática | 6.65 kN $/$ 1500 libras |
| Clasificación de carga dinámica | 12.8 kN / 2900 libras   |
| RPM máximas                     | 4000                    |

*Tabla 5.2. Especificaciones del rodamiento UCP204-12 Pillow block* (Amazon, 2023)

Observando las *clasificaciones de carga estática y dinámica*, se tiene que:

• Los rodamientos de las chumaceras UCP204-12 Pillow Block soportan  $12.8 \text{ kN}$  de carga dinámica. Relacionando este dato con la carga dinámica obtenida que tendrán que soportar ( $P_d = 398.5 N$ ), se tiene que

$$
\frac{398.5 \text{ N}}{12\ 800 \text{ N}} = 0.0311 = 3.11\%
$$

Los rodamientos de las chumaceras estarían soportando 3.11 % de la carga dinámica máxima.

• Los rodamientos de las chumaceras UCP204-12 Pillow Block soportan 6.65  $kN$  de carga estática. Relacionando este dato con la carga estática obtenida que tendrán que soportar  $(P_d = 567.5 N)$ , se tiene que

$$
\frac{567.5 \text{ N}}{6.650 \text{ N}} = 0.0853 = 8.53\%
$$

Los rodamientos de las chumaceras estarían soportando 8.53 % de la carga estática máxima.

Por lo tanto, al optar por un sobredimensionamiento de 0.34 del valor de fuerza de empuje máxima T y, tras calcular las cargas dinámicas y estáticas que soportarían los rodamientos de las chumaceras del banco de pruebas, no se llega ni a un 10 % de la capacidad máxima soportable de ambas cargas. Por lo tanto, la selección de dichos elementos cubre perfectamente las necesidades del banco de pruebas.

## **5.4. Componentes y estructuras del banco de pruebas**

A continuación, en la *Tabla 5.3*, se muestran cada uno de los elementos y dispositivos diseñados en CAD con sus respectivas especificaciones. Cabe recalcar, que en esta tabla solo se mencionan algunas especificaciones clave, los planos de cada uno de los elementos se pueden encontrar en la sección de *Anexos*.

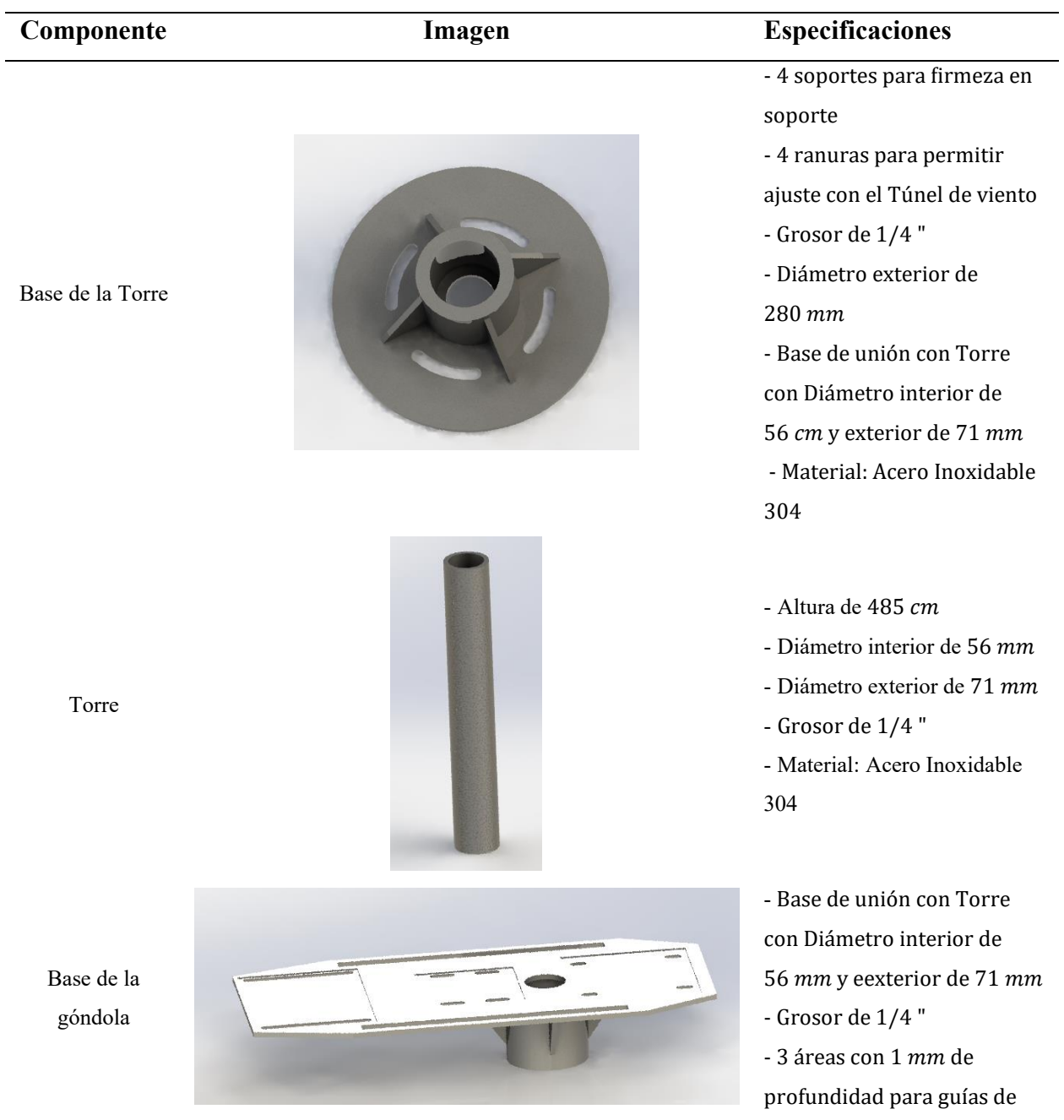

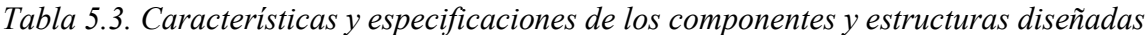

elementos de ensamble: Chumaceras, Sensor de torsión rotativo dinámico y Generador (en orden de izquierda a derecha) - Material: Acero Inoxidable 304

- Generador de Eje Único marca BEIGOOD  $-P = 600 W y V = 12 V$ - Adquisición por tienda (AliExpress, 2023a)

- Base para Generador BEIGOOD - Área de soporte de 160 mm de largo y 38  $mm$  de ancho - Grosor de 1/4 " - Material: Acero Inoxidable 304

- Cople roscado para Generador BEIGOOD - Diámetro externo de 18 mm

- Cuña adaptada para unión

con Acoplamiento

- Impreso en 3D

Generador

Base para Generador

Cople roscado para Generador

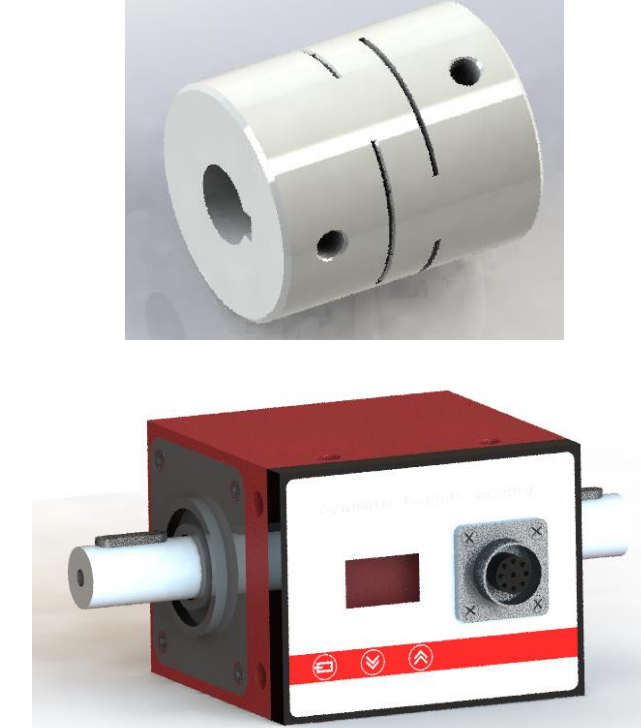

Acoplamiento de eje de 18 ст – 19 ст

Sensor de Torsión Rotativo Dinámico

Base para Sensor de Torsión Rotativo Dinámico

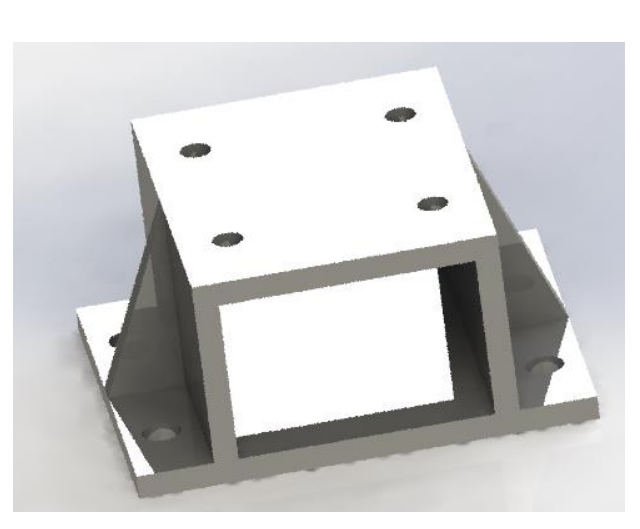

- Longitud: acoplamiento flexible de 50 mm - Diámetro exterior: 35 mm - Material: aleación de aluminio - Material de La Manga: poliuretano - Adquisición por tienda (MiSumi, 2023)

- Modelo DYN -200 con precisión 120 N.m -Adquisición por tienda (AliExpress, 2023b)

- Base inferior con Longitud de 119 mm y Ancho de 100 mm - Base superior con Longitud de 79 mm y Ancho de 100 mm - Agujeros en ambas bases para ajuste con Sensor y Base de la Góndola - Grosor de 1/ 4 "

- Material: Acero Inoxidable 304

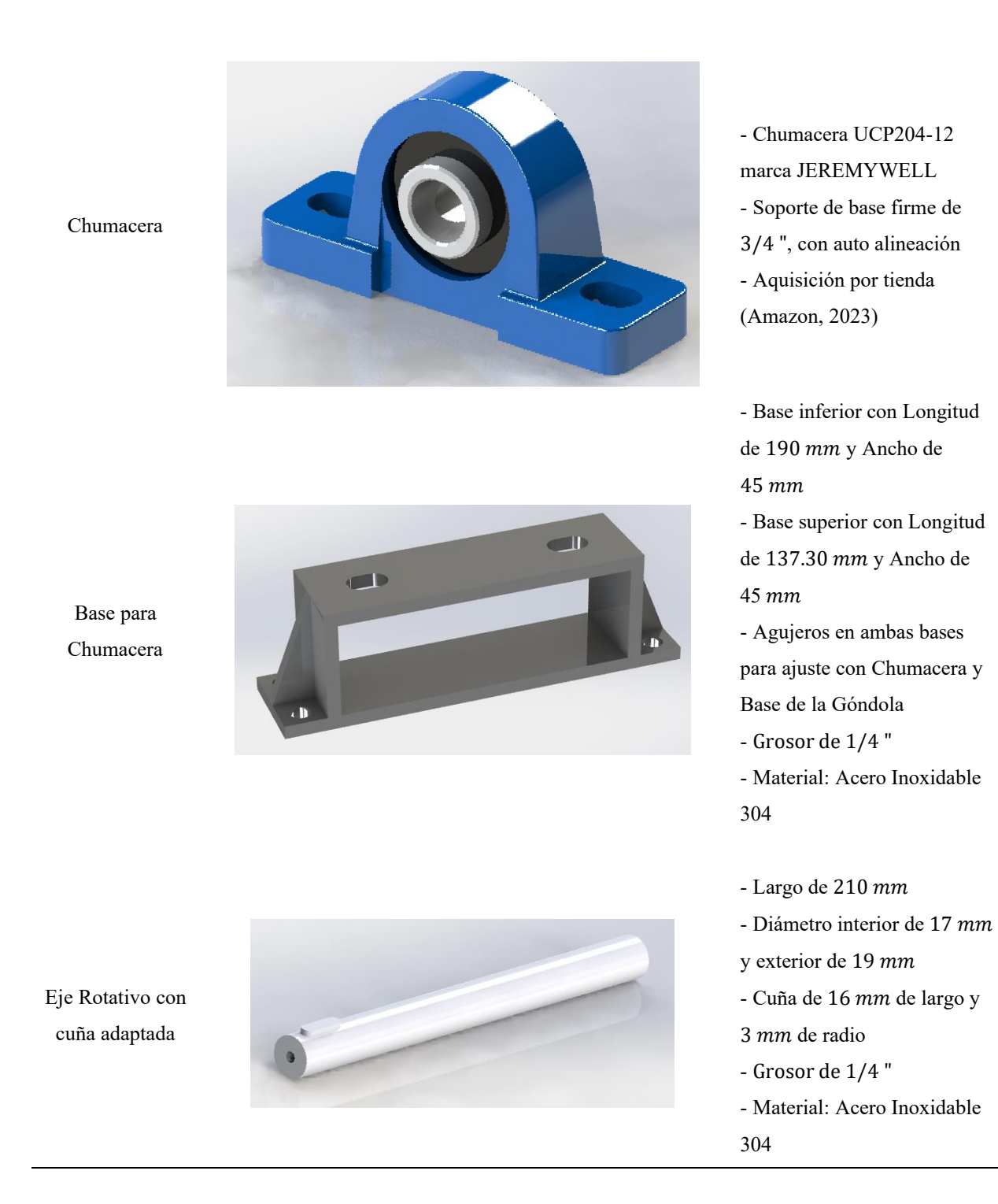

## **5.5. Resultados de simulación FEM de fuerza de empuje**

Siguiendo las consideraciones mencionadas en la sección *4.5*, se ejecutó el estudio. En las *Tablas 5.4, 5.5* y *5.6* se presentan los resultados correspondientes.

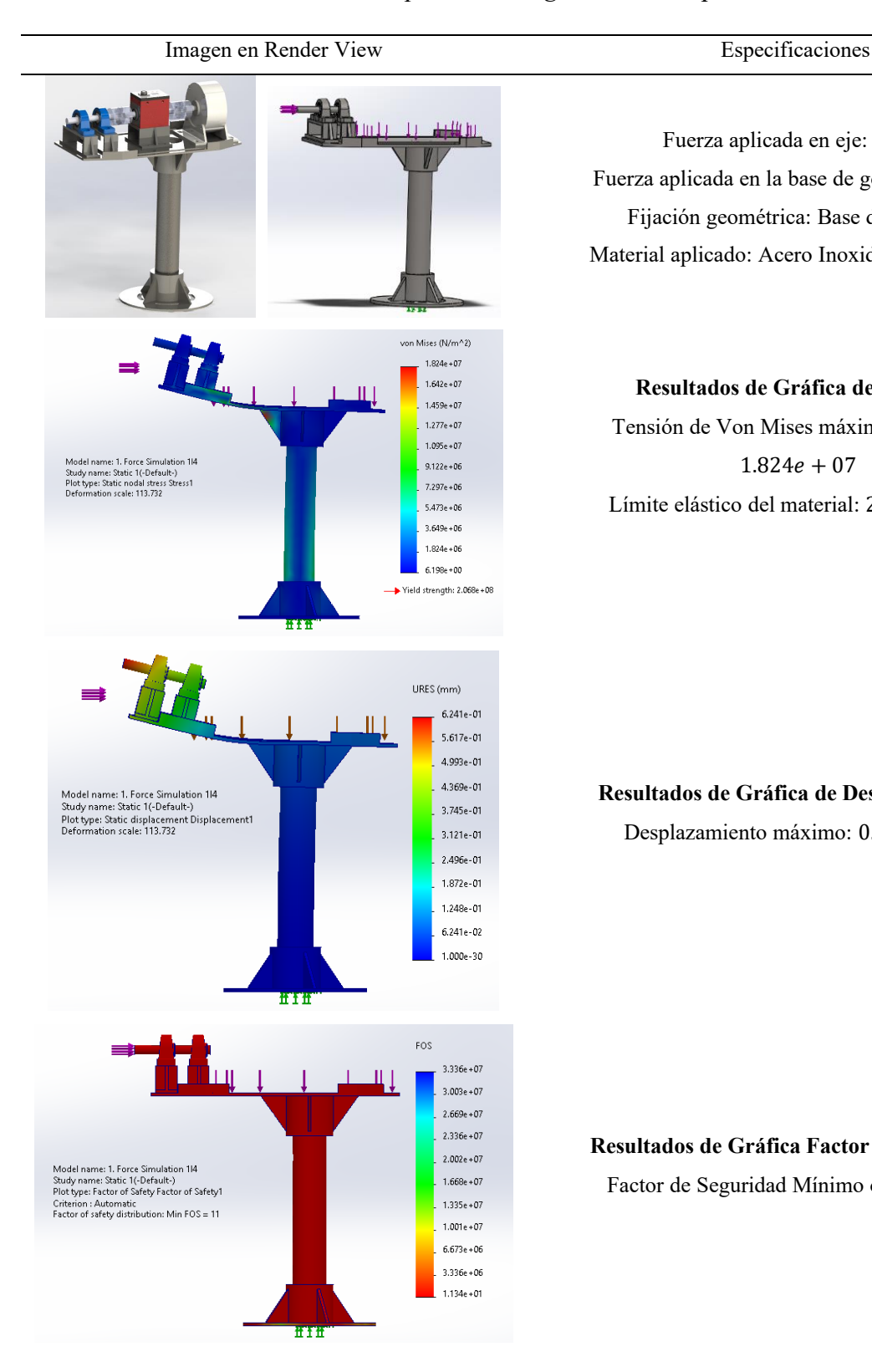

## *Tabla 5.4. Diseño de banco de pruebas con grosor de* ¼ " perteneciente a *Figura 4.7 d)*

Fuerza aplicada en eje: 350 N Fuerza aplicada en la base de góndola: 100 N Fijación geométrica: Base de la Torre Material aplicado: Acero Inoxidable AISI 304

#### **Resultados de Gráfica de Tensión**

Tensión de Von Mises máxima obtenida:  $1.824e + 07$ Límite elástico del material:  $2.068e + 08$ 

#### **Resultados de Gráfica de Desplazamiento**

Desplazamiento máximo: 0.6241

#### **Resultados de Gráfica Factor de Seguridad**

Factor de Seguridad Mínimo obtenido: 11

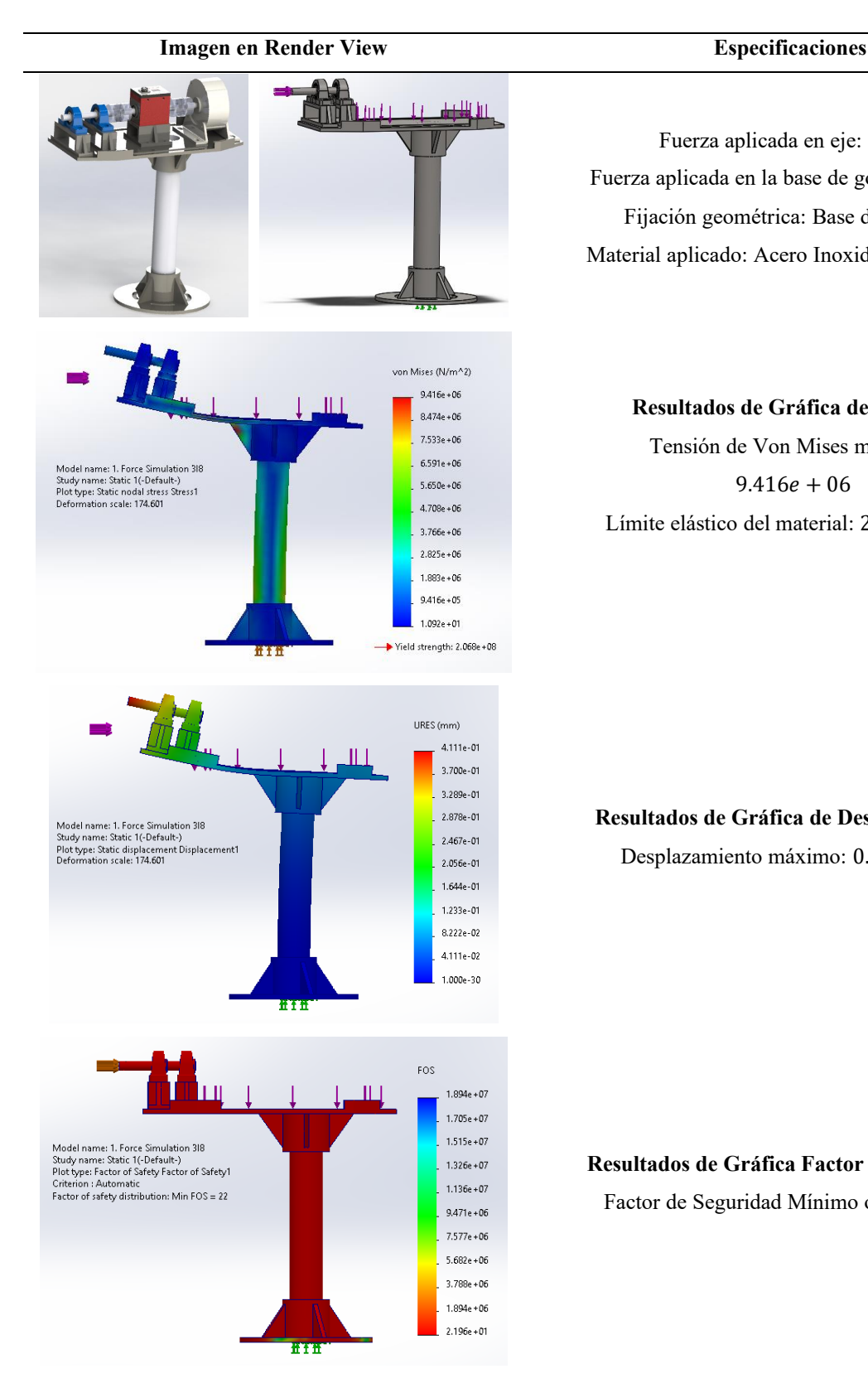

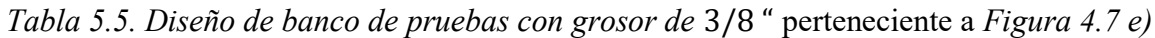

Fuerza aplicada en eje: 350 N Fuerza aplicada en la base de góndola: 100 N Fijación geométrica: Base de la Torre Material aplicado: Acero Inoxidable AISI 304

## **Resultados de Gráfica de Tensión**

Tensión de Von Mises máxima:  $9.416e + 06$ Límite elástico del material:  $2.068e + 08$ 

**Resultados de Gráfica de Desplazamiento** Desplazamiento máximo: 0.4111

#### **Resultados de Gráfica Factor de Seguridad**

Factor de Seguridad Mínimo obtenido: 22

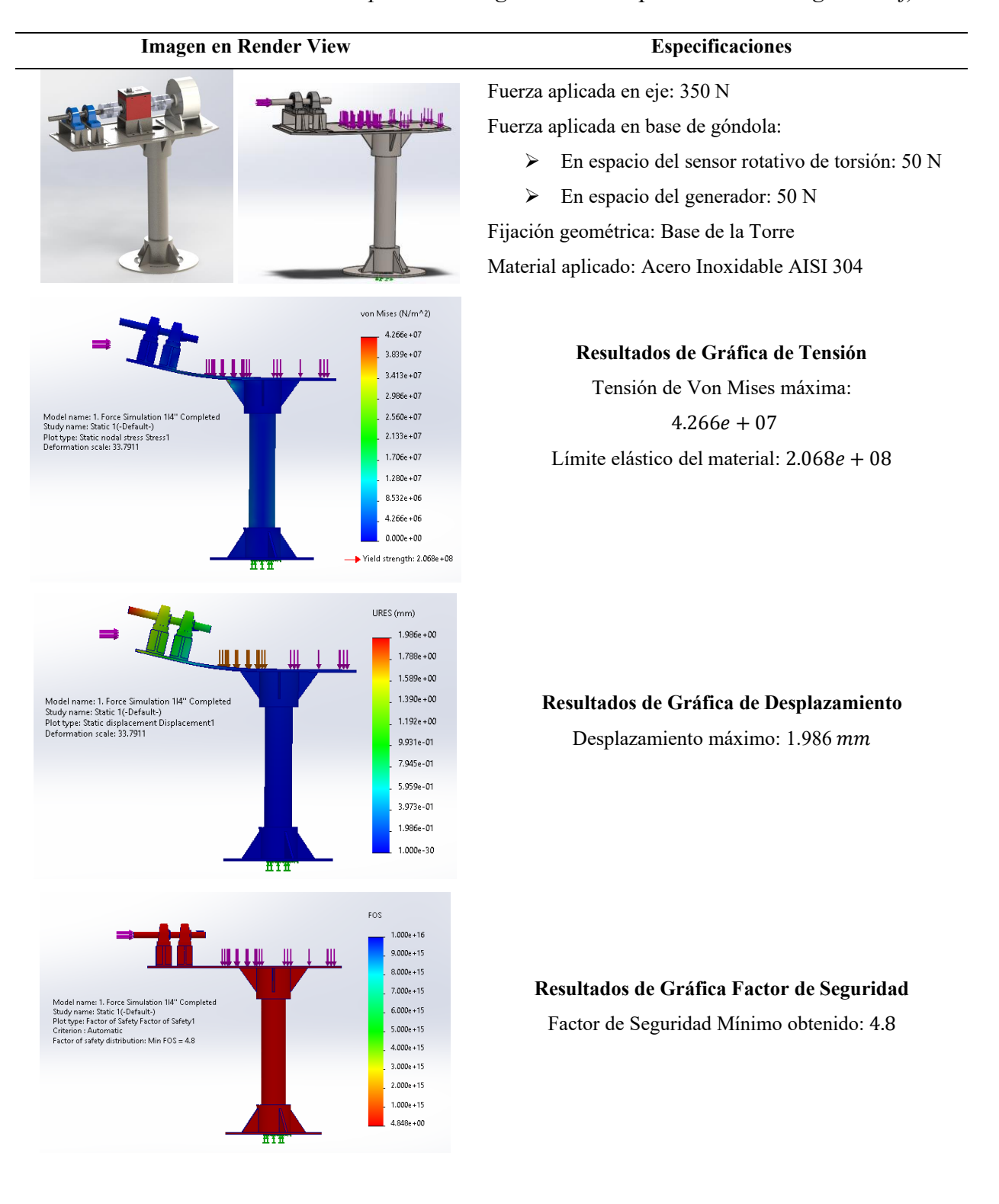

### *Tabla 5.6. Diseño de banco de pruebas con grosor de* ¼ " perteneciente a *Figura 4.7 f)*

A continuación, la *Tabla 5.7* muestra una comparación de los resultados obtenidos por las *Tablas 5.4, 5.5* y *5.6.*

|       | Resultados de  | Resultados de  | Resultados de         |           |
|-------|----------------|----------------|-----------------------|-----------|
| Tabla | Gráfica de     | Gráfica de     | <b>Gráfica Factor</b> | Peso (kg) |
|       | <b>Tensión</b> | Desplazamiento | de Seguridad          |           |
| 5.4   | $1.824e + 07$  | 0.6241         | 11                    | 31.7      |
| 5.5   | $9.416e + 06$  | 0.4111         | 22                    | 25.73     |
| 5.6   | $4.266e + 07$  | 1.988          | 4.8                   | 24.87     |

*Tabla 5.7. Comparativa de resultados obtenidos por las Tablas 5.4, 5.5 y 5.6*

Observando la *Tabla 5.7*, se puede notar que los resultados de las *Tablas 5.4* y 5.5 son mejores en las 3 gráficas con respecto a los resultados de la *Tabla 5.6*, los cuales pertenecen al diseño final del banco de pruebas. La principal consideración que se realizó en el diseño final fue el peso y la simplicidad para el proceso de fabricación. Los modelos de las *Tablas 5.4* y *5.5* cuentan con pestañas de soporte en la base de la góndola, cuando el diseño final de la *Tabla 5.6* no, debido a que complicaba el proceso de fabricación de la placa, las posibilidades de mejora de la pieza una vez ya hecha y ensamblada, y aumentaba los costos de fabricación. De igual manera, en el diseño final se realizaron modificaciones en las dimensiones de la placa de la góndola y la base de la torre, todo para tener una mejor resistencia a la Fuerza Axial, pero con el menor peso posible.

Como se observa en la *Tabla 5.7*, se tiene que el modelo final cuenta con un peso de 24.87 kg, menor a los otros 2 modelos. Asimismo, un peso final de aproximadamente 25  $kg$  es bastante aceptable para los objetivos del proyecto.

#### **5.6. Caso de estudio de teoría de semejanzas en el banco de pruebas**

La *Tabla 4.4* cuentan con las relaciones de conversión en el diseño de la turbina modelo respecto a las condiciones de similitud geométricas y cinemáticas. Se especifica únicamente el **Factor de escala**, dejando espacio para el llenado de datos. Haciendo uso de esta con la *Tabla 3.1*, que indica las relaciones de conversión respecto a la condición de similitud dinámica, es posible llevar a cabo estudios de impacto de escalamiento entre turbinas eólicas modelo-prototipo.

A continuación, se presenta un ejemplo aplicado donde se analizan los parámetros de una turbina eólica modelo de potencia de 5  $MW$  que cuenta con un diámetro de rotor de 20  $m$ , y se compara con una turbina eólica prototipo de potencia de 1012.5 kW que cuenta con un diámetro de rotor de  $0.9 \, m$ , teniendo una escala geométrica modelo-prototipo de  $0.045$ . Los parámetros considerados se presentan en la *Tabla 5.8*.

| Parámetros                 | <b>Prototipo Original</b> | <b>Modelo Escalado</b> |
|----------------------------|---------------------------|------------------------|
| Potencia [W]               | 500000                    | 1012.5                 |
| Número de Aspas            | 3                         | 3                      |
| Diámetro de rotor [m]      | 20                        | 0.9                    |
| Altura de la góndola [m]   | 25                        | 1.125                  |
| <b>TSR</b>                 | 7.000                     | 7.000                  |
| $\Omega$ [RPM]             | 36.7                      | 815.56                 |
| Velocidad de viento [m/s]  | 11                        | 11                     |
| Velocidad Tangencial [m/s] | 367                       | 367                    |
| Número de Strouhal         |                           | 0.015                  |
| Fuerza de Empuje [N]       |                           | $\boldsymbol{0}$       |
| Número de Reynolds         | 3732944.7                 | 149155.63              |
| Escala                     |                           |                        |
| Geométrica                 | 0.045                     |                        |
|                            | 22.22222                  |                        |
| Cinemática                 | $\mathbf{1}$              |                        |
| Dinámica                   |                           |                        |

*Tabla 5.8. Parámetros de ejemplo aplicado en escalamiento de turbina eólica modelo-prototipo*

Con estos parámetros se realizó una simulación en el software *QBlade,* utilizando como perfil de álabe el NACA 4412. En la *Figura 5.9*, se puede observar el módulo de diseño del perfil aerodinámico del NACA 4412.

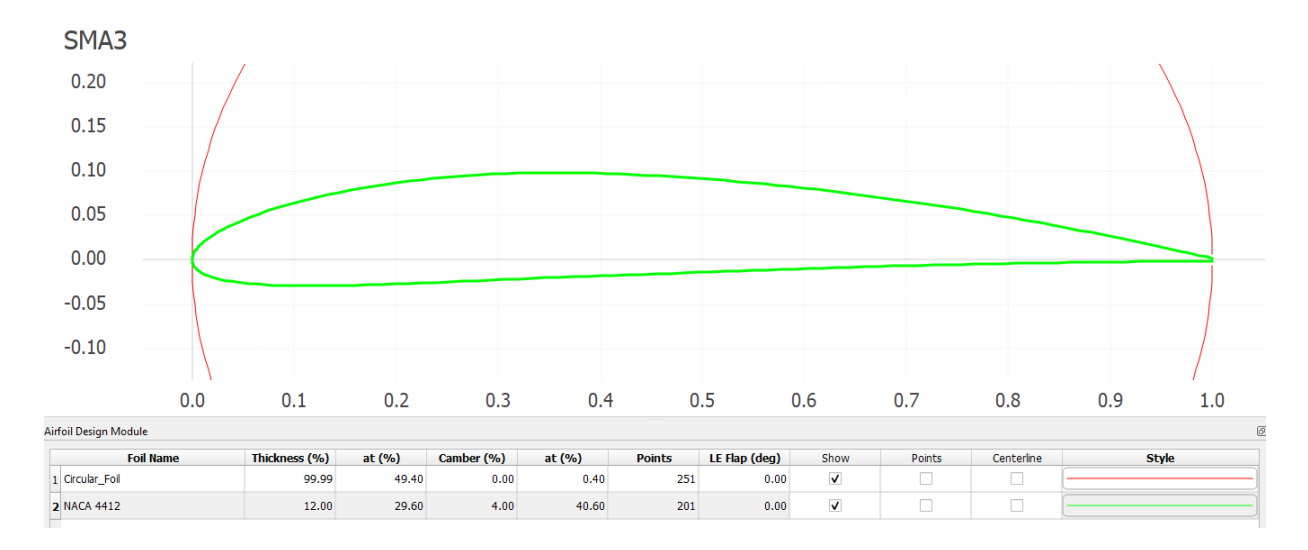

*Figura 5.9. Perfil NACA 4412 simulado en QBlade*

A través de la herramienta de *análisis BEM estable*, se llevó a cabo una simulación de los coeficientes de potencia y de empuje  $C_T$  y  $C_P$  respecto al TSR, como se observa en las *Figuras 4.19* y *4.20*, donde el Álabe NACA 4412 simulado para la turbina eólica prototipo es de color rojo, y el de la turbina eólica modelo es de color azul.

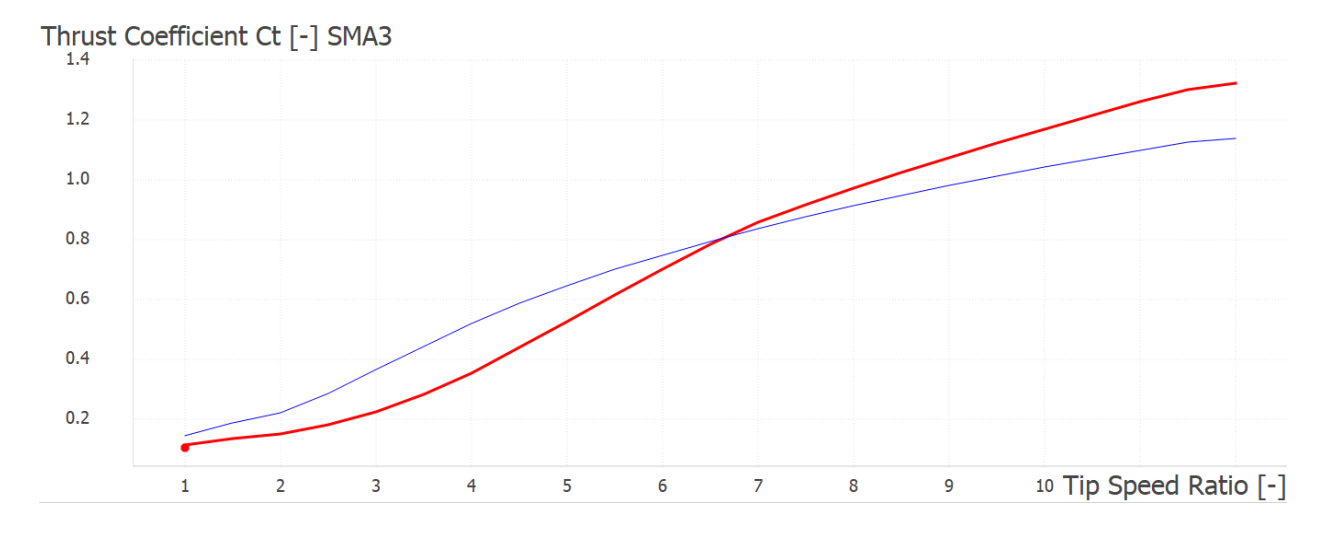

*Figura 5.10. Simulación BEM de Coeficiente de Empuje* 

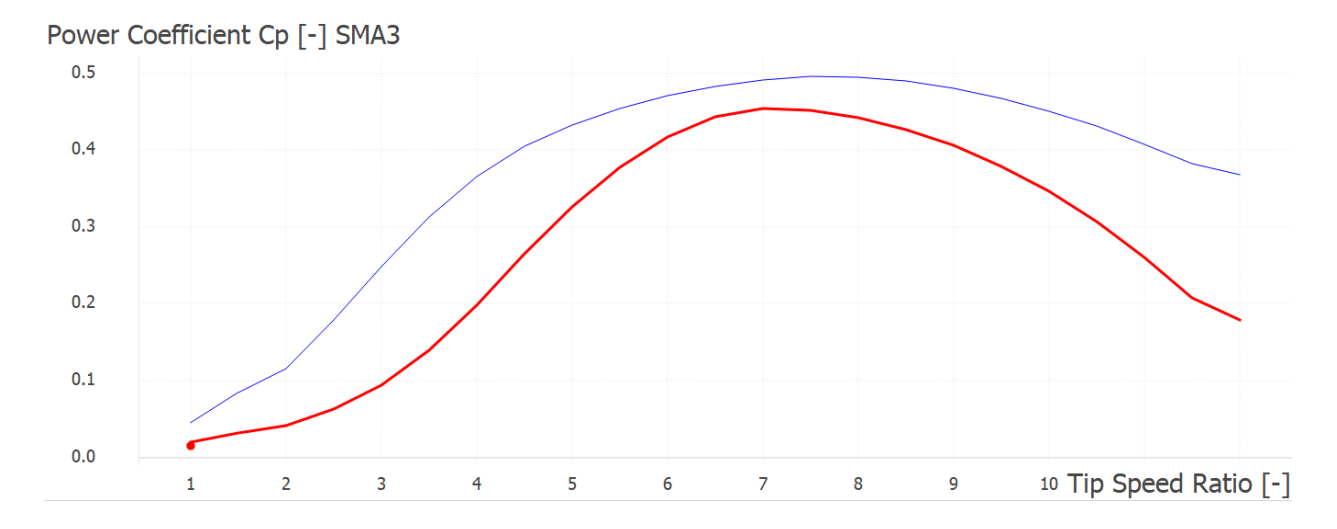

*Figura 5.11. Simulación BEM de Coeficiente de Potencia* 

Como se puede observar en las *Figuras 5.10* y *5.11*, el comportamiento de ambos coeficientes es similar, pero es notoria la diferencia en los resultados de coeficiente de potencia y empuje obtenidos. Observando en la *Tabla 5.8*, la diferencia de número de Reynolds es muy amplia. La turbina eólica modelo cuenta con un Re = 1 732 945, mientras que la turbina eólica prototipo un Re = 149 156. Al contar con un número de Reynolds tan grande, en el caso de la turbina eólica modelo, existen complicaciones de contar con un comportamiento de variables estable, como se menciona al final de la sección *3.5.3*. De acuerdo con esto, queda claro que es necesario un proceso de mejora en cálculos para eficientar el proceso, como lo realizaron Li et al. (2020) con la teoría de línea de elevación. Para este proyecto, se trabajaría con métodos de bajo Reynolds de alta eficiencia, así como el mejoramiento geométrico de la cuerda y ángulo de ataque.

#### **5.7. Ensamble del banco de pruebas en túnel de viento**

Después de diseñar el banco de pruebas, y validar su funcionalidad y correctas dimensiones a través de las simulaciones y pruebas empleadas, se mandaron a fabricar las piezas diseñadas. Posteriormente, se llevó a cabo el ensamblaje de las piezas, asegurando un adecuado posicionamiento en el túnel de viento y comprobando su correcto funcionamiento mediante el uso del CompactDAQ de National Instruments. Véanse *Figuras 5.12 y 5.13.*

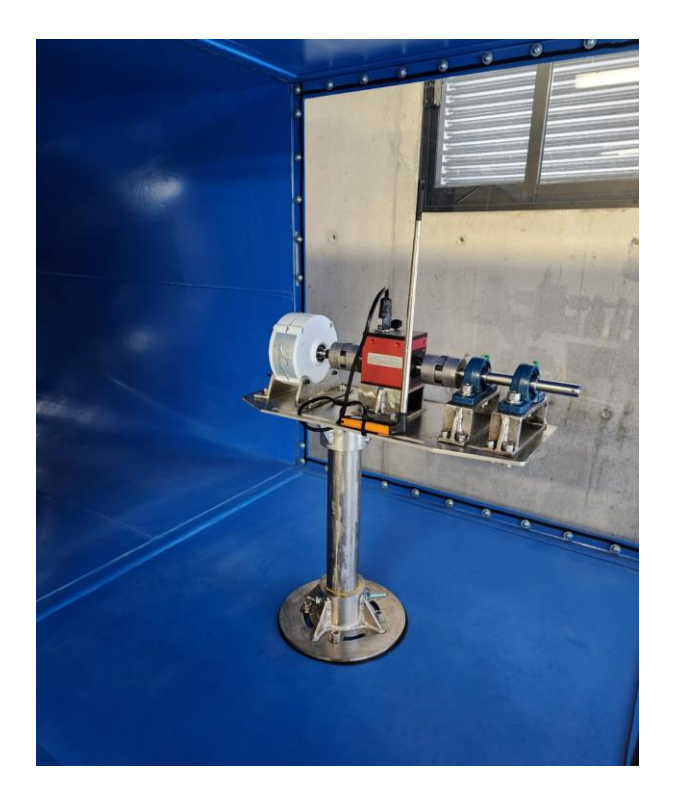

*Figura 5.12. Banco de pruebas instalado dentro de túnel de viento*

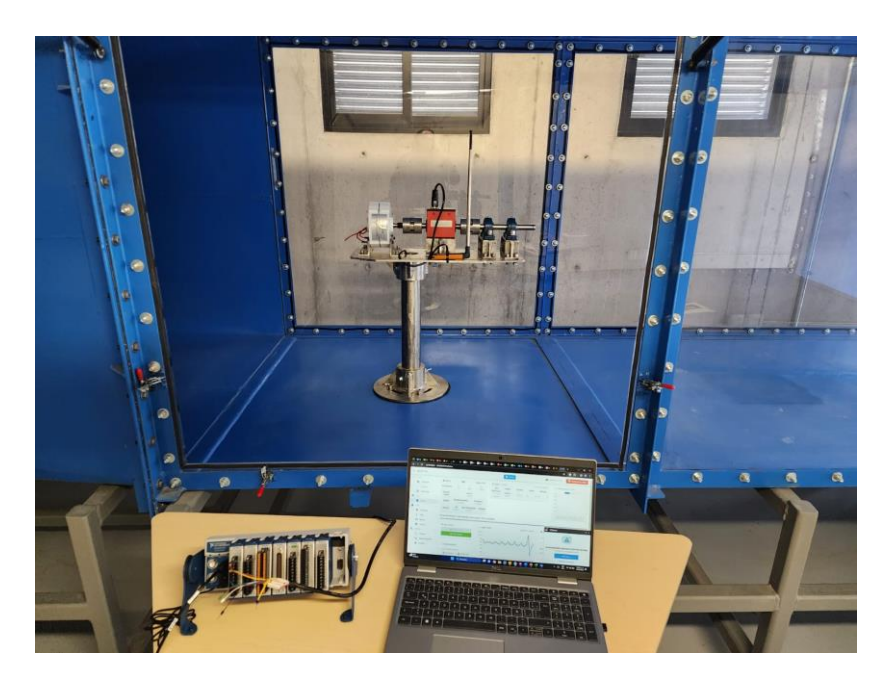

*Figura 5.13. Banco de pruebas dentro de túnel de viento, conectado a CompactDAQ de National Instruments*

# **Capítulo 6**

## **Conclusiones**

El desarrollo tecnológico de las turbinas eólicas ha permitido que su contribución energética se encuentre en ascendencia, así como su integración clave en las matrices energéticas nacionales para el cumplimiento de objetivos de sustentabilidad a nivel internacional. Los bancos de prueba se presentan como una herramienta importante y clave para el análisis individual de las turbinas eólicas, permitiendo adecuar sus estudios a los requerimientos del analista y desarrollando innovaciones en áreas particulares, como el desarrollo de álabes inteligentes y sistemas de control.

Mediante el exhaustivo estudio de los antecedentes y el estado del arte de bancos de prueba de turbinas eólicas, con estudios tipo modelo-prototipo, se obtuvo un contexto amplio sobre el desarrollo que se ha tenido a nivel internacional respecto a este sistema de análisis eólico. Adicionalmente, se mencionaron diversos proyectos que contaban con implementación de bancos de pruebas para la validación de propuestas teóricas innovadoras. Por esto mismo, se pudo congeniar con diversos autores en cuanto a la metodología que siguieron para poder completar dichos proyectos, particularmente aquellos que orientaron sus trabajos a la validación experimental mediante la teoría de semejanzas respecto a estudios modelo-prototipo. El estudio realizado en cuanto a la teoría de semejanzas permitió establecer las bases para implementar pruebas experimentales en un futuro próximo en el banco de pruebas.

En esta tesis se analizaron y seleccionaron los procedimientos matemáticos requeridos para el diseño de un banco de pruebas, tomando en consideración los elementos físicos y económicos disponibles para llevar a cabo este proyecto. De igual forma, se tomó en cuenta que este será la base de futuros proyectos de análisis en energía eólica en la ENES Juriquilla, en temas como: desarrollo e implementación de palas inteligentes, aplicación de difusores y estudio aeroelástico de nuevos materiales para palas a escala. Como resultado se obtuvo la fabricación del banco de pruebas con soporte de máxima velocidad de vientos de  $25 \, m/s$ , que cuenta con un factor de seguridad de *4.8*, y está habilitado para el registro RPM por medio de un sensor de torsión rotativo dinámico, así como la estructura necesaria para desarrollar componentes auxiliares que posibiliten nuevos estudios.

El diseño de los componentes, estructuras y dispositivos auxiliares requirió de un análisis profundo tanto matemático como experimental, mediante simulaciones. El diseño final del banco de pruebas se logró concretar después de varios diseños completos, pero que requerían mejora de diseño y eficiencia tomando en consideración las necesidades de fabricación e implementación.

## **Referencias Bibliográficas**

- ABB. (2012). *Plantas eólicas* (Vol. 12). https://library.e.abb.com/public/ac764cb1be081128c1257a30003c70d7/Cuaderno%20Tecni co\_num%2012\_Plantas%20eolicas.pdf
- Akhter, M. Z., & Omar, F. K. (2021). Review of flow-control devices for wind-turbine performance enhancement. In *Energies* (Vol. 14, Issue 5). MDPI AG. https://doi.org/10.3390/en14051268
- AliExpress. (2023a). *Generador de 400W y 12V*. https://es.aliexpress.com/item/1005004673214784.html?spm=a2g0o.productlist.main.13.29 0f4d52UhCbJA&algo\_pvid=2c02aee3-b964-400c-8397- 7c16362b9cd4&algo\_exp\_id=2c02aee3-b964-400c-8397-7c16362b9cd4- 6&pdp\_npi=3%40dis%21MXN%211985.84%211985.84%21%21%21%21%21%40211bc2 a016820965556138442d0757%2112000030056371071%21sea%21MX%210&curPageLog Uid=EGkdqXBki1t3
- AliExpress. (2023b). *Sensor de torsión rotativo dinámico*. https://es.aliexpress.com/item/4000516083764.html?gatewayAdapt=glo2esp
- Amazon. (2023). *Chumacera UCP204-12*. https://www.amazon.com/-/es/UCP204-12-soportepulgadas-alineaci%C3%B3n-unidades/dp/B01M10KGAB
- Averous, N. R., Stieneker, M., Kock, S., Andrei, C., Helmedag, A., De Doncker, R. W., Hameyer, K., Jacobs, G., & Monti, A. (2016). Development of a 4 MW Full-Size Wind-Turbine Test Bench. *IEEE Journal of Emerging and Selected Topics in Power Electronics*, *1*, 2168–6777. https://doi.org/10.1109/JESTPE.2017.2667399
- Blain, L. (2023, July 19). *World's largest wind turbine is now fully operational and connected*. https://newatlas.com/energy/worlds-largest-wind-turbine-myse-16-260/
- Bolton, W. (2015). *Mechatronics: Electronic Control Systems in Mechanical and Electrical Engineering* (6th ed.). Pearson.
- Bottasso, C. L., Campagnolo, F., & Petrović, V. (2014). *Wind tunnel testing of scaled wind turbine models: Beyond aerodynamics*. https://doi.org/10.1016/j.jweia.2014.01.009
- Cámara, J. (2016). *Diseño, Construcción y Pruebas de un Modelo de Turbina Eólica de Eje Vertical Tipo Savonius*. Universidad Nacional Autónoma de México.
- Çengel, Y. A., & Cimbala, J. M. (2018). *Mecánica de fluidos Fundamentos y aplicaciones* (4th ed.). McGraw-Hill Education Global .
- Cho, T., & Kim, C. (2013). *Wind tunnel test for the NREL phase VI rotor with 2 m diameter*. https://doi.org/10.1016/j.renene.2013.10.009
- Cobreiro R., P., & Simón, N. J. (2014). Aerogeneradores (I): funcionamiento y marco normativo de prevención de riesgos laborales Redactores. *Instituto Nacional de Seguridad e Higiene En El Trabajo*.
- Cooperman, A., & Martinez, M. (2015). Load monitoring for active control of wind turbines. In *Renewable and Sustainable Energy Reviews* (Vol. 41, pp. 189–201). Elsevier Ltd. https://doi.org/10.1016/j.rser.2014.08.029
- Dassault Systèmes. (2024a). *Análisis estático lineal*. https://help.solidworks.com/2024/spanish/SolidWorks/cworks/c\_linear\_static\_analysis.htm
- Dassault Systèmes. (2024b). *Comprobación del Factor de seguridad*. https://help.solidworks.com/2013/spanish/solidworks/cworks/c\_factor\_of\_safety\_check.htm
- Dassault Systèmes. (2024c). *Criterio de máxima tensión de von Mises*. https://help.solidworks.com/2021/spanish/SolidWorks/cworks/r\_Maximum\_von\_Mises\_Str ess\_Criterion.htm
- Dassault Systèmes. (2024d). *Criterios de fallos*. https://help.solidworks.com/2021/spanish/SolidWorks/cworks/Failure\_Criteria.htm
- Escobar Diaz, A., & Barrero Páez, L. E. (2009, November). Modelo Matemático de un Aerogenerador. *Visión Electrónica*, 48–60.
- Gasch, R., & Twele, J. (2012). *Wind Power Plants - Fundamentals, Design, Construction and Operation* (R. Gasch & J. Twele, Eds.; Second). Springer. https://doi.org/10.1007/978-3-642-  $2 -$
- Giahi, M. H., & Dehkordi, A. J. (2016). *Investigating the influence of dimensional scaling on aerodynamic characteristics of wind turbine using CFD simulation*. https://doi.org/10.1016/j.renene.2016.05.059
- Gupta, A., Rotea, M. A., Chetan, M., Sakib, M. S., & Griffith, D. T. (2021). A methodology for robust load reduction in wind turbine blades using flow control devices. *Energies*, *14*(12). https://doi.org/10.3390/en14123500

Hansen, M. O. L. (2008). *Aerodynamics of Wind Turbines* (Second). Earthscan.

- Hartman, L. (2023, August). *Wind Turbines: the Bigger, the Better | Department of Energy*. Office of Energy Efficiency & Renewable Energy. https://www.energy.gov/eere/articles/windturbines-bigger-better
- Hibbeler, R. C. (2010). *Ingeniería Mecánica - Estática* (L. M. Cruz Castillo, Ed.; 2nd ed.). Pearson Educación.

International Energy Agency. (2022). *World Energy Outlook 2022*. www.iea.org/weo

Jensen, N. O. (1983). *A note on wind generator interaction*. https://orbit.dtu.dk/

- Klein, A. C., Bartholomay, S., Marten, D., Lutz, T., Pechlivanoglou, G., Nayeri, C. N., Paschereit, C. O., & Krämer, E. (2018). About the suitability of different numerical methods to reproduce model wind turbine measurements in a wind tunnel with a high blockage ratio. *Wind Energ. Sci*, *3*, 439–460. https://doi.org/10.5194/wes-3-439-2018
- Laurie, C. (2023, September 22). *Technology Advancements Could Unlock 80% More Wind Energy Potential During This Decade*. National Renewable Energy Laboratory. https://www.nrel.gov/news/program/2023/technology-advancements-could-unlock-80 more-wind-energy-potential-during-this-decade.html
- Lee, A. (2023, February 10). *"World's largest onshore wind turbine": China's Envision to launch 10MW giant | Recharge*. https://www.rechargenews.com/wind/worlds-largest-onshore-windturbine-chinas-envision-to-launch-10mw-giant/2-1-1402486
- Li, B., Zhou, D. L., Wang, Y., Shuai, Y., Liu, Q. Z., & Cai, W. H. (2020). The design of a small lab-scale wind turbine model with high performance similarity to its utility-scale prototype. *Renewable Energy*, *149*, 435–444. https://doi.org/10.1016/J.RENENE.2019.12.060
- Liu, Y., Liu, J., & Gao, F. P. (2023). Strouhal number for boundary shear flow past a circular cylinder in the subcritical flow regime. *Ocean Engineering*, *269*. https://doi.org/10.1016/j.oceaneng.2022.113574
- Maheri, A. (2014). Simulation of wind turbines utilising smart blades Wind Turbine Blade High Fidelity Analysis and Multiobjective Optimisation View project Hybrid Renewable Energy Systems View project. *Article in Journal of Thermal Engineering*. https://doi.org/10.18186/jte.01522
- McWilliam, M. K., Barlas, T. K., Madsen, H. A., & Zahle, F. (2018). Aero-elastic wind turbine design with active flaps for AEP maximization. *Wind Energy Science*, *3*(1), 231–241. https://doi.org/10.5194/wes-3-231-2018
- Milich, F., Alvarez y Alvarez, G., Chuaire, M., & Veroli, C. (2018). Diseño y construcción del modelo a escala de un aerogenerador de eje horizontal para estudios experimentales. *XXVI JJI Jornadas de Jóvenes Investigadores AUGM*.
- Milich, F., Chuaire, M., Wittwer, A., Alvarez Y Alvarez, G., Veroli, C., Basterra, J., & Adotti, M. (2017). Desarrollo de modelos a escala reducida para el análisis aerodinámico de aerogeneradores. *Energías Renovables y Medio Ambiente*, *5*, 6–55.
- MiSumi. (2023). *Coples Flexibles*. https://mx.misumiec.com/es/vona2/detail/110302398140/?ProductCode=CPJLW95-18-19
- Navarrete, E. C., Trejo Perea, M., Jáuregui Correa, J. C., Carrillo Serrano, R. V., & Moreno, G. J. R. (2019). Expert Control Systems Implemented in a Pitch Control of Wind Turbine: A Review. *IEEE Access*, *7*, 13241–13259. https://doi.org/10.1109/ACCESS.2019.2892728
- Organización de las Naciones Unidas. (2023). *¿Qué es el cambio climático?* https://www.un.org/es/climatechange/what-is-climate-change
- Potter, M. C., Wiggert, D. C., & Ramadan. Bassem H. (2015). *Mecánica de Fluidos* (4th ed.).
- Qian, Y., Zhang, Y., Sun, Y., & Wang, T. (2023). Numerical investigations of the flow control effect on a thick wind turbine airfoil using deformable trailing edge flaps. *Energy*, *265*. https://doi.org/10.1016/j.energy.2022.126327
- Reza, A. (2014). *Pruebas experimentales a una turbina eólica helicoidal a direferentes niveles de turbulencia*. Instituto Politécnico Nacional.
- Richmond-Navarro, G. (2015). Horizontal axis Magnus wind turbine performance according to their geometric and kinematic variables. *Tecnología En Marcha*, *29*, 38–50.
- Rivarolo, M., Freda, A., & Traverso, A. (2020). Test campaign and application of a small-scale ducted wind turbine with analysis of yaw angle influence. *Elsevier*. https://doi.org/10.1016/j.apenergy.2020.115850
- Roslan, S. A. H., Rasid, Z. A., & Ehsan, A. K. A. M. (2022). The Aerodynamic Performance of the Small-Scale Wind Turbine Blade with NACA0012 Airfoil. *CFD Letters*, *14*(10), 87–98. https://doi.org/10.37934/cfdl.14.10.8798
- SENER. (2023). *Balance Nacional de Energía 2022*.
- SFK. (2023, October 4). *Cargas*. https://www.skf.com/mx/products/super-precisionbearings/angular-contact-thrust-ball-bearings-for-screw-drives/loads
- Sobachkin, A. (2014). *Numerical Basis of CAD-Embedded CFD*. https://www.solidworks.com/sw/docs/flow\_basis\_of\_cad\_embedded\_cfd\_whitepaper.pdf
- Tubos y Barras Huecas. (2023). *Barras Huecas Acero Inoxidable*. https://tubosybarrashuecas.com/barra\_hueca\_inoxidable.php
- Urban, A. M., & Guanche, R. (2019). Wind turbine aerodynamics scale-modeling for floating offshore wind platform testing. *Elsevier*. https://doi.org/10.1016/j.jweia.2018.12.021

Vardaroglu, M., Gao, Z., Avossa, A. M., & Ricciardelli, F. (2022). Validation of a TLP wind turbine numerical model against model-scale tests under regular and irregular waves. *Technology Otto Nielsens Veg*, *10*(7491). https://doi.org/10.1016/j.oceaneng.2022.111491

## **Lista de Figuras**

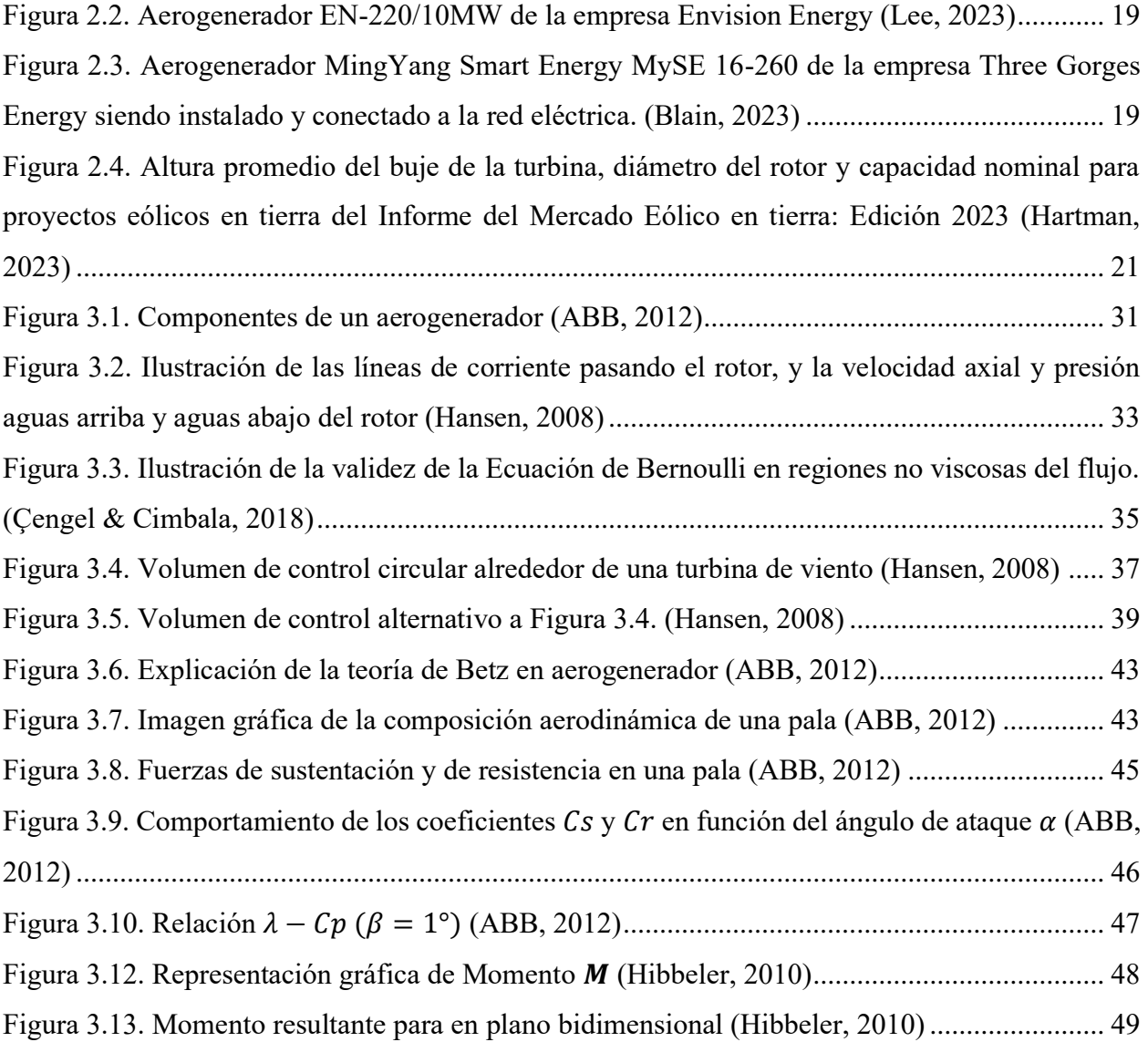

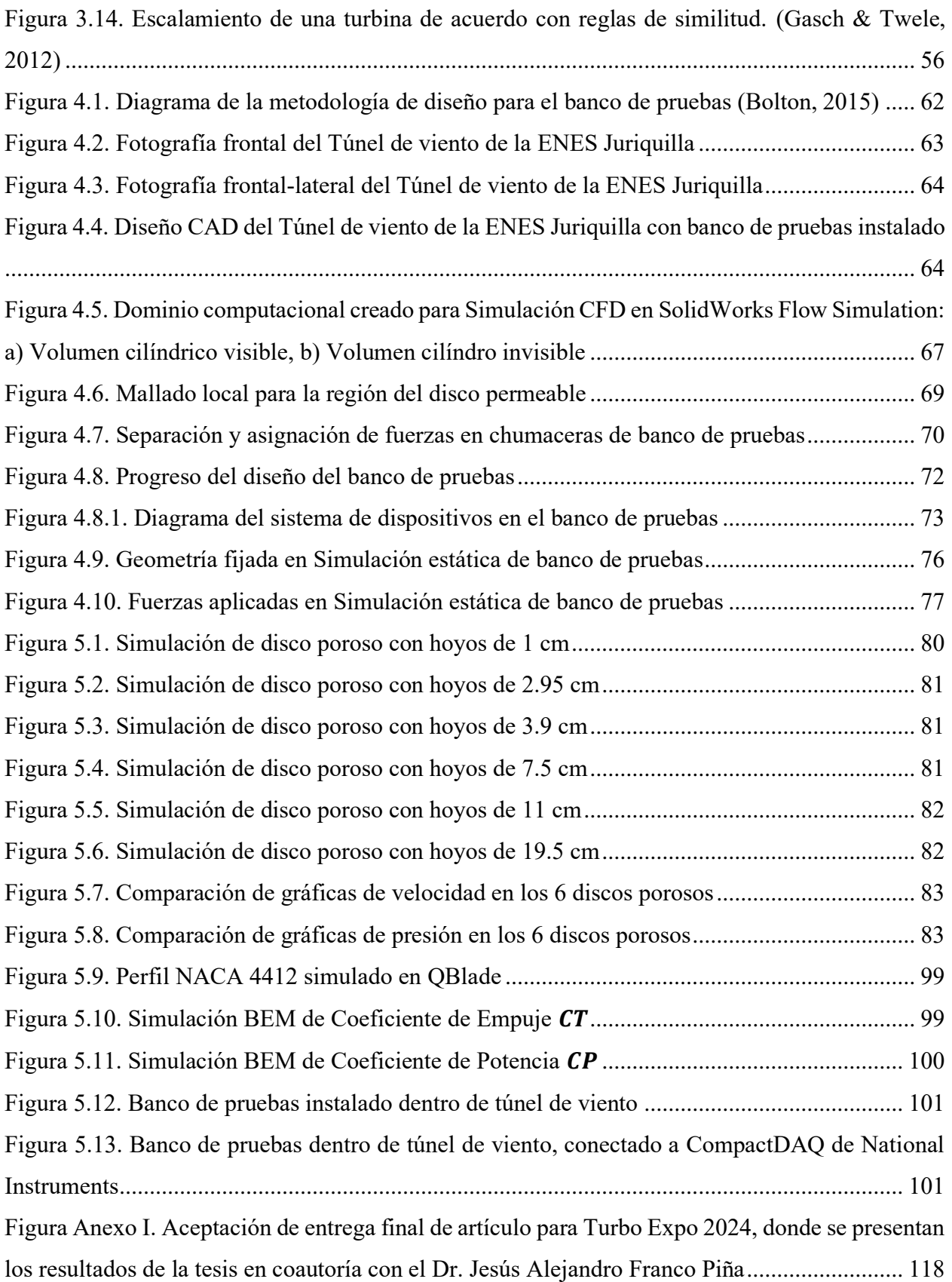

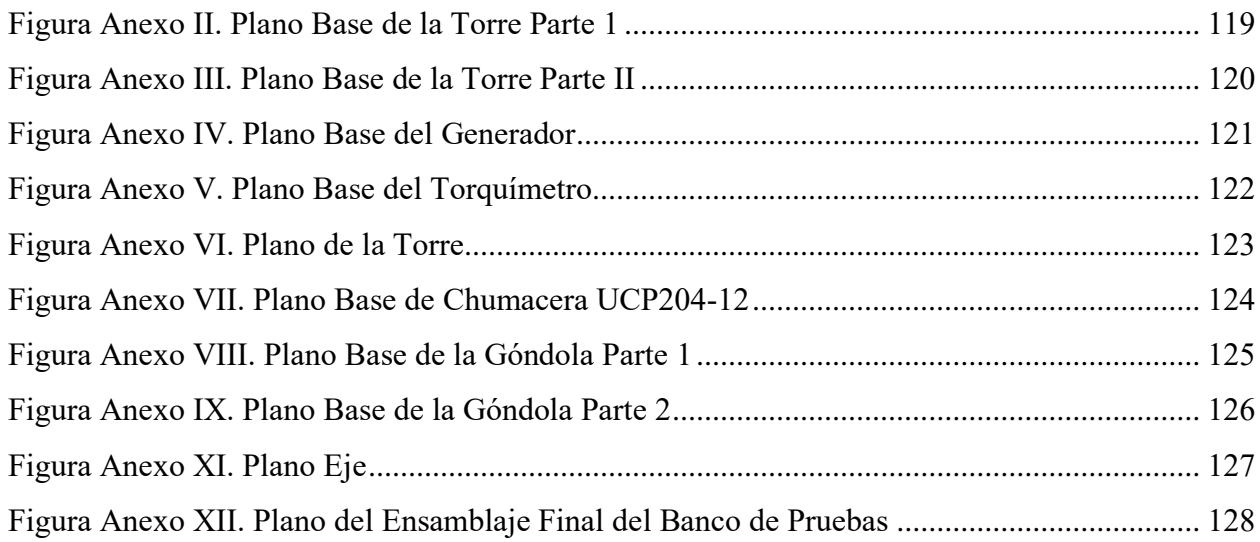

## **Lista de Tablas**

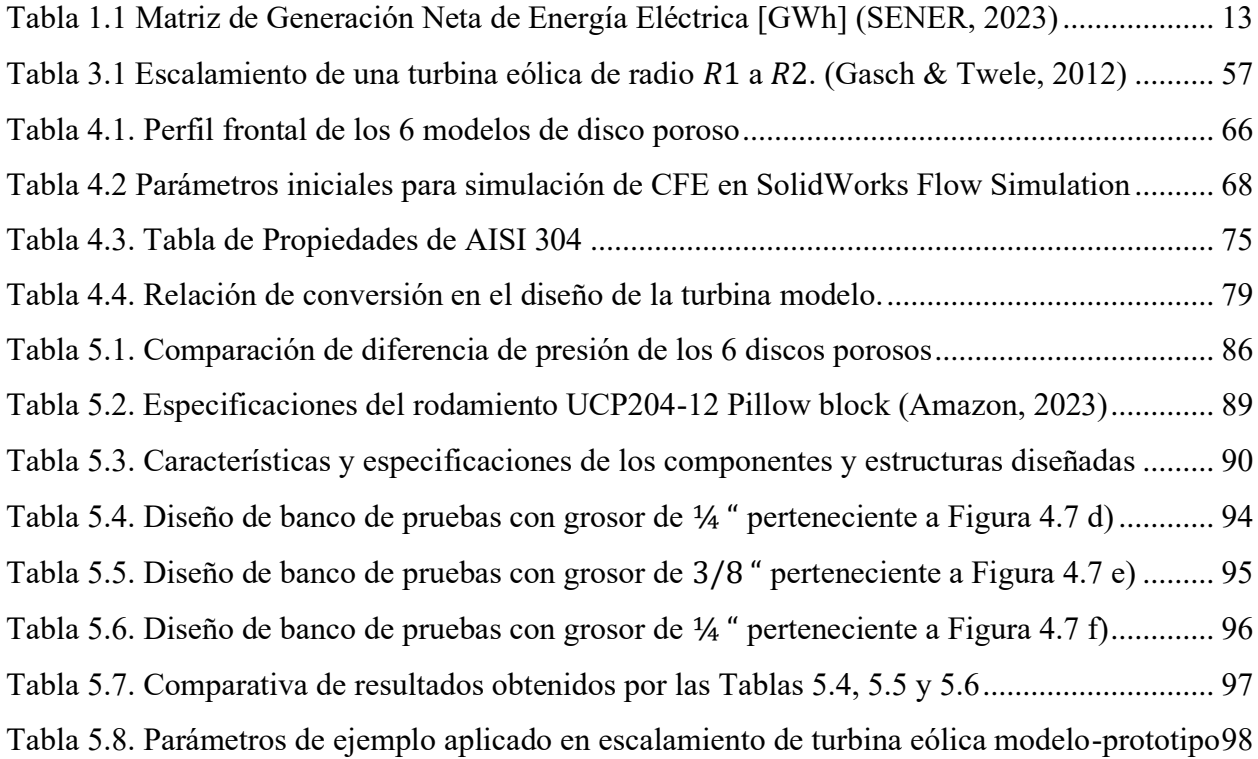

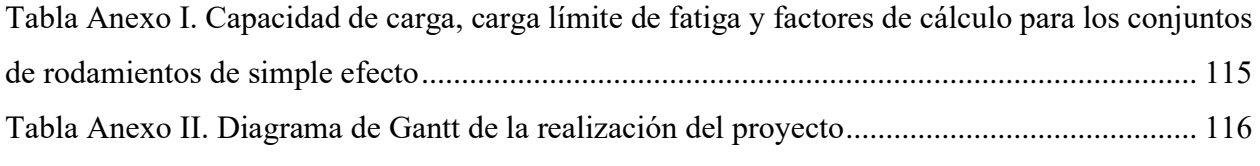

# Lista de Ecuaciones

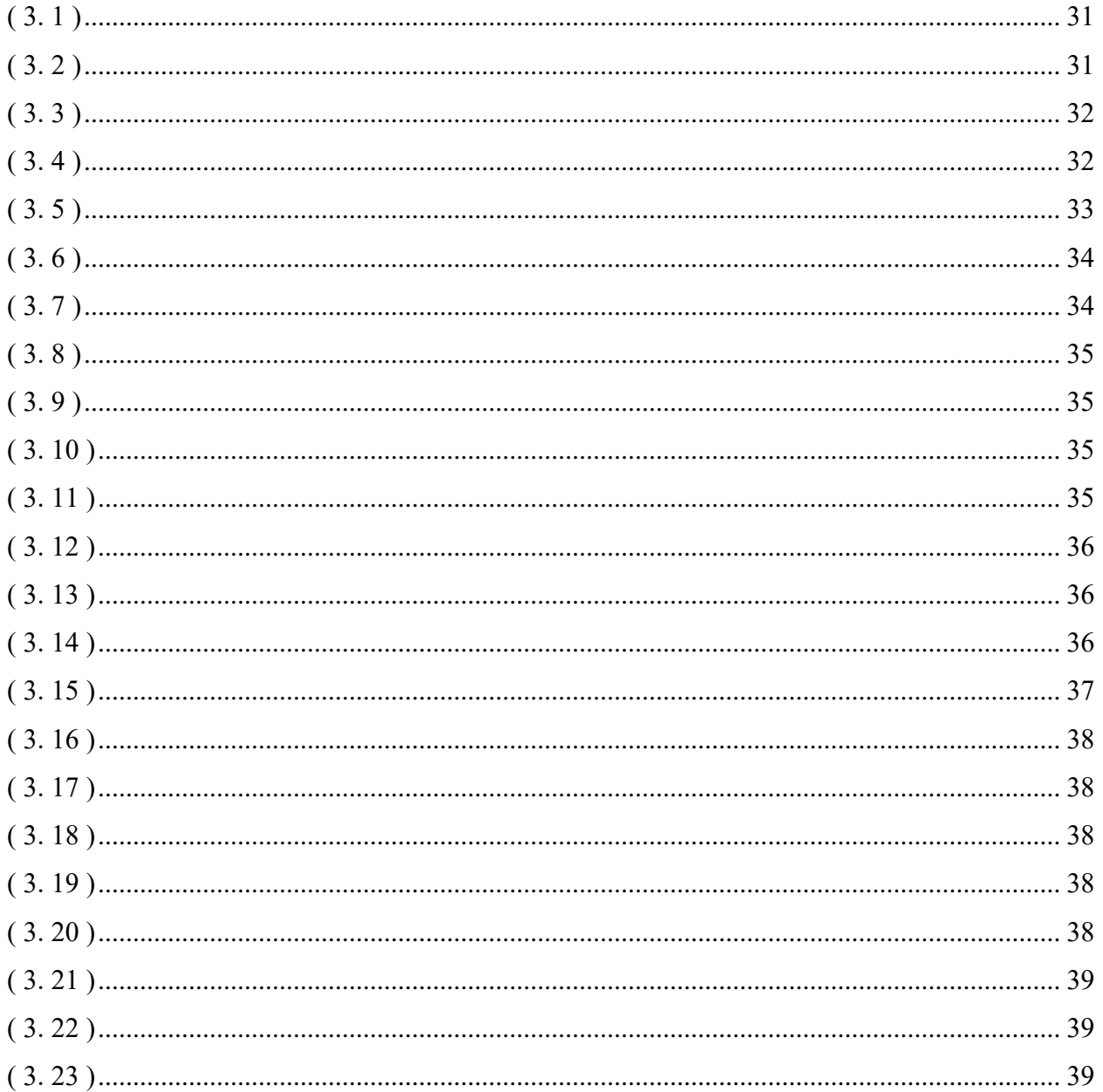

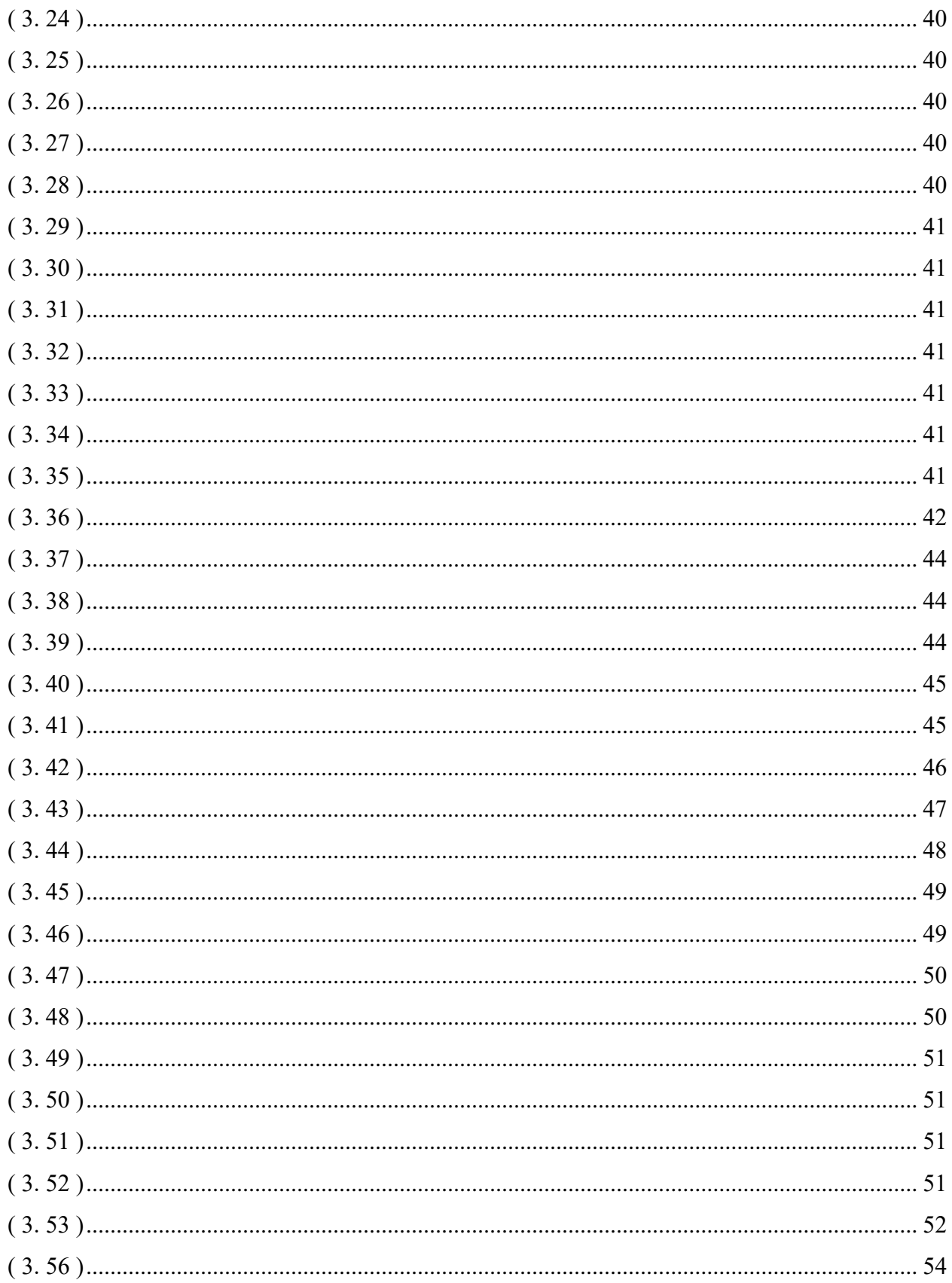

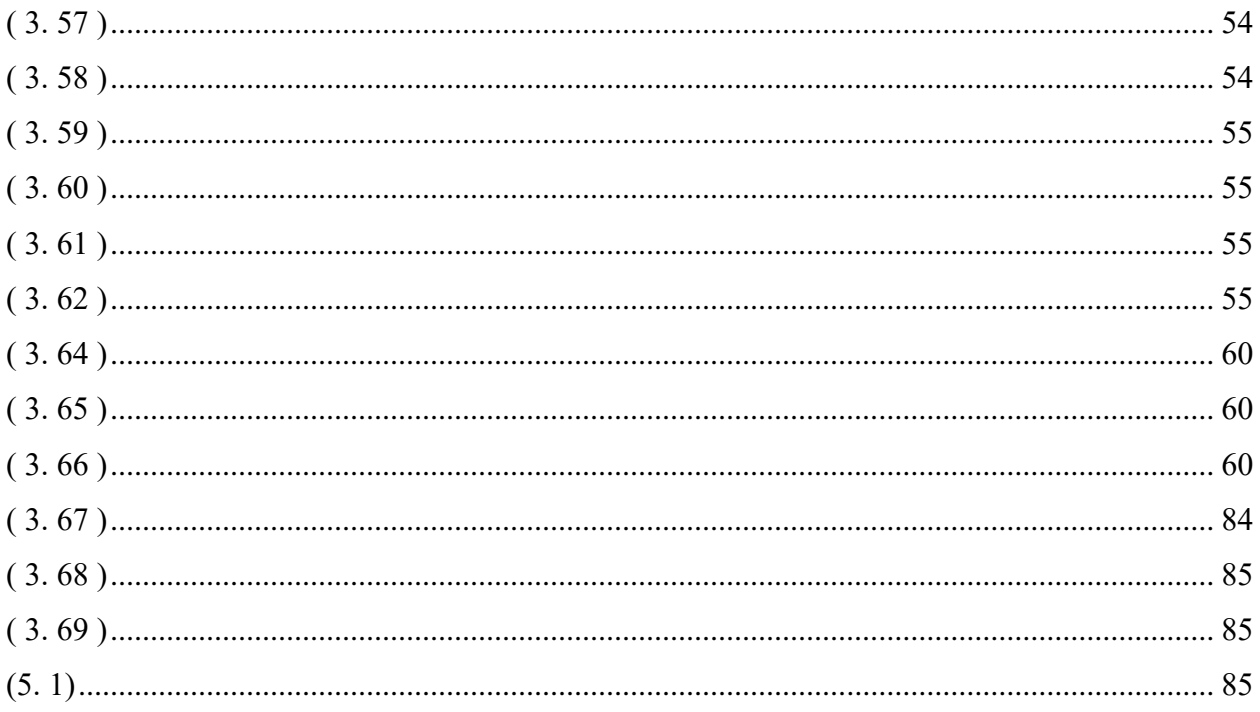

#### **Anexos**

## <span id="page-116-0"></span>*Tabla Anexo I. Capacidad de carga, carga límite de fatiga y factores de cálculo para los conjuntos de rodamientos de simple efecto*

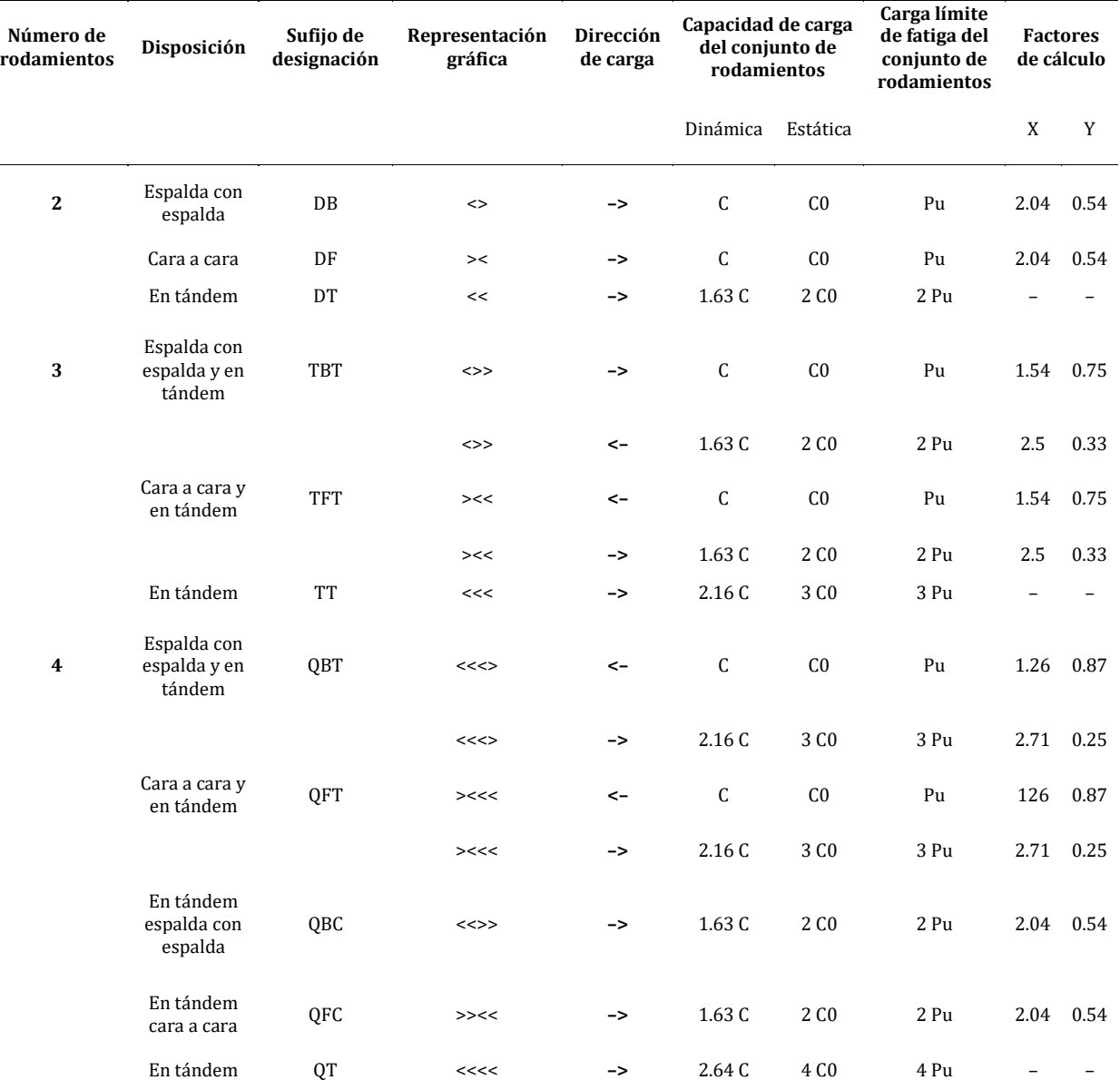

<span id="page-117-0"></span>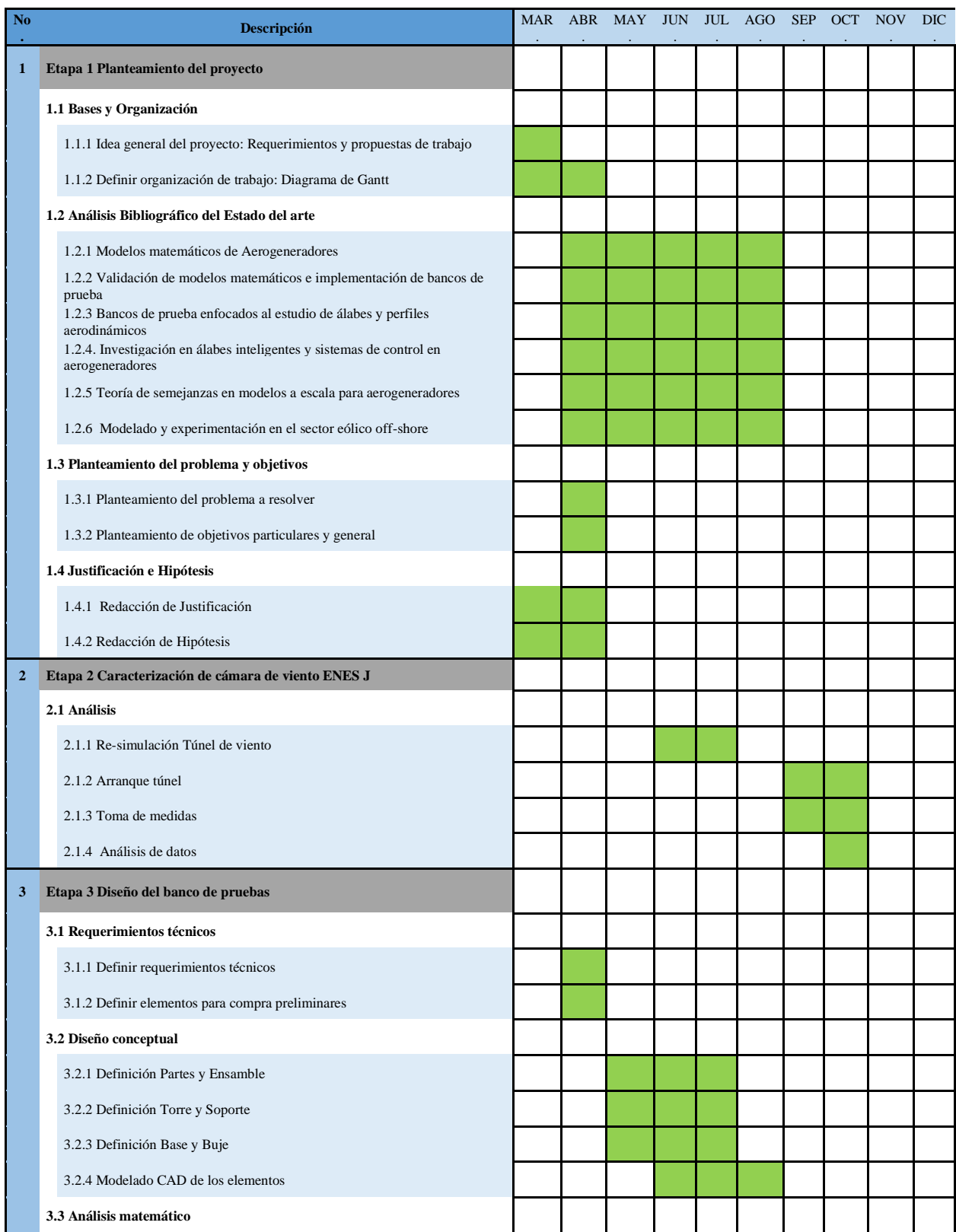

#### *Tabla Anexo II. Diagrama de Gantt de la realización del proyecto*

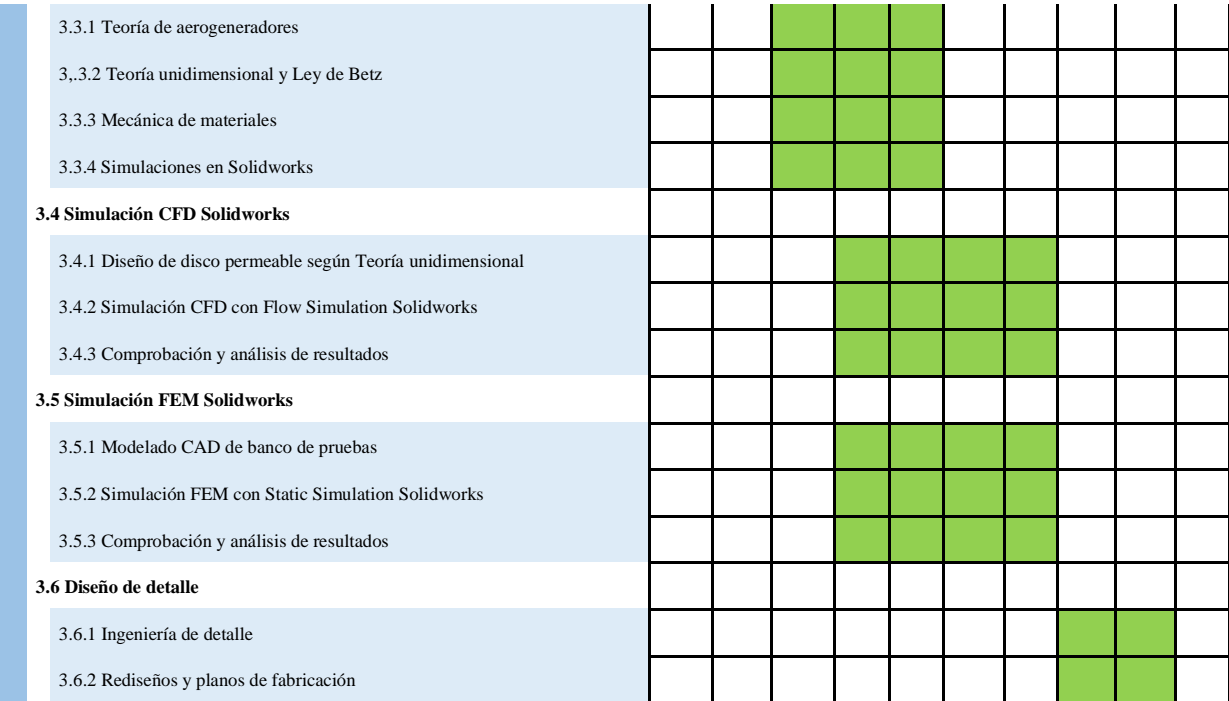

#### <span id="page-119-0"></span>*Figura Anexo I. Aceptación de entrega final de artículo para Turbo Expo 2024, donde se presentan los resultados de la tesis en coautoría con el Dr. Jesús Alejandro Franco Piña*

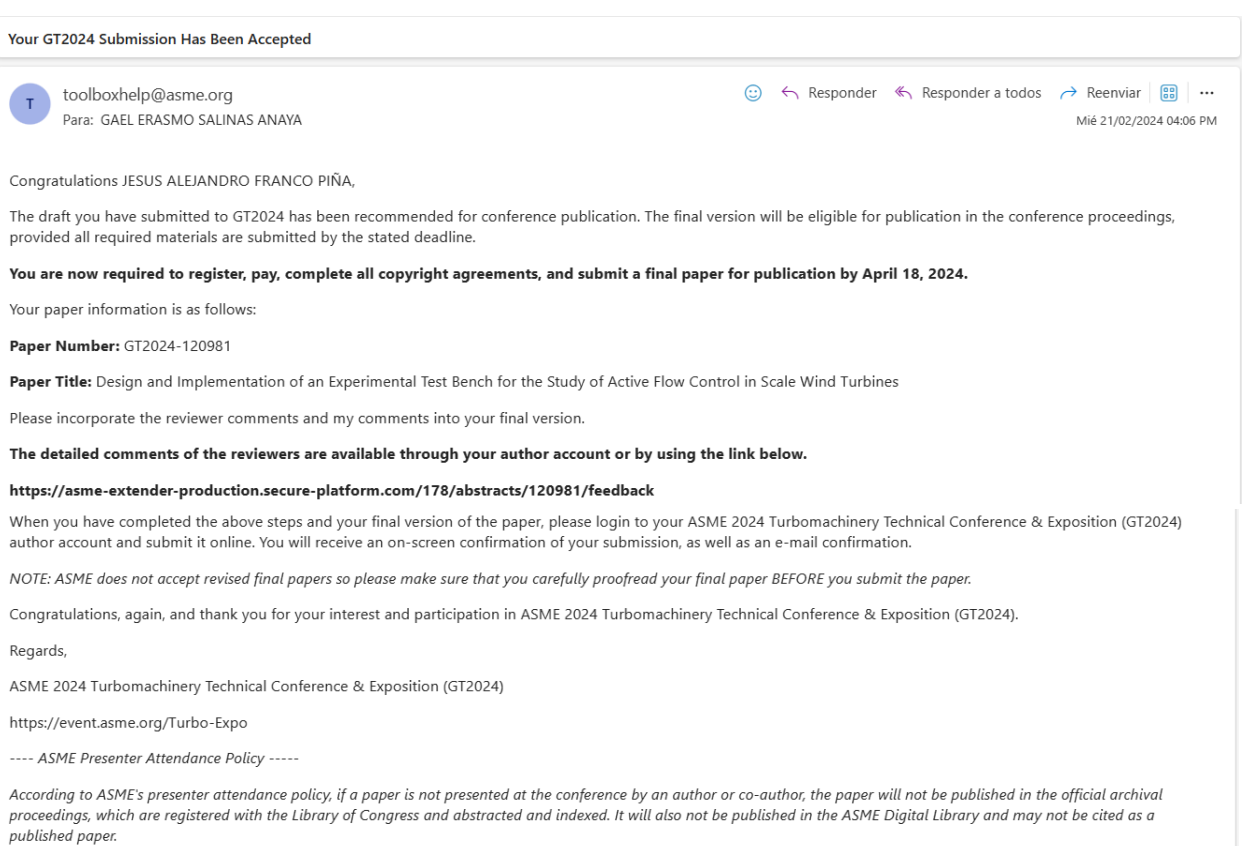

<span id="page-120-0"></span>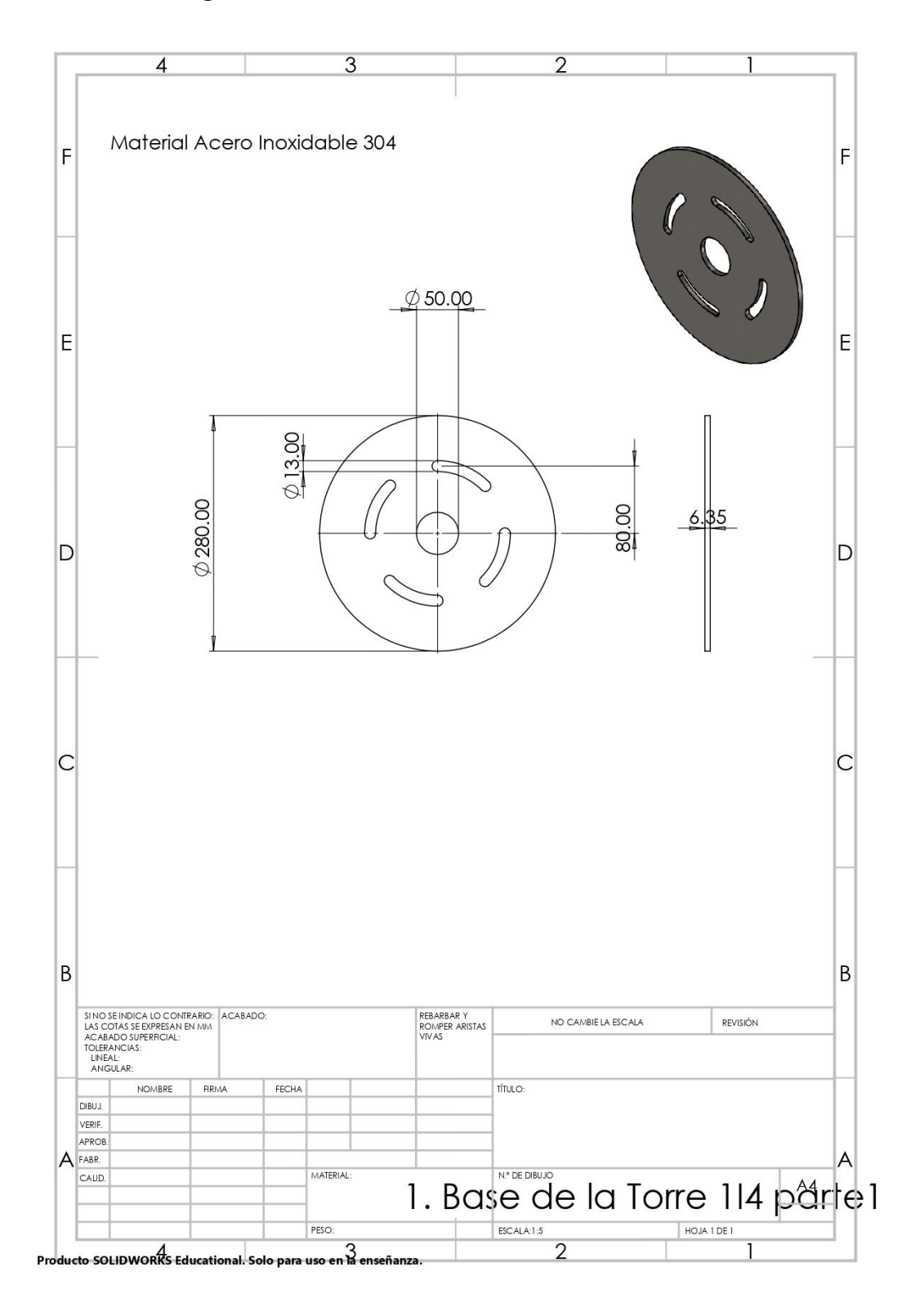

*Figura Anexo II. Plano Base de la Torre Parte 1*

<span id="page-121-0"></span>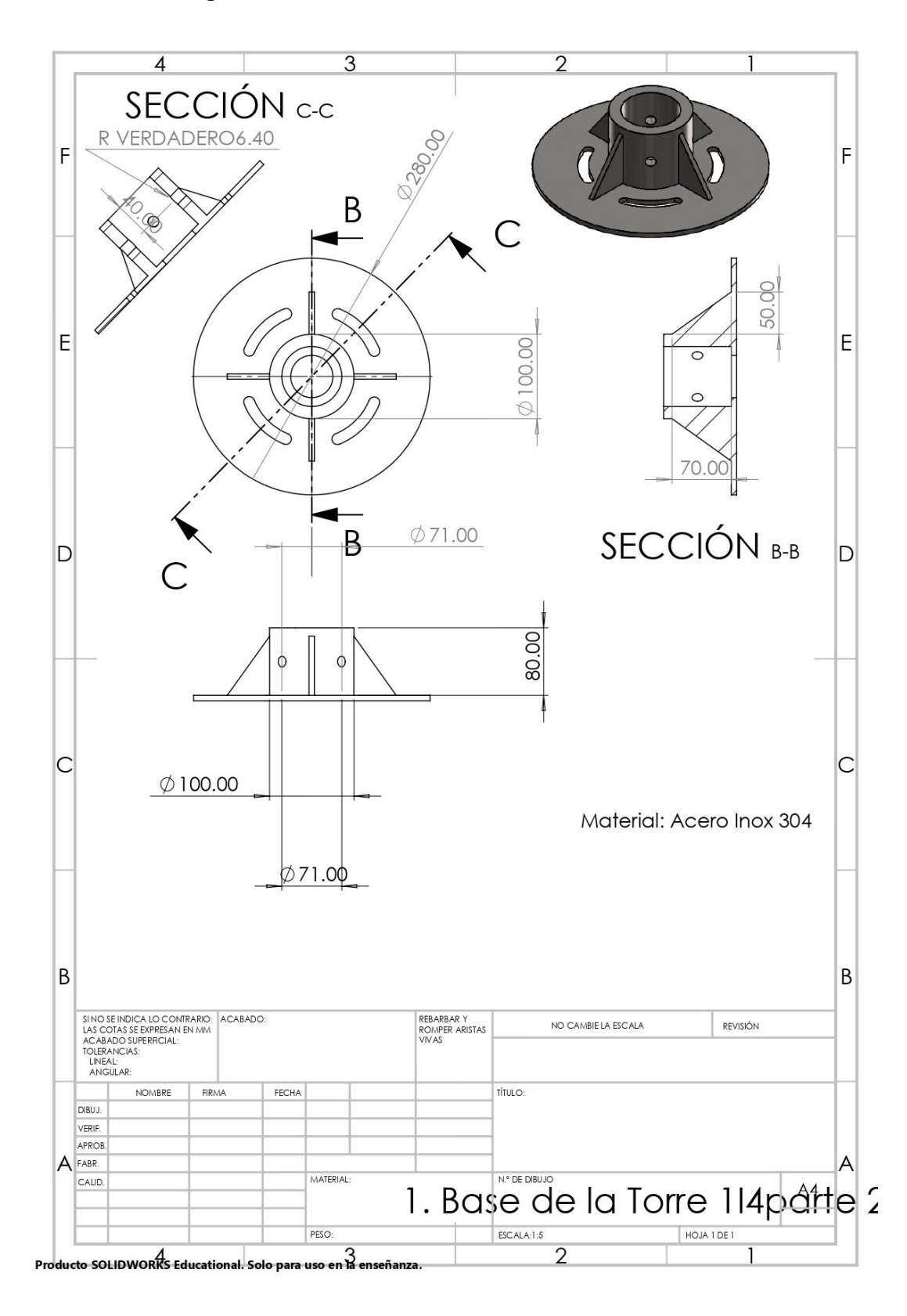

*Figura Anexo III. Plano Base de la Torre Parte II*

<span id="page-122-0"></span>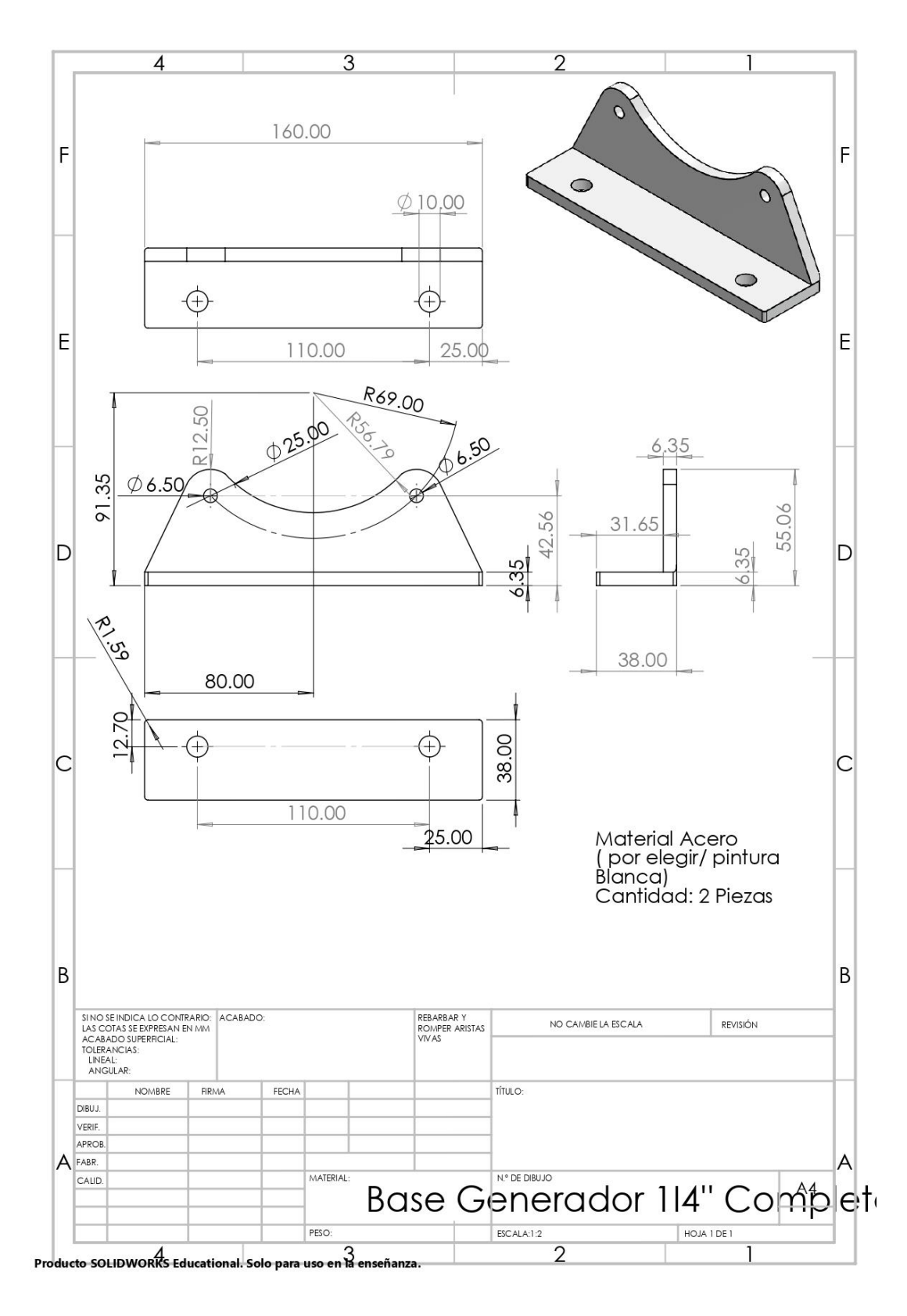

*Figura Anexo IV. Plano Base del Generador*

<span id="page-123-0"></span>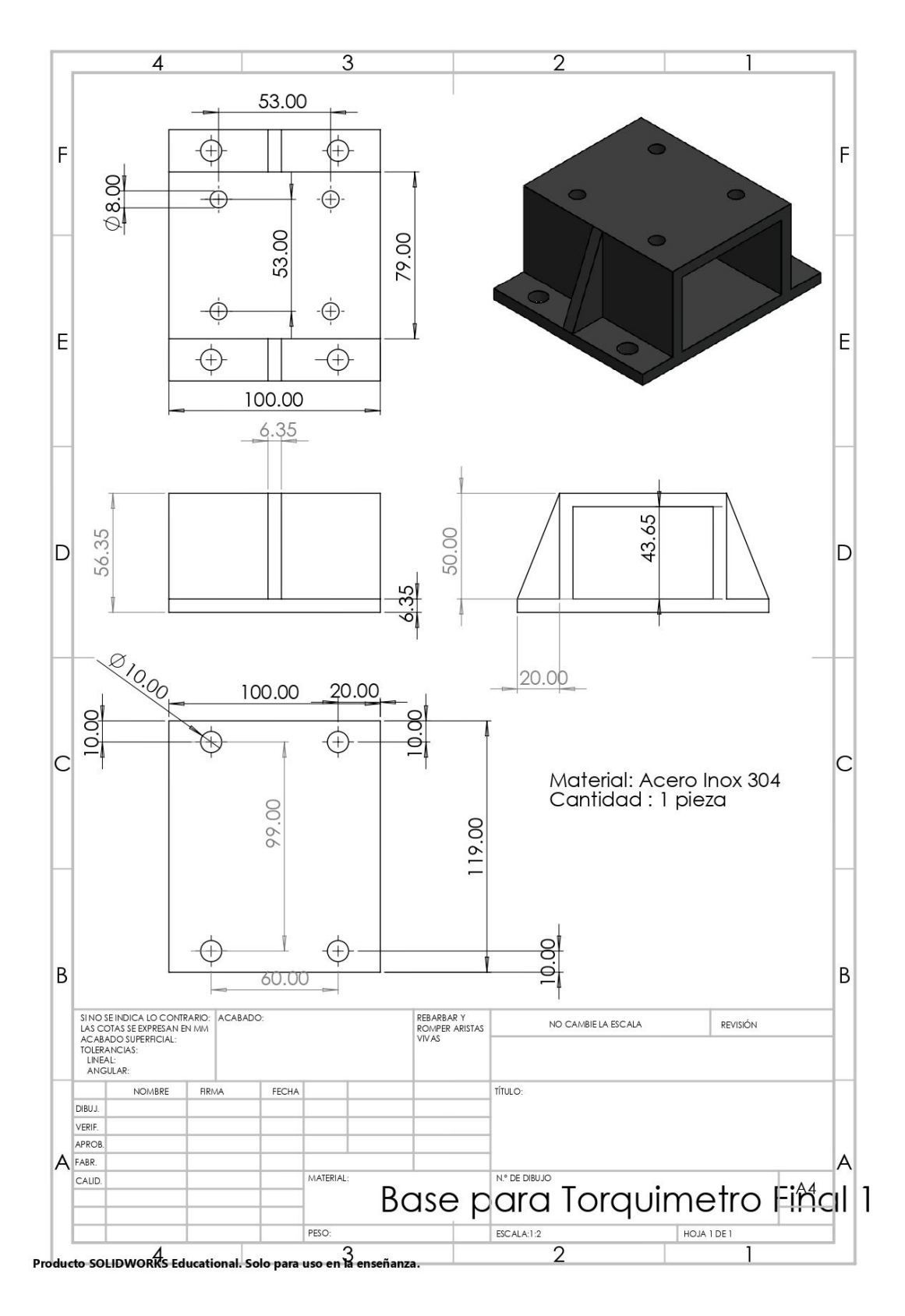

*Figura Anexo V. Plano Base del Torquímetro*

<span id="page-124-0"></span>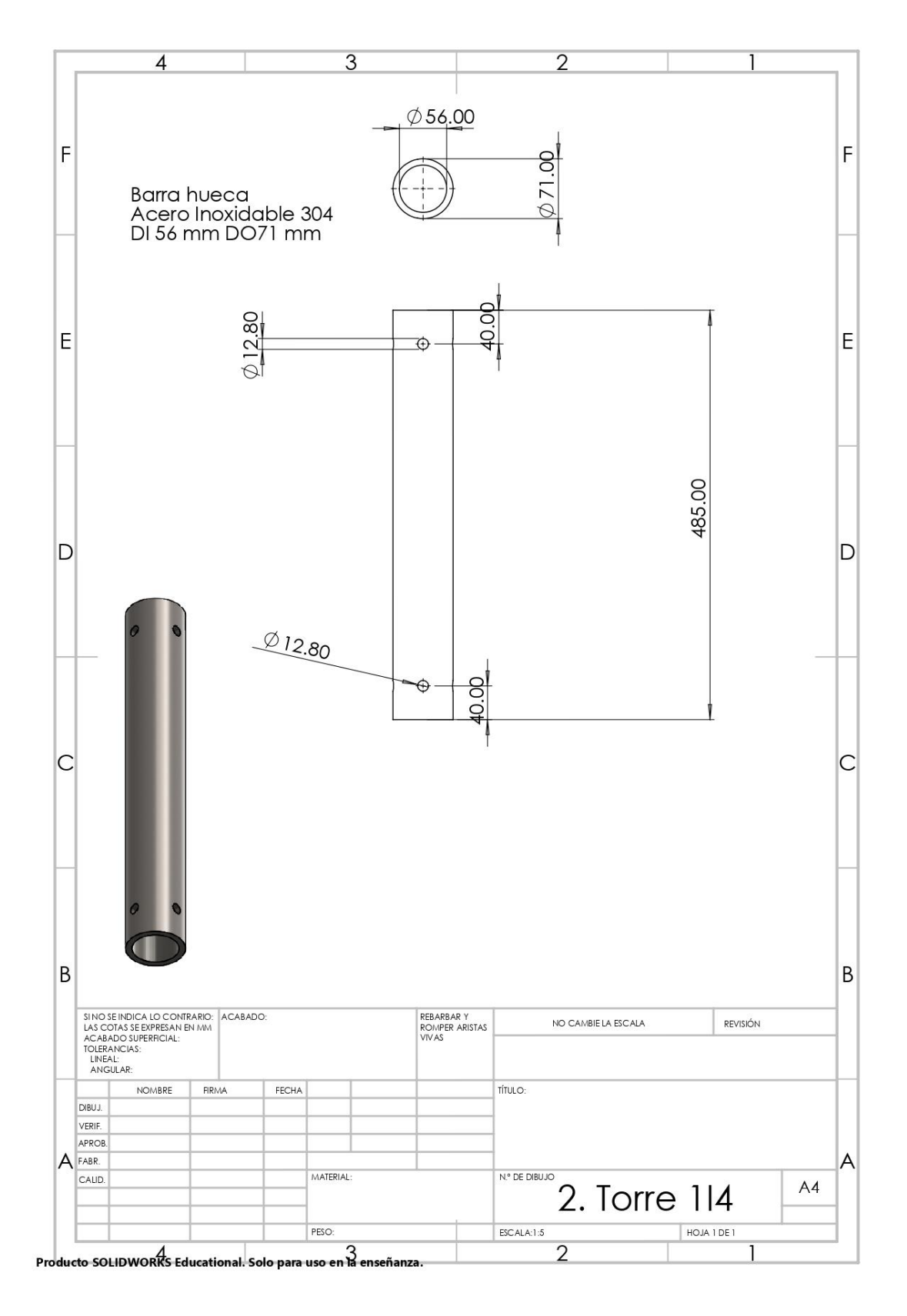

*Figura Anexo VI. Plano de la Torre*

<span id="page-125-0"></span>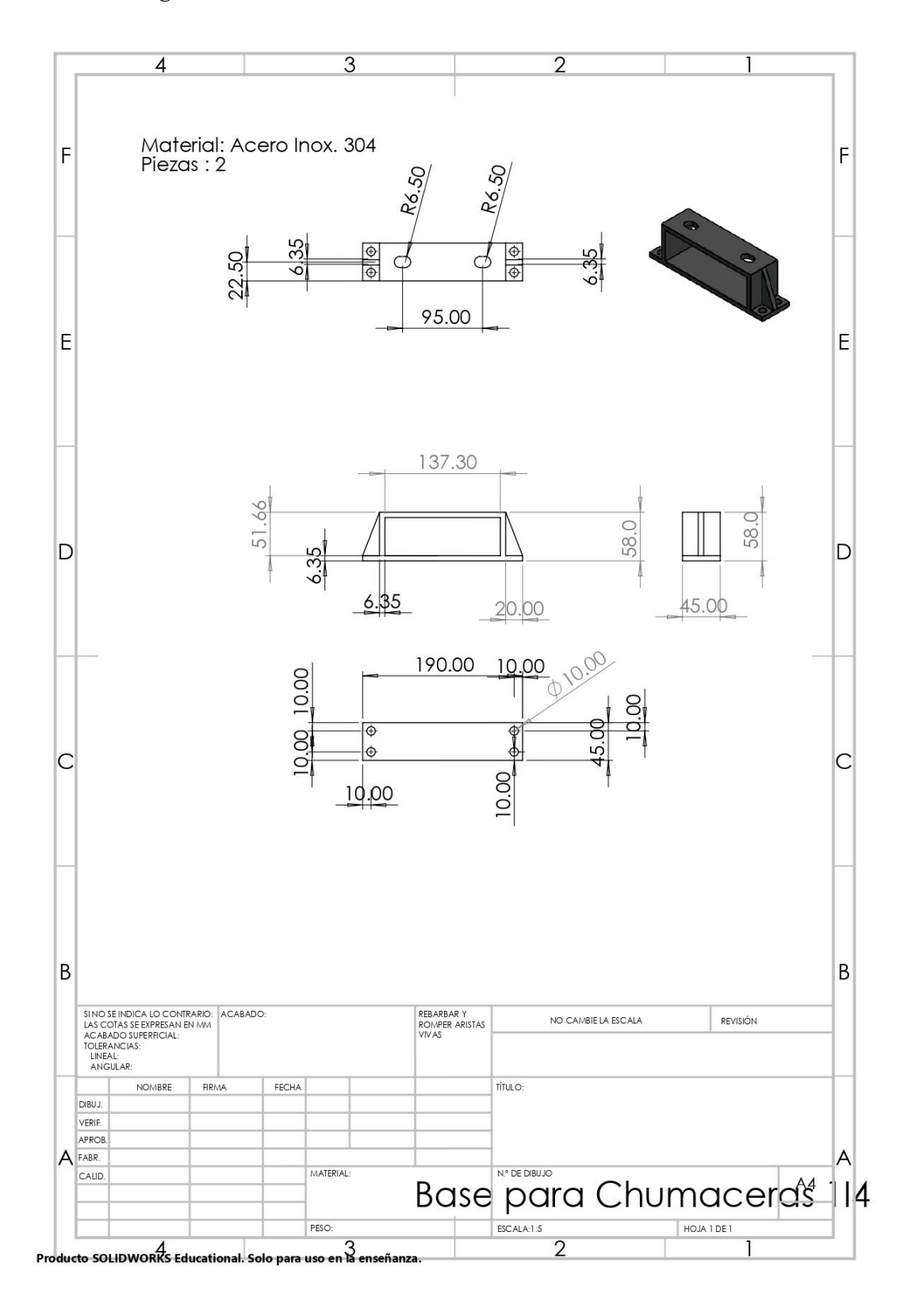

#### *Figura Anexo VII. Plano Base de Chumacera UCP204-12*

<span id="page-126-0"></span>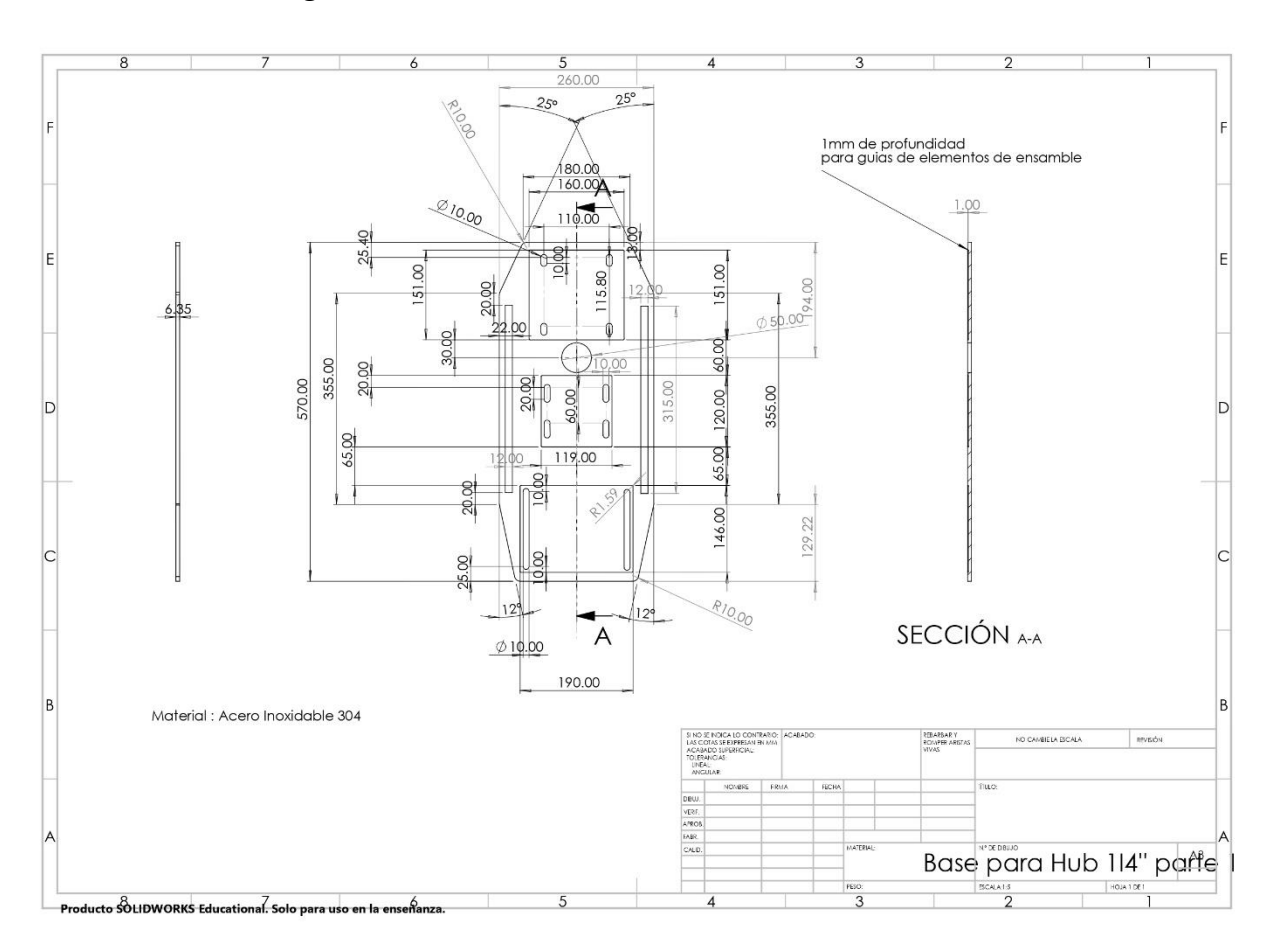

*Figura Anexo VIII. Plano Base de la Góndola Parte 1*

<span id="page-127-0"></span>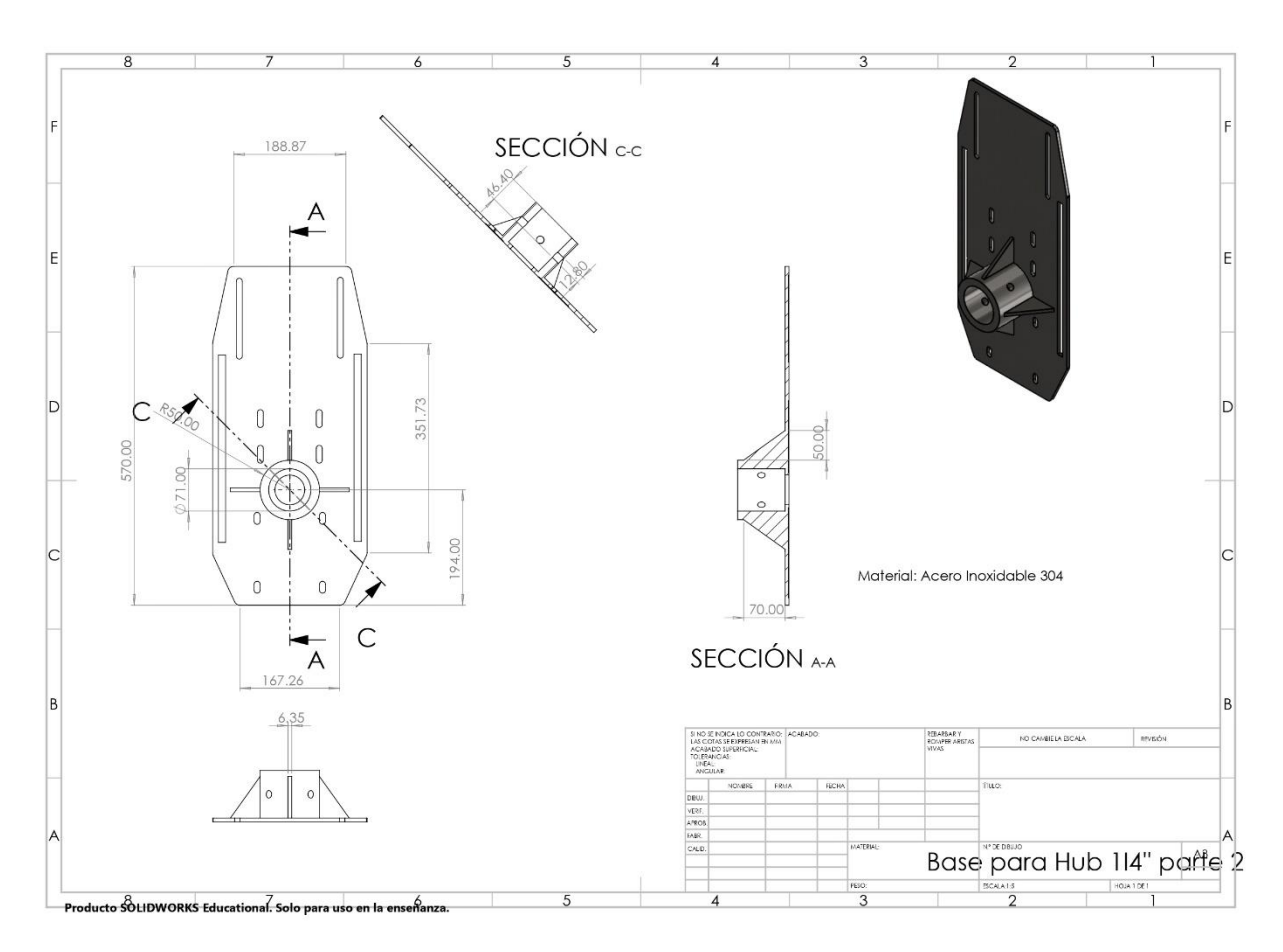

*Figura Anexo IX. Plano Base de la Góndola Parte 2*

Figura Anexo XI. Plano Eje

<span id="page-128-0"></span>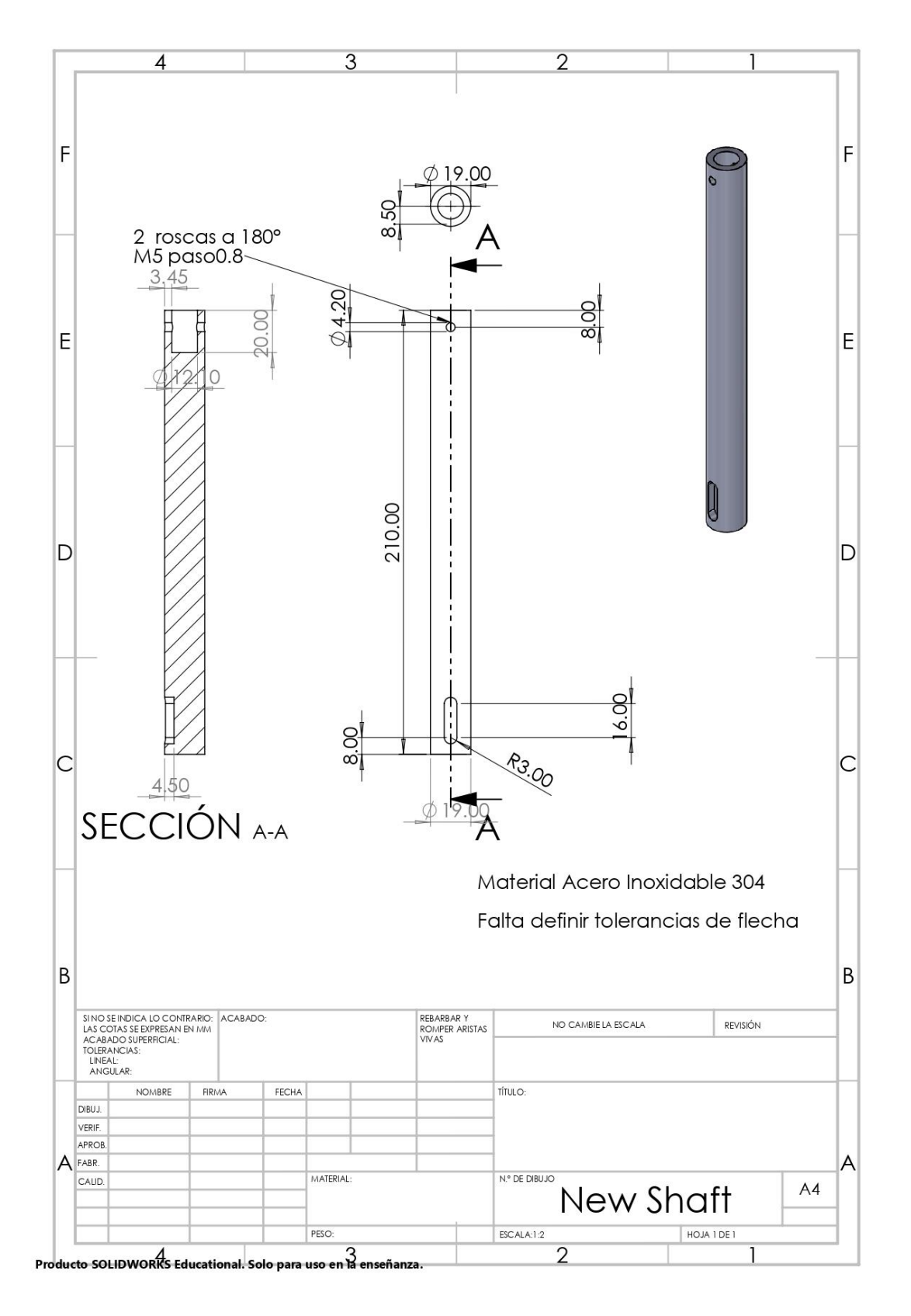

<span id="page-129-0"></span>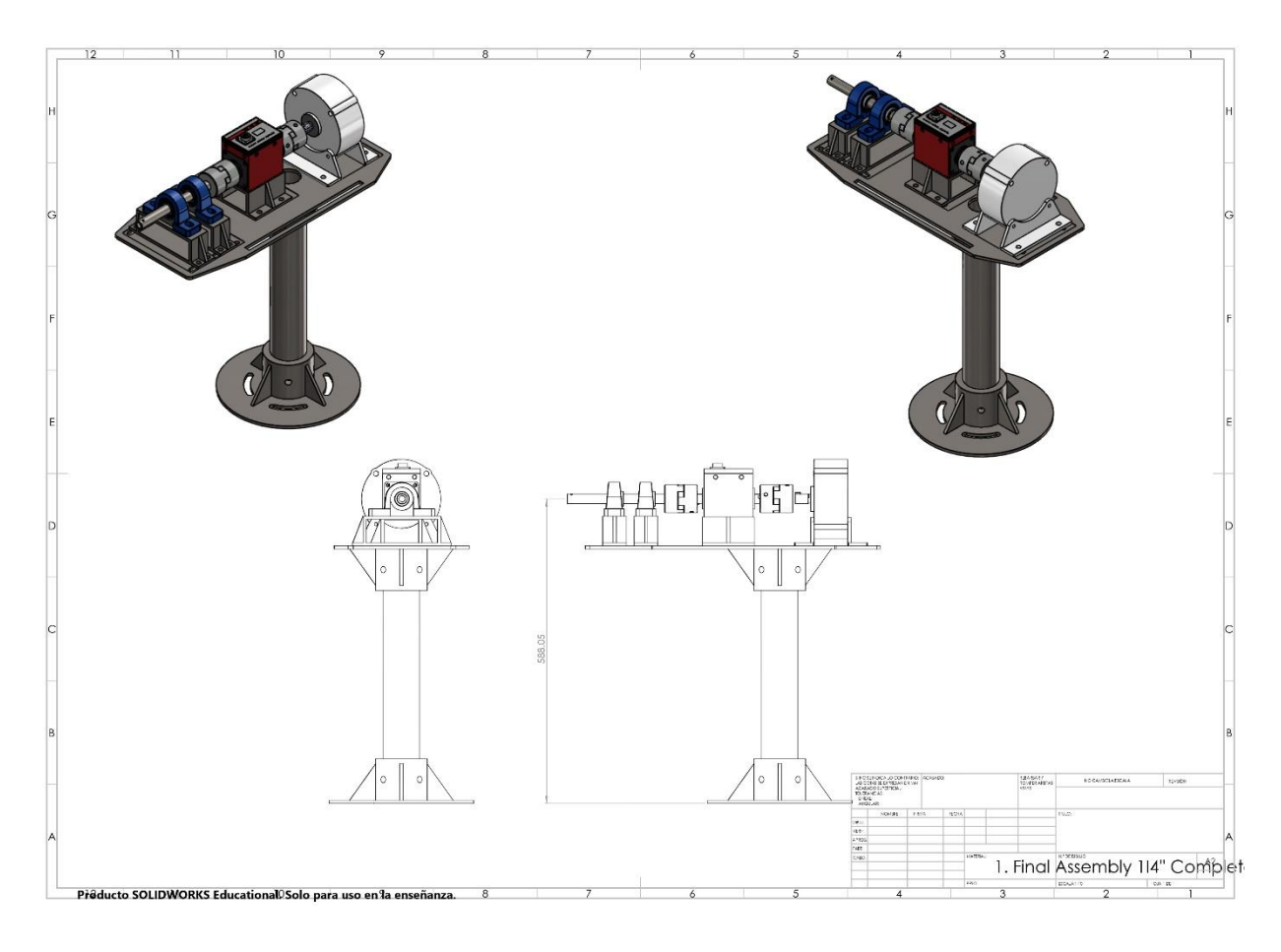

*Figura Anexo XII. Plano del Ensamblaje Final del Banco de Pruebas*